### 第125回 お試しアカウント付き 並列プログラミング講習会 「**MPI**基礎:並列プログラミング入門」

東京大学情報基盤センター

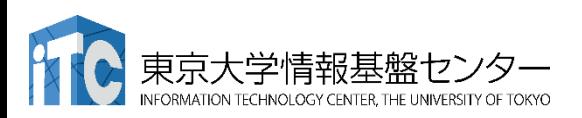

内容に関するご質問は ymiki @ cc.u-tokyo.ac.jp まで、お願いします。

### 講習会概略

• 開催日:

2019年 10月21日(月) 10:00 - 17:00

- 場所:東京大学情報基盤センター 4階 413遠隔会議室 (昼食スペース:3階328 大会議室)
- 講習会プログラム: 講師:三木
	- 9:30 10:00 受付
	- 10:00 11:20 ノートパソコンの設定、テストプログラムの実行(演習)
	- 11:30 12:30 並列プログラミングの基本(座学) (12:30 - 14:00 昼休み)
	- 14:00 15:00 MPIプログラム実習Ⅰ (演習)
	- 15:10 16:00 MPIプログラム実習 II (演習)
	- 16:10 17:00 MPIプログラム実習Ⅲ(演習)

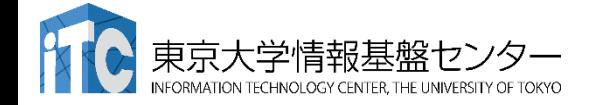

### 東大センターのスパコン

#### **FY11 12 13 14 15 16 17 18 19 20 21 22 23 24 25**

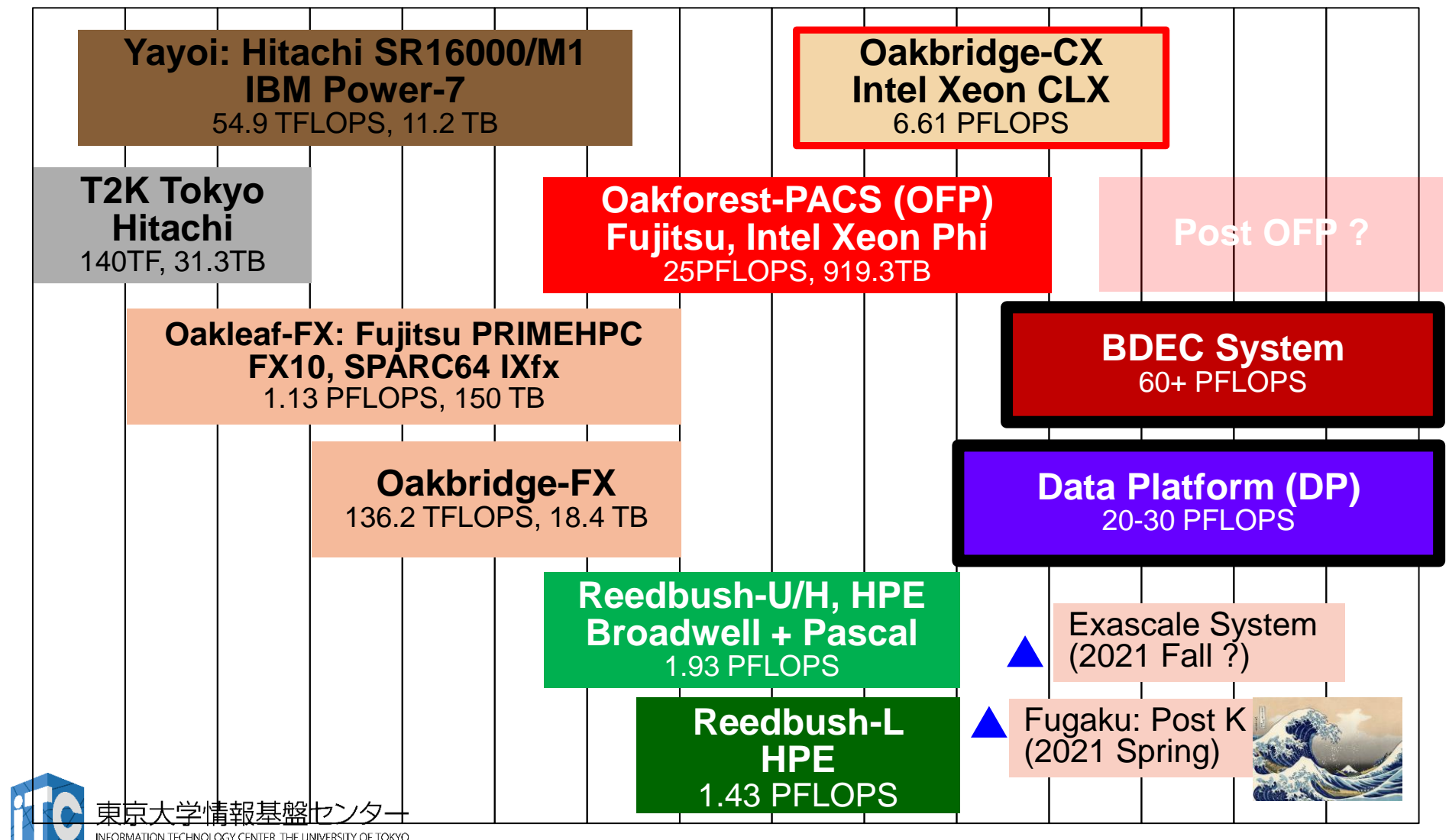

## 3システム:利用者**2,000+**,学外**50+%**

- Reedbush (SGI, Intel BDW + NVIDIA P100 (Pascal))
	- データ解析・シミュレーション融合スーパー コンピュータ
	- 3.36 PF, 2016年7月〜 2021年3月末(予定)
	- 東大ITC初のGPUシステム (2017年3月より), DDN IME (Burst Buffer)
- Oakforest-PACS (OFP) (富士通, Intel Xeon Phi (KNL))
	- JCAHPC (筑波大CCS&東大ITC)
	- 25 PF, TOP 500で6位 (2016年11月) (日本1位) (初 登場時)
	- Omni-Path アーキテクチャ, DDN IME (Burst Buffer)
- Oakbridge-CX (富士通, Intel Xeon Platinum 8280)
	- 大規模超並列スーパーコンピュータシステム
	- 6.61 PF, 2019年7月 ~ 2023年6月

東京大学情報基盤センター

• 全1,368ノードの内128ノードにSSDを搭載

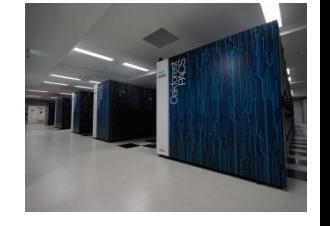

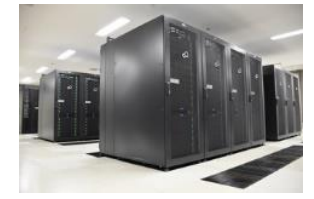

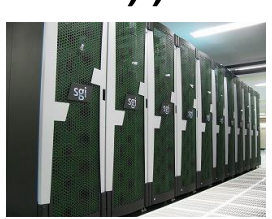

スーパーコンピュータシステムの詳細

- •以下のページをご参照ください
	- •利用申請方法
	- •運営体系
	- •料金体系
	- •利用の手引

などがご覧になれます。

[https://www.cc.u-tokyo.ac.jp/guide](https://www.cc.u-tokyo.ac.jp/guide/)

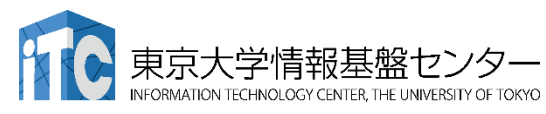

### **Oakforest-PACS (OFP)**

- 2016年12月1日稼働開始
- 8,208 Intel Xeon/Phi (KNL)、ピーク性能25PFLOPS
	- 富士通が構築
- **TOP 500 16**位(国内**2**位),**HPCG 9**位(国内**3**位) (**2019**年**6**月)
- 最先端共同**HPC** 基盤施設**(JCAHPC: Joint Center for Advanced High Performance Computing)**
	- 筑波大学計算科学研究センター
	- 東京大学情報基盤センター
		- 東京大学柏キャンパスの東京大学情報基盤センター内に、両機関の教 職員が中心となって設計するスーパーコンピュータシステムを設置し,最 先端の大規模高性能計算基盤を構築・運営するための組織
	- [http://jcahpc.jp](http://jcahpc.jp/)

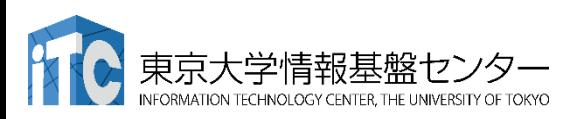

**COJCAHPC** 

#### **Oakforest-PACS** 計算ノード • Intel Xeon Phi (Knights Landing) • 1ノード1ソケット, 68コア • MCDRAM: オンパッケージ の高バンド幅メモリ16GB **2 x16 1 x4 X4 DMI**

+ DDR4メモリ 16GBx6

 $= 16 + 96$  GB

MCDRAM: 490GB/秒以上 (実測) DDR4: 115.2 GB/秒  $=(8B)$ yte  $\times$  2400MHz  $\times$  6 channel)

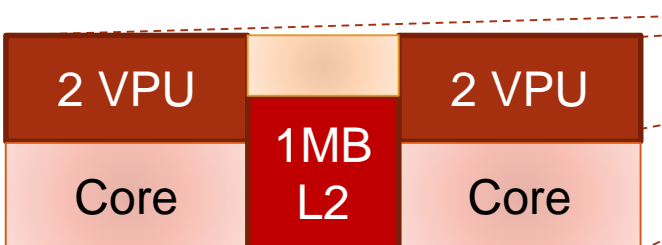

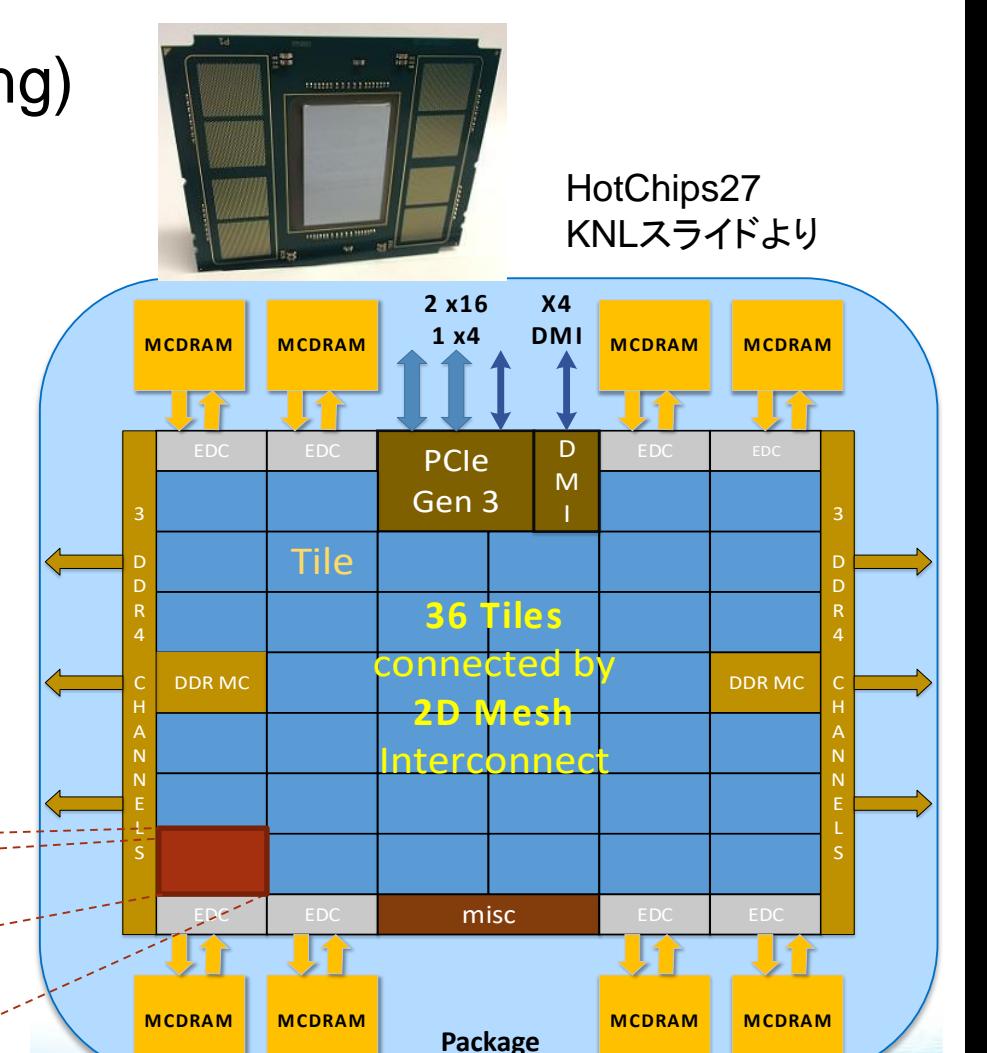

**7**

## スパコンへのログイン・ テストプログラム起動

別紙:Oakforest-PACS利用の手引きを参照

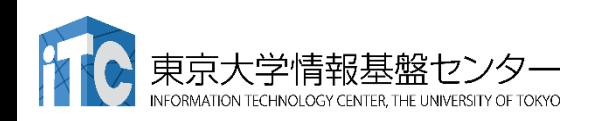

ユーザアカウント

•本講習会でのユーザ名 利用者番号 : t00501~ 利用グループ: gt00

•利用期限

11/21 9:00まで有効

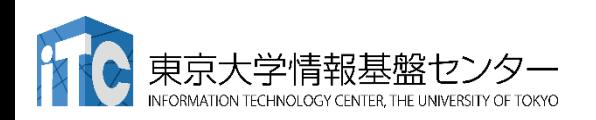

## サンプルプログラムの実行

初めての並列プログラムの実行

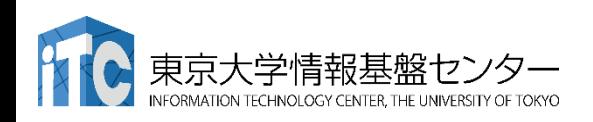

サンプルプログラム名

• C言語版・Fortran90版共通ファイル:

Samples-ofp.tar.gz

- tarで展開後、C言語とFortran90言語の ディレクトリが作られる
	- C/ : C言語用
	- F/ : Fortran90言語用
- •上記のファイルが置いてある場所

/work/gt00/z30118/MPI (/homeでないので注意)

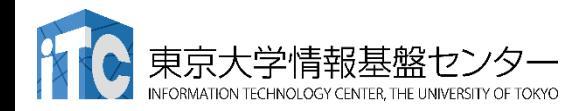

### 並列版Helloプログラムをコンパイルしよう  $(1/2)$

- 1. cd コマンドを実行して Lustreファイルシステムに移動する \$ cd /work/gt00/t005XX (下線部は自分のIDに変えること)
- 2. /work/gt00/z30118/MPI にある Samples-ofp.tar.gz を 自分のディレクトリにコピーする \$ cp /work/gt00/z30118/MPI/Samples-ofp.tar.gz ./
- 3. Samples-ofp.tar を展開する \$ tar xvf Samples-ofp.tar.gz
- 4. Samplesディレクトリに入る \$ cd Samples
- 5. C言語 : \$ cd C Fortran90言語 : \$ cd F
- 6. Helloディレクトリに入る \$ cd Hello

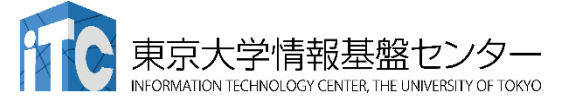

### 並列版Helloプログラムをコンパイルしよう (2/2)

- 6. ピュアMPI用のMakefile (Makefile\_pure)を 使ってmakeする \$ make -f Makefile\_pure
- 7. 実行ファイル(hello)ができていることを確認 する

 $S S$ 

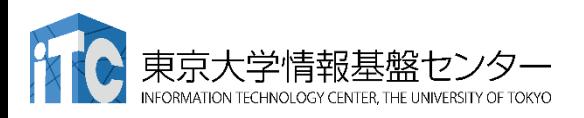

JOBスクリプトサンプルの説明(ピュアMPI) (hello-pure.bash, C言語、Fortran言語共通) リソースグループ名 :lecture-flat #!/bin/bash #PJM -L rscgrp=lecture-flat #PJM -L node=16 利用ノード数、 #PJM --mpi proc=1088 MPIプロセス数 #PJM -L elapse=0:01:00 #PJM -g gt00 実行時間制限 :1分mpiexec.hydra –n \${PJM\_MPI\_PROC} ./hello 利用グループ名 :gt00 MPIジョブを68\*16 = 1088 プロセス で実行する。 東京大学情報基盤

#### ピュアMPIの実行状況(ノード内) <sup>講習会:MPI基礎</sup> 2000年 - 2015

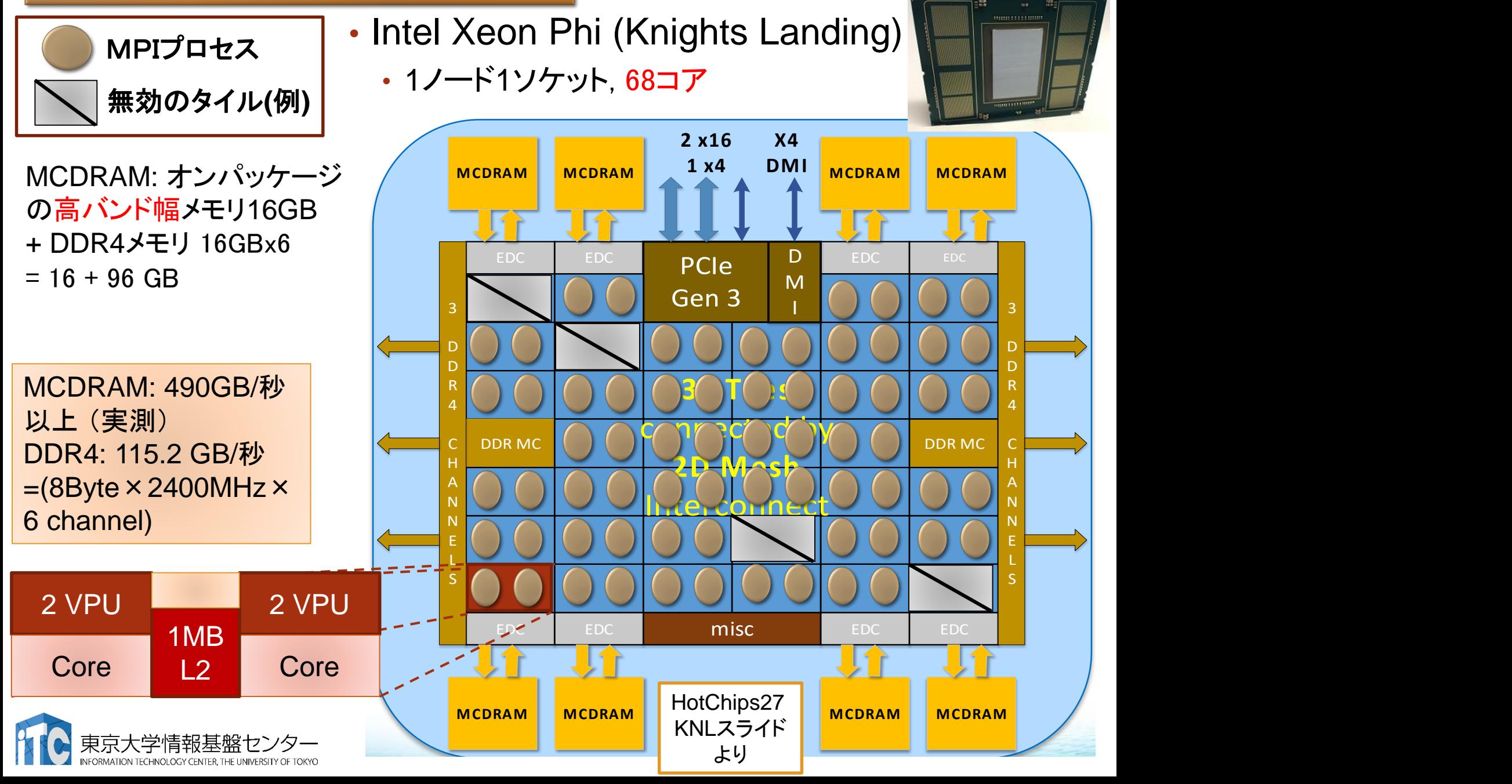

### 並列版Helloプログラムを実行しよう (ピュアMPI)

- •このサンプルのJOBスクリプトは hello-pure.bash です。
- •配布のサンプルでは、キュー名が "lecture-flat"になっています
- •\$ emacs -nw hello-pure.bash で、"lecture-flat" → "tutorial-flat" に変更してください

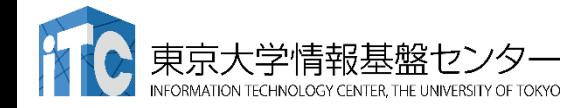

### 並列版Helloプログラムを実行しよう (ピュアMPI)

- 1. Helloフォルダ中で以下を実行する \$ pjsub hello-pure.bash
- 2. 自分の導入されたジョブを確認する \$ pjstat
- 3. 実行が終了すると、以下のファイルが生成される hello-pure.bash.eXXXXXX hello-pure.bash.oXXXXXX (XXXXXXは数字)
- 4. 上記の標準出力ファイルの中身を見てみる \$ cat hello-pure.bash.oXXXXXX
- 5. "Hello parallel world!"が、 68プロセス\*16ノード=1088表示されていたら成功。

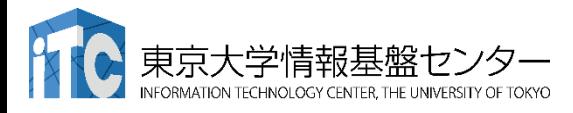

### バッチジョブ実行による標準出力、 標準エラー出力

- バッチジョブの実行が終了すると、標準出力ファイルと標準エ ラー出力ファイルが、ジョブ投入時のディレクトリに作成されま す。
- 標準出力ファイルにはジョブ実行中の標準出力、標準エラー 出力ファイルにはジョブ実行中のエラーメッセージが出力され ます。

ジョブ名.oXXXXX --- 標準出力ファイル ジョブ名.eXXXXX --- 標準エラー出力ファイル (XXXXX はジョブ投入時に表示されるジョブのジョブID)

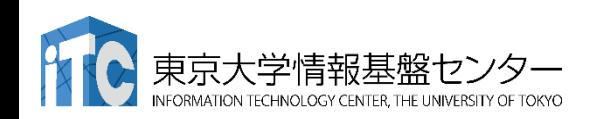

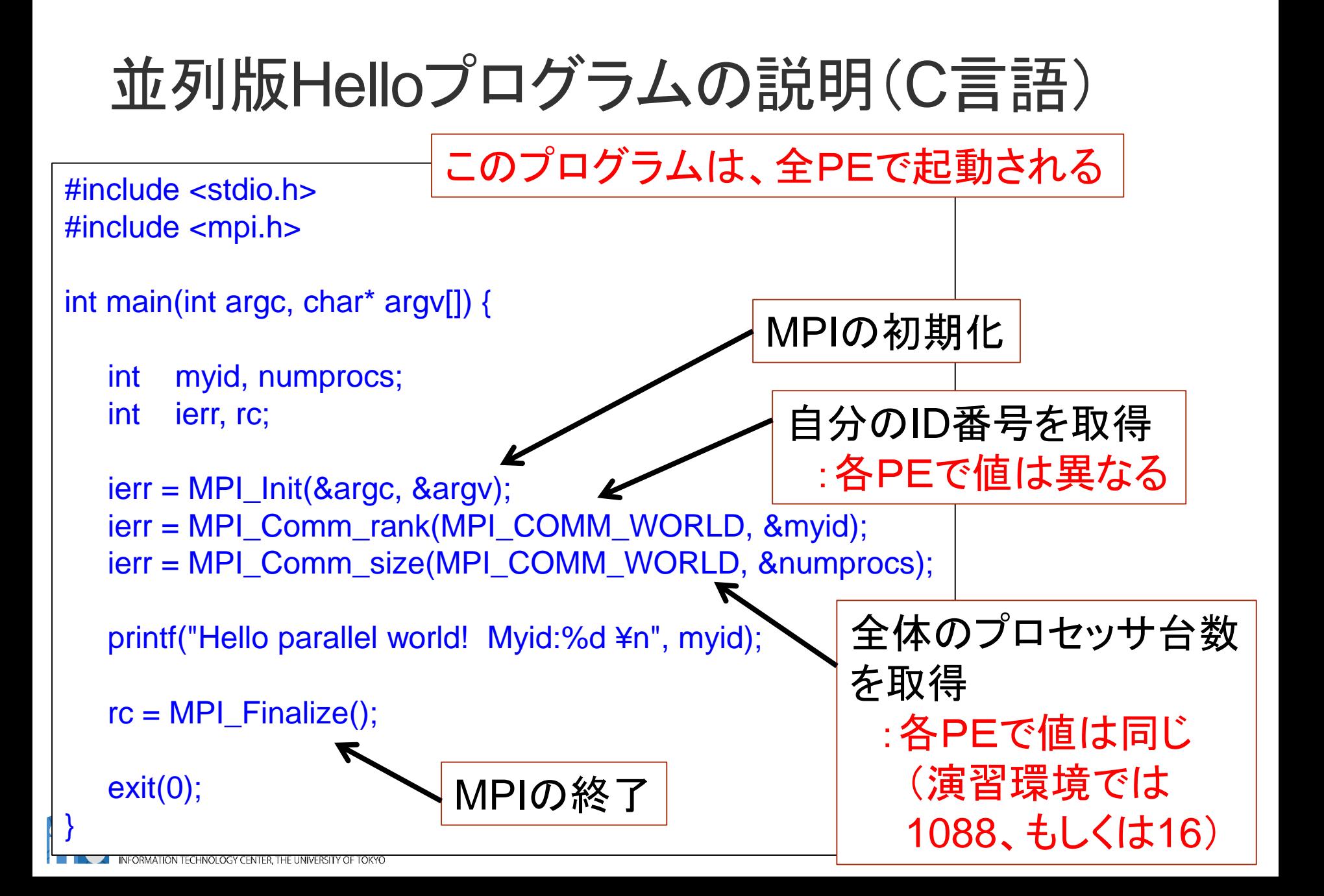

### 並列版Helloプログラムの説明(Fortran言語)

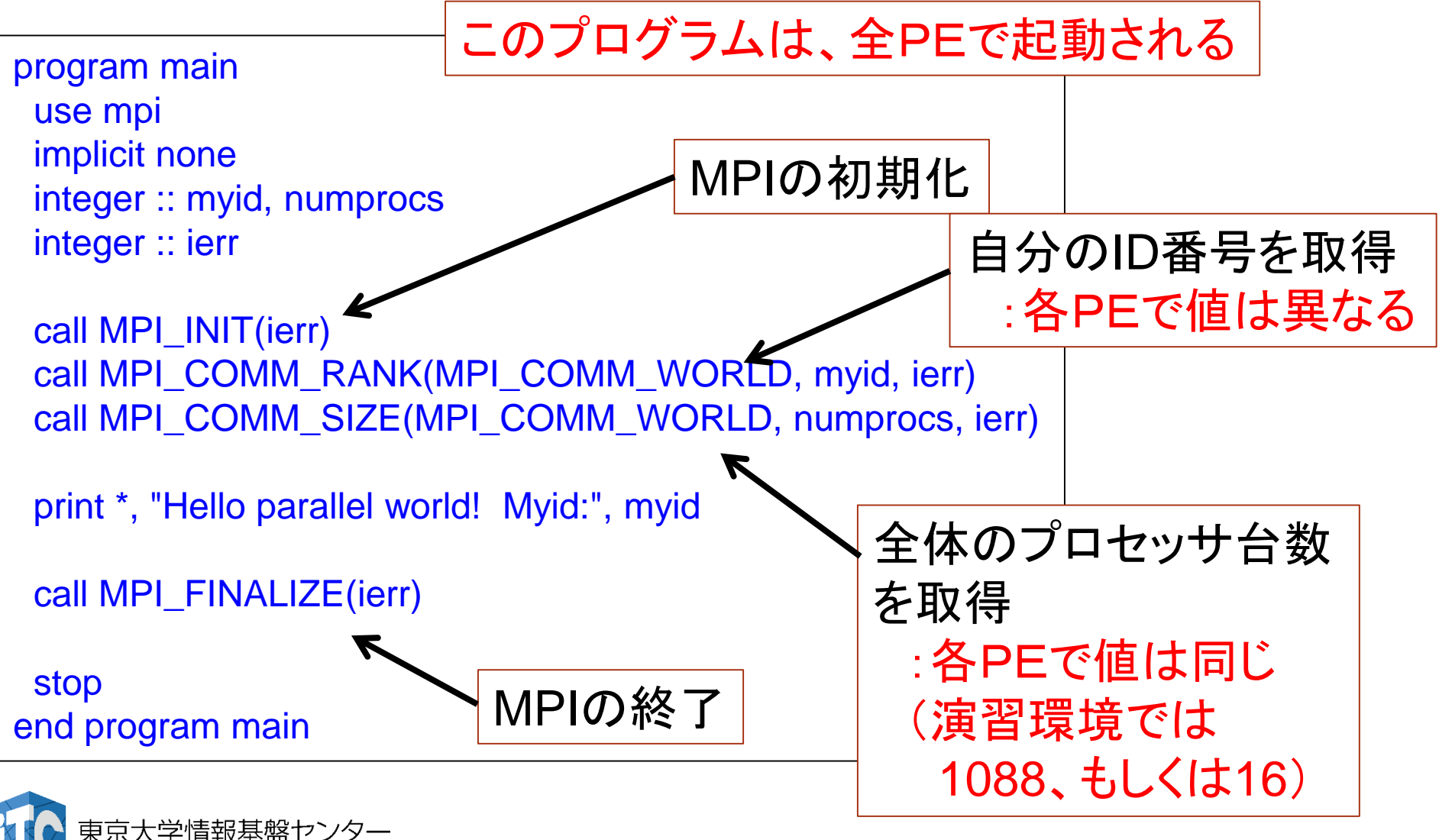

### 参考:結果の確認方法

- 出力が多すぎて正しいか簡単にはわからない…
- 1. Hello parallel worldの個数を数える \$ grep Hello hello-pure.bash.oXXXX | wc -l

1088と表示されればOK!

2. myidが連続しているかどうか、ばらばらに出力されるので わからない

\$ grep Hello hello-pure.bash.oXXXX | sort -k 5 -n | less

Myid: 0 から始まり、Myid: 1087で終わればよい

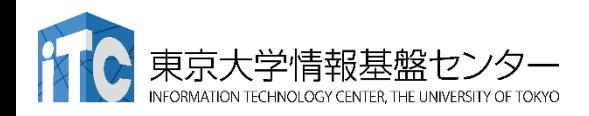

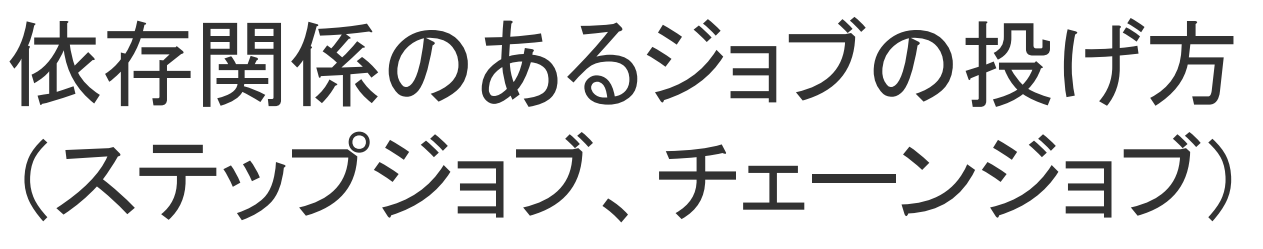

- あるジョブスクリプト go0.sh の後に、go1.sh を投げたい
- さらに、go1.shの後に、go2.shを投げたい、ということがある
- 以上を、ステップジョブ(またはチェーンジョブ)という。
- Oakforest-PACSにおけるステップジョブの投げ方
	- 1. \$pjsub --step go0.sh

[INFO] PJM 0000 pjsub Job 800967\_0 submitted.

- 2. 上記のジョブ番号800967を覚えておき、以下の入力をする \$pjsub --step --sparam jid=800967 go1.sh [INFO] PJM 0000 pjsub Job 800967\_1 submitted
- 3. 以下同様

\$pjsub --step --sparam jid=800967 go2.sh [INFO] PJM 0000 pjsub Job 800967\_2 submitted

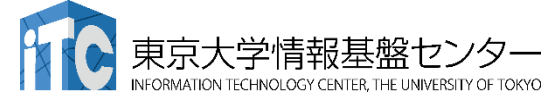

# 並列プログラミングの基礎 (座学)

#### 東京大学情報基盤センター 助教 三木 洋平

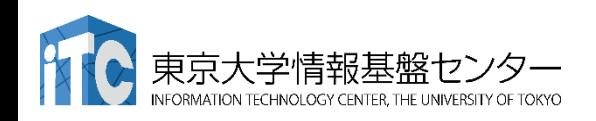

- 教科書(演習書) • 「スパコンプログラミング入門 ー並列処理とMPIの学習ー」
	- 片桐 孝洋 著、
	- 東大出版会、ISBN978-4-13-062453-4、 発売日:2013年3月12日、判型:A5, 200頁
	- 【本書の特徴】
		- C言語で解説

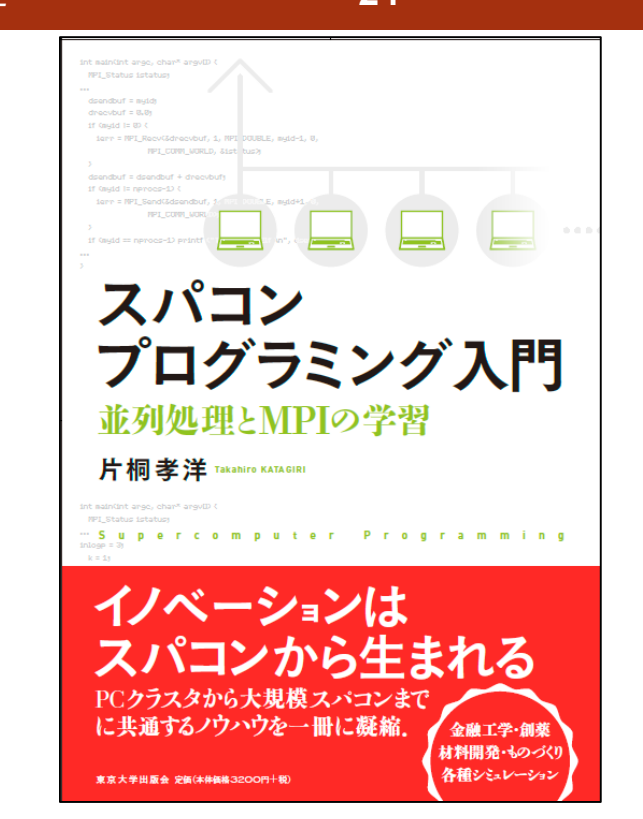

- C言語、Fortran90言語のサンプルプログラムが付属
- 数値アルゴリズムは、図でわかりやすく説明
- 本講義の内容を全てカバー
- 内容は初級。初めて並列数値計算を学ぶ人向けの入門書

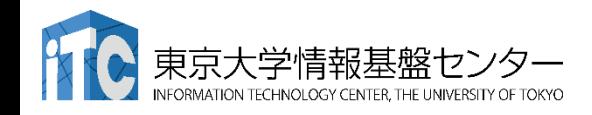

### 教科書(演習書)

- 「並列プログラミング入門: サンプルプログラムで学ぶOpenMPとOpenACC」(仮題)
	- 片桐 孝洋 著
	- 東大出版会、ISBN-10: 4130624563、 ISBN-13: 978-4130624565、発売日: 2015年5月25日
	- 【本書の特徴】
		- C言語、Fortran90言語で解説
		- C言語、Fortran90言語の複数のサンプルプログラムが入手可能(ダウンロー ド形式)
		- 本講義の内容を全てカバー
		- Windows PC演習可能(Cygwin利用)。スパコンでも演習可能。
		- 内容は初級。初めて並列プログラミングを学ぶ人向けの 入門書

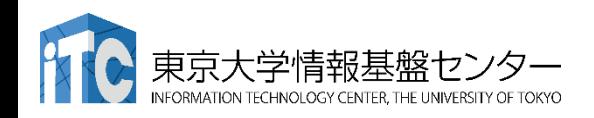

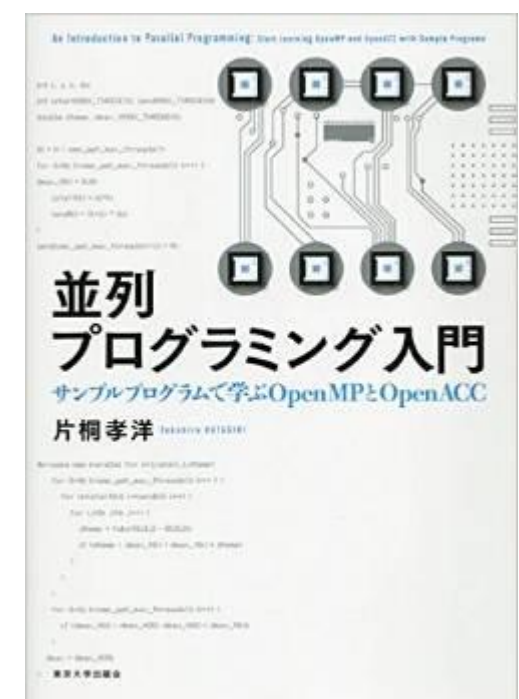

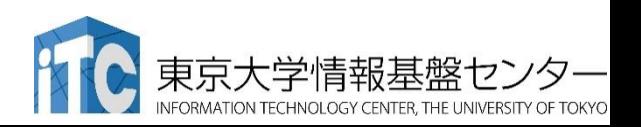

#### • 「スパコンを知る: その基礎から最新の動向まで」

- 岩下武史、片桐孝洋、高橋大介 著
- 東大出版会、ISBN-10: 4130634550、 ISBN-13: 978-4130634557、 発売日:2015年2月20日、176頁
- 【本書の特徴】
	- スパコンの解説書です。以下を 分かりやすく解説します。
		- スパコンは何に使えるか
		- スパコンはどんな仕組みで、なぜ速く計算できるのか
		- 最新技術、今後の課題と将来展望、など

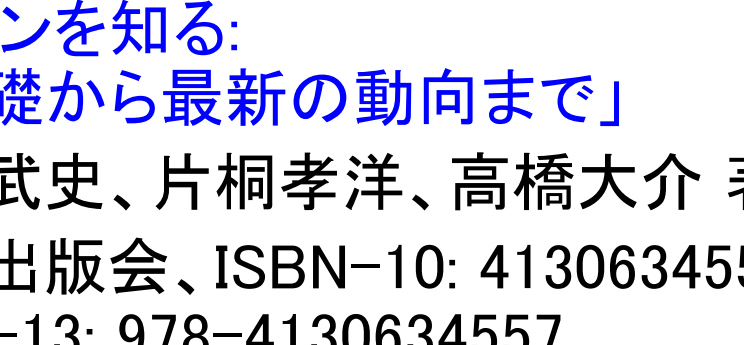

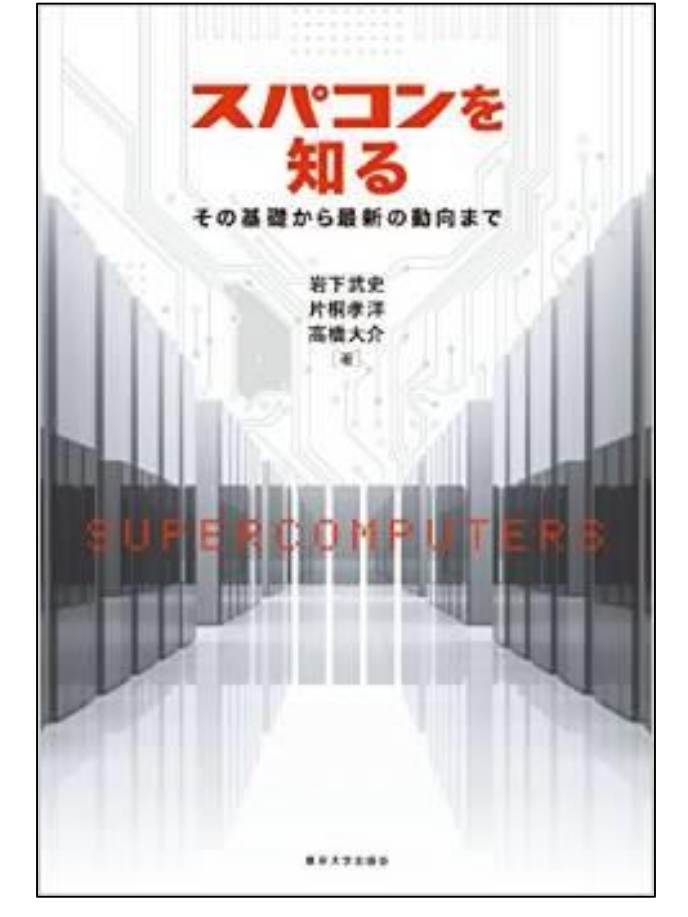

参考書

- 「並列数値処理 高速化と性能向上のために -」
	- 金田康正 東大教授 理博 編著、 片桐孝洋 東大特任准教授 博士(理学) 著、黒田久泰 愛媛大准教授 博士(理学) 著、山本有作 神戸大教授 博士(工学) 著、 五百木伸洋 ㈱日立製作所 著、
	- コロナ社、発行年月日:2010/04/30 , 判 型: A5, ページ数:272頁、 ISBN:978-4-339-02589-7, 定価:3,990円 (本体3,800円+税5%)
	- 【本書の特徴】
		- Fortran言語で解説
		- 数値アルゴリズムは、数式などで厳密に説明
		- 本講義の内容に加えて、固有値問題の解法、疎行列反復解法、FFT、 ソート、など、主要な数値計算アルゴリズムをカバー
		- 内容は中級~上級。専門として並列数値計算を学びたい人向き

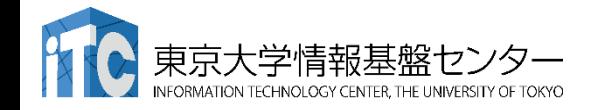

### 本講義の流れ

- 1. 東大スーパーコンピュータの概略
- 2. 並列プログラミングの基礎
- 3. 性能評価指標
- 4. 基礎的なMPI関数
- 5. データ分散方式
- 6. ベクトルどうしの演算
- 7. ベクトル-行列積

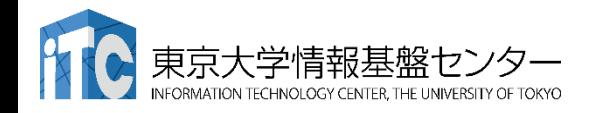

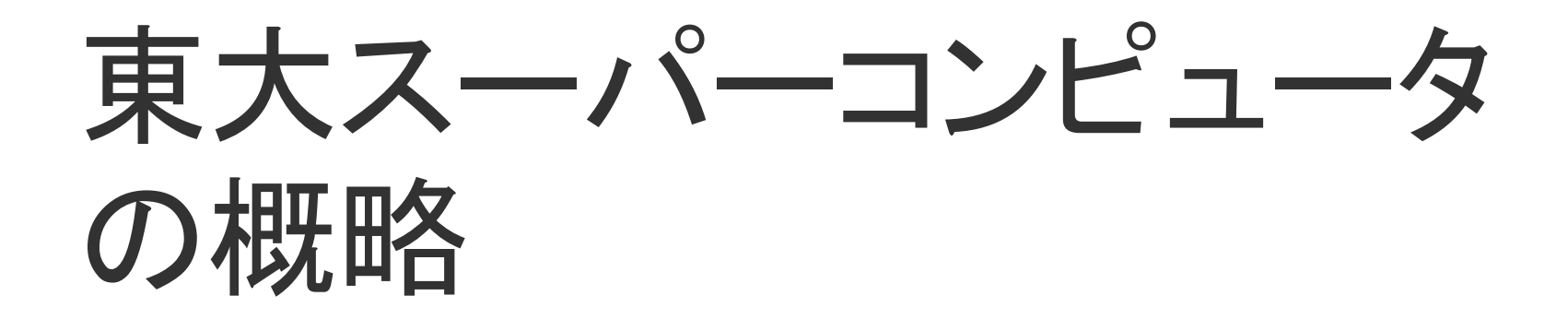

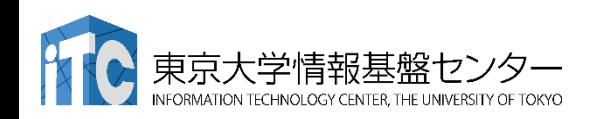

### 東大センターのスパコン

#### **FY11 12 13 14 15 16 17 18 19 20 21 22 23 24 25**

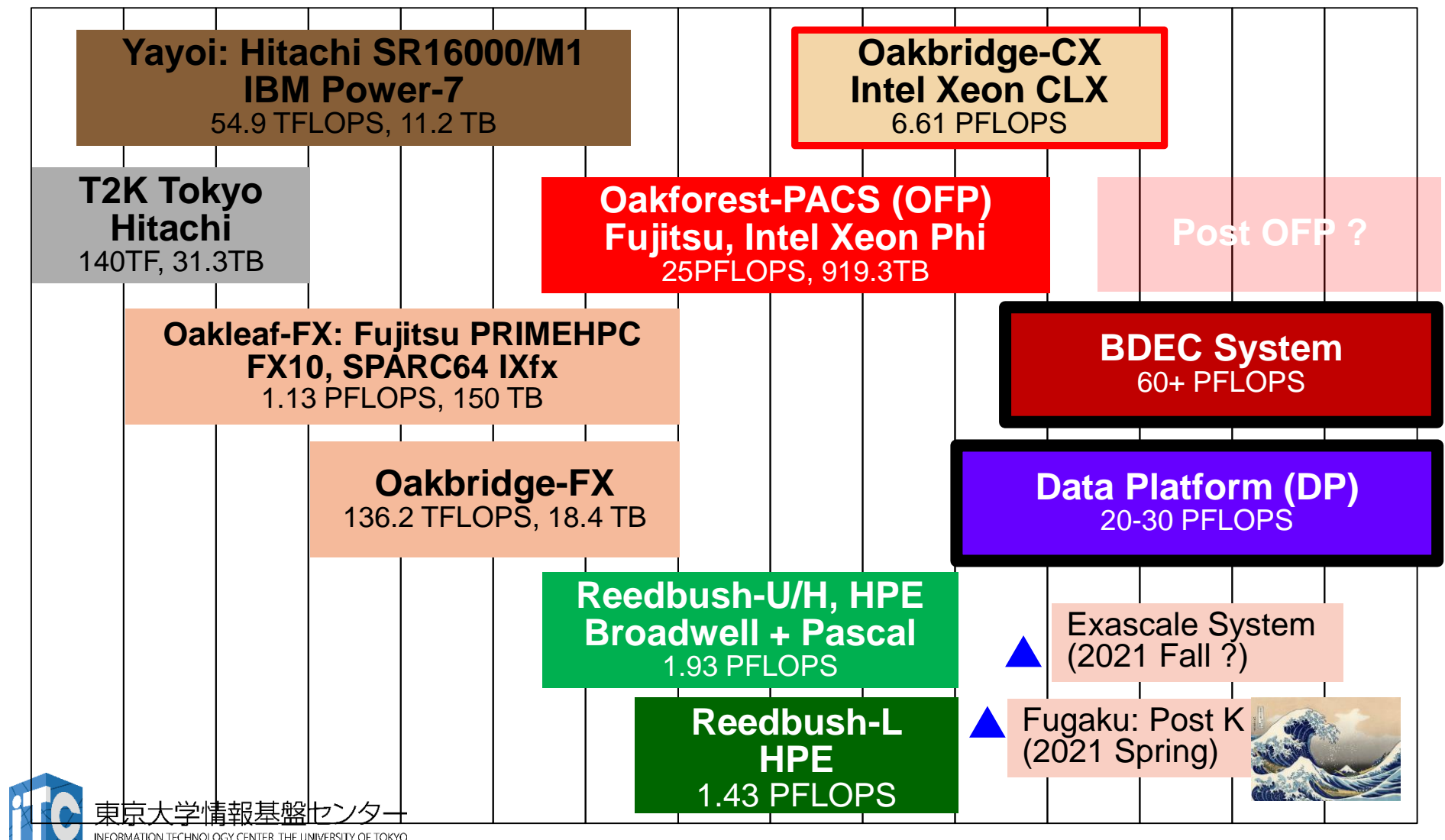

## 3システム:利用者**2,000+**,学外**50+%**

- Reedbush (SGI, Intel BDW + NVIDIA P100 (Pascal))
	- データ解析・シミュレーション融合スーパー コンピュータ
	- 3.36 PF, 2016年7月〜 2021年3月末(予定)
	- 東大ITC初のGPUシステム (2017年3月より), DDN IME (Burst Buffer)
- Oakforest-PACS (OFP) (富士通, Intel Xeon Phi (KNL))
	- JCAHPC (筑波大CCS&東大ITC)
	- 25 PF, TOP 500で6位 (2016年11月) (日本1位) (初 登場時)
	- Omni-Path アーキテクチャ, DDN IME (Burst Buffer)
- Oakbridge-CX (富士通, Intel Xeon Platinum 8280)
	- 大規模超並列スーパーコンピュータシステム
	- 6.61 PF, 2019年7月 ~ 2023年6月

東京大学情報基盤センター

• 全1,368ノードの内128ノードにSSDを搭載

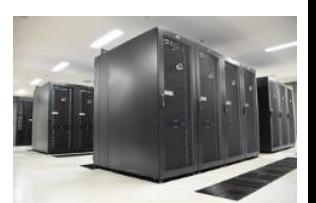

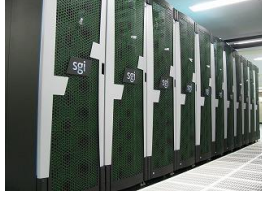

#### 2019/10/21 講習会:MPI基礎

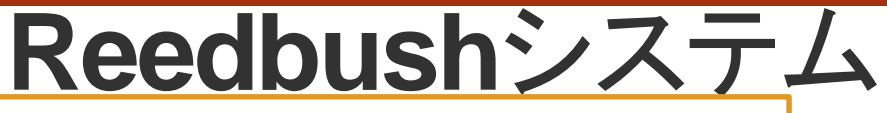

**Top500**: RB-L 291位@Nov. 2017 RB-H 203位@Jun. 2017 RB-U 361位@Nov. 2016 **Green500**: RB-L 11位@Nov. 2017 RB-H 11位@Jun. 2017

#### **Reedbush-U**

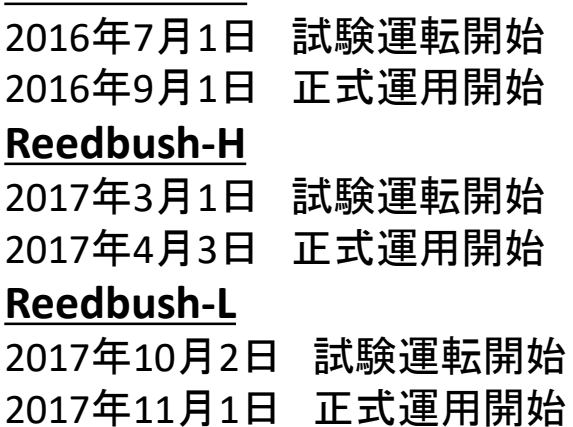

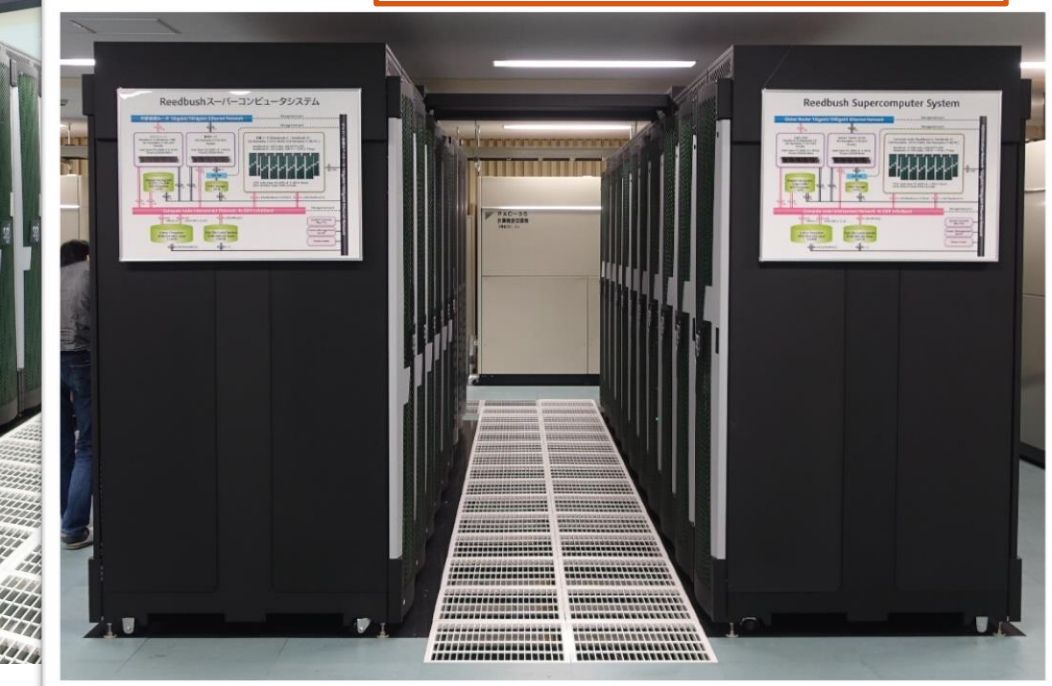

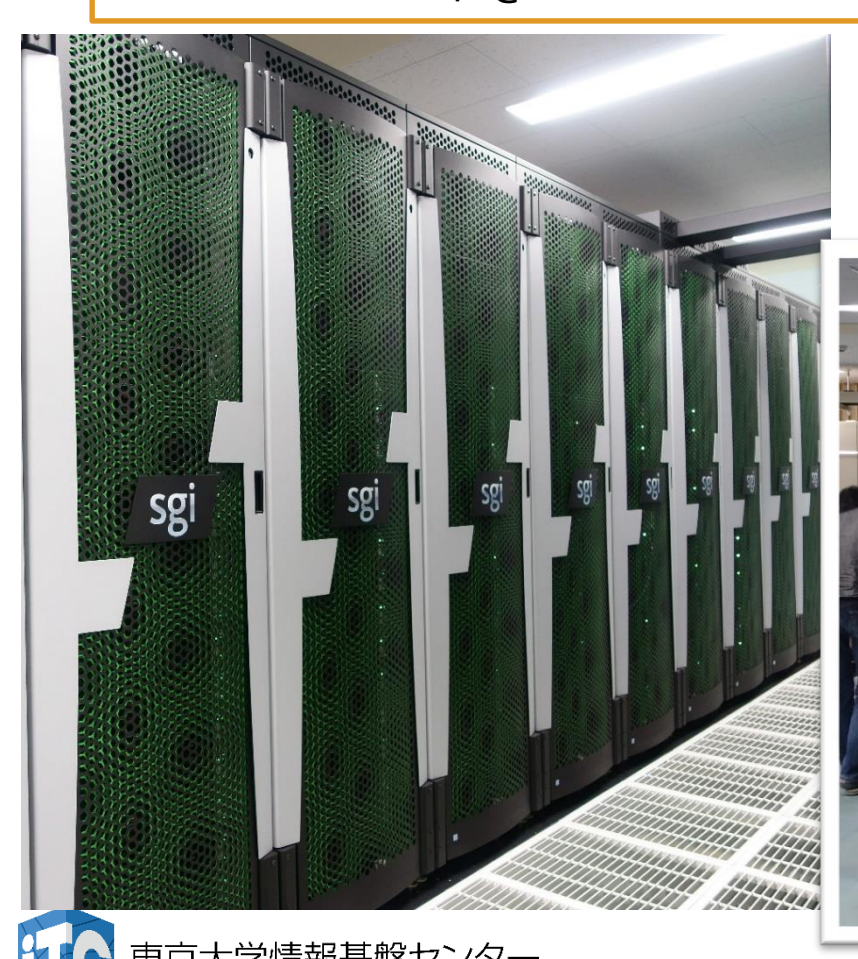

VFORMATION TECHNOLOGY CENTER, THE UNIVERSITY OF TOKYO

### 東京大学情報基盤センター Reedbushシステム

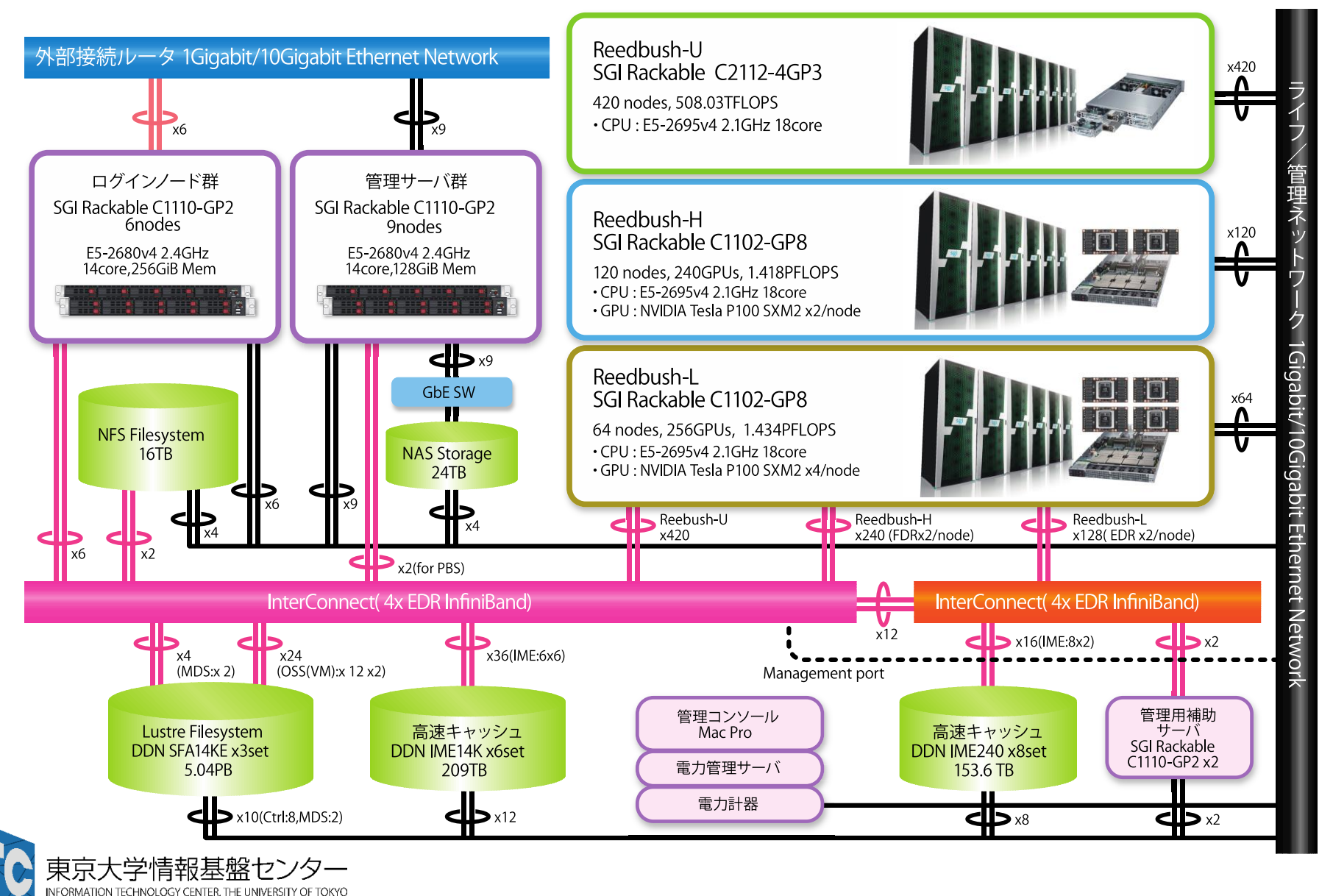

### Reedbushのサブシステム

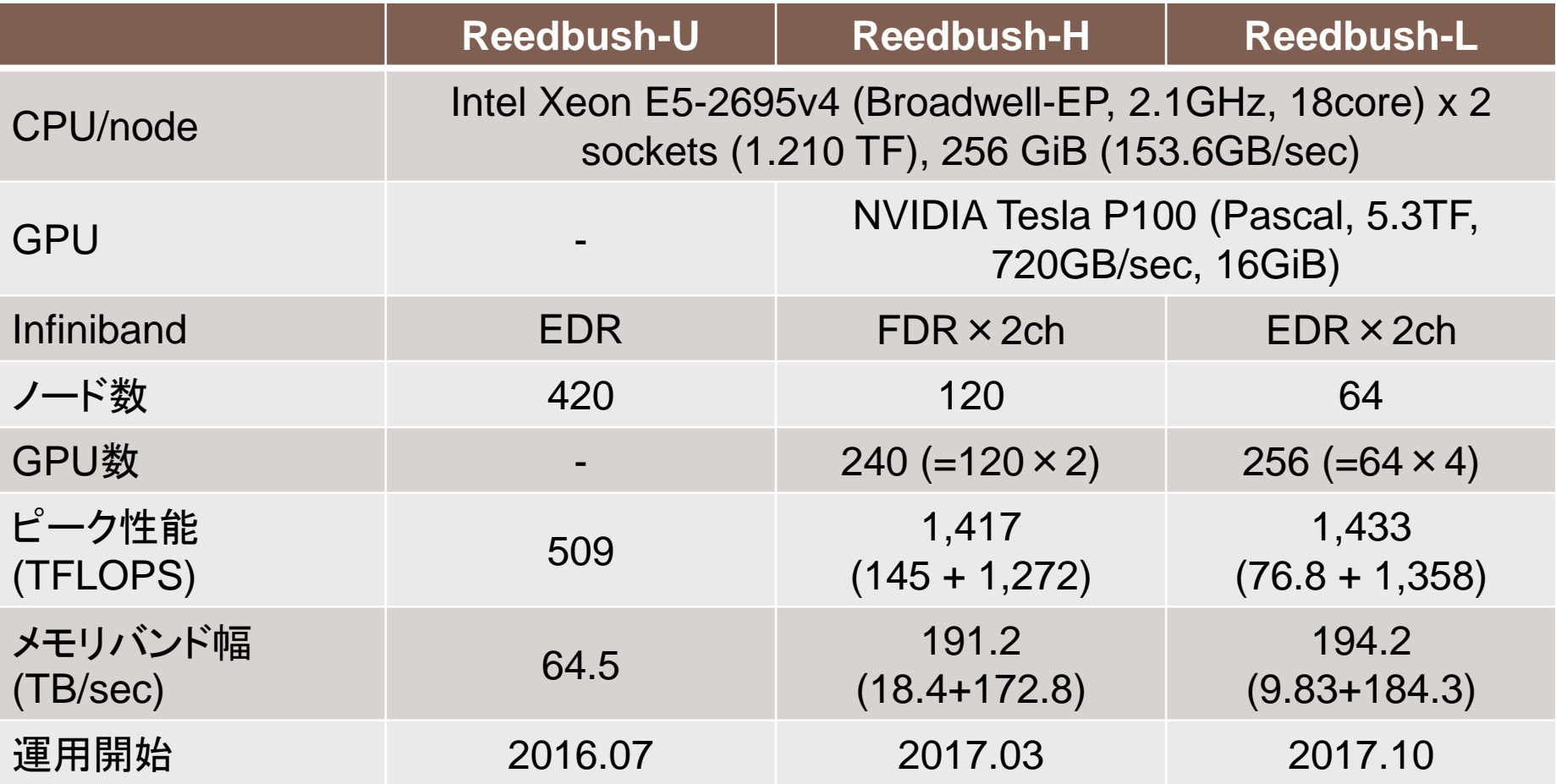

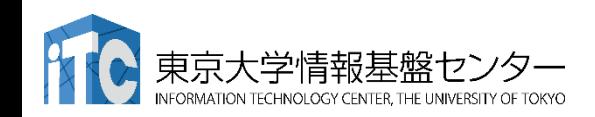

### **Oakforest-PACS (OFP)**

- 2016年12月1日稼働開始
- 8,208 Intel Xeon/Phi (KNL)、ピーク性能25PFLOPS
	- 富士通が構築
- **TOP 500 16**位(国内**2**位),**HPCG 9**位(国内**3**位) (**2019**年**6**月)
- 最先端共同**HPC** 基盤施設**(JCAHPC: Joint Center for Advanced High Performance Computing)**
	- 筑波大学計算科学研究センター
	- 東京大学情報基盤センター
		- 東京大学柏キャンパスの東京大学情報基盤センター内に、両機関の教 職員が中心となって設計するスーパーコンピュータシステムを設置し,最 先端の大規模高性能計算基盤を構築・運営するための組織
	- [http://jcahpc.jp](http://jcahpc.jp/)

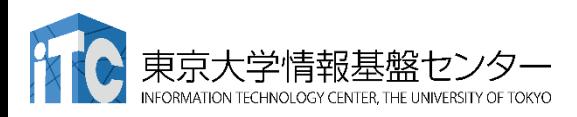

**COJCAHPC** 

### Oakforest-PACSの特徴 (1/2)

#### • 計算ノード

- 1ノード 68コア,3TFLOPS×8,208  $\angle$  $\equiv$  25 PFLOPS
- メモリ(MCDRAM(高速,16GB)+ DDR4(低速,96GB))
- ノード間通信
	- フルバイセクションバンド幅を持つ Fat-Treeネットワーク
	- 全系運用時のアプリケーション性能 に効果,多ジョブ運用
	- Intel Omni-Path Architecture

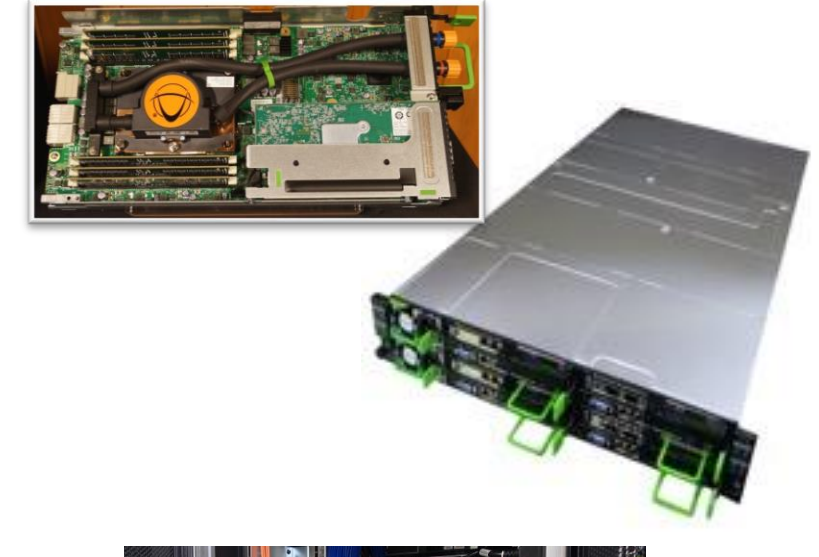

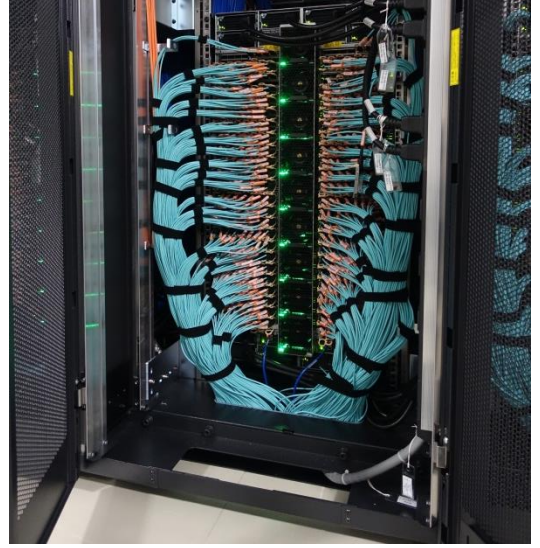

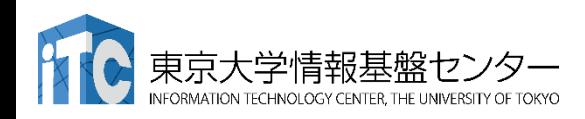
### Oakforest-PACS の仕様

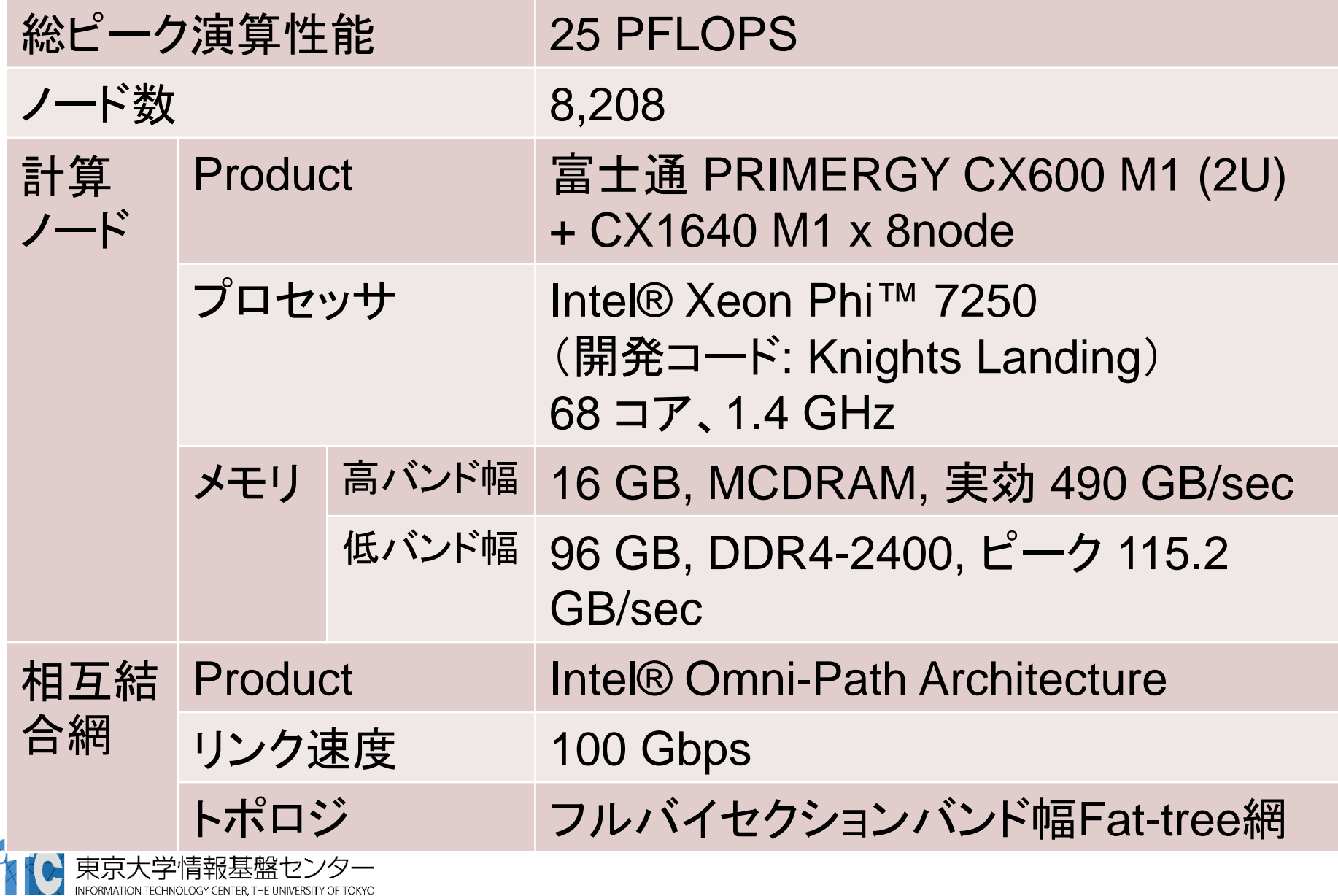

## Oakforest-PACS の特徴(2/2)

- ファイルI/O
	- 並列ファイルシステム: Lustre 26PB
	- ファイルキャッシュシステム (DDN IME): 1TB/secを超える実効性能, 約1PB
		- 計算科学・ビッグデータ解析・機 械学習にも貢献
- 消費電力
	- Green 500でも世界6位 (2016.11)
	- Linpack: 2.72 MW
		- 4,986 MFLOPS/W(OFP)
		- 830 MFLOPS/W(京)

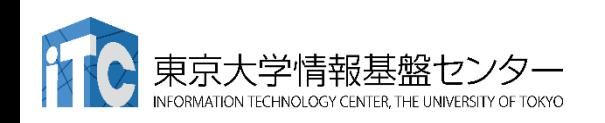

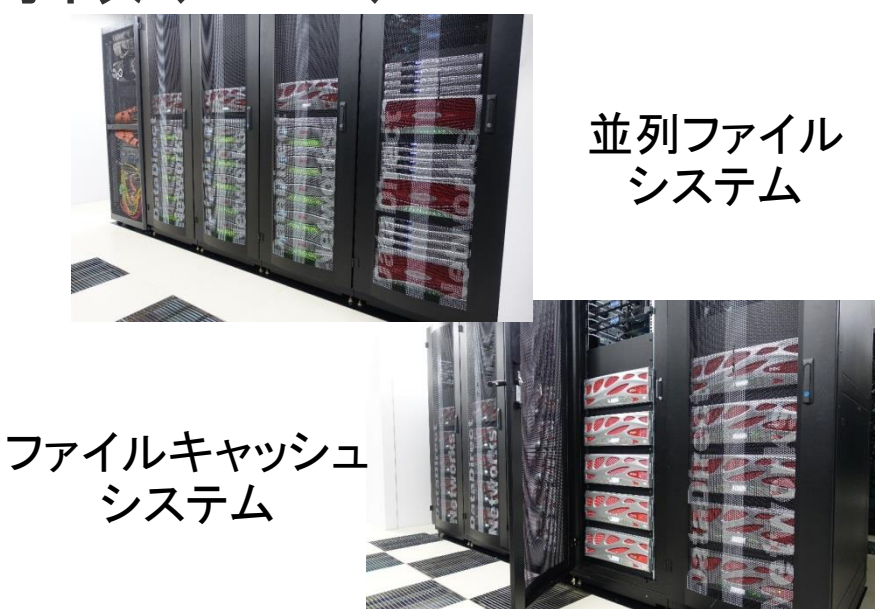

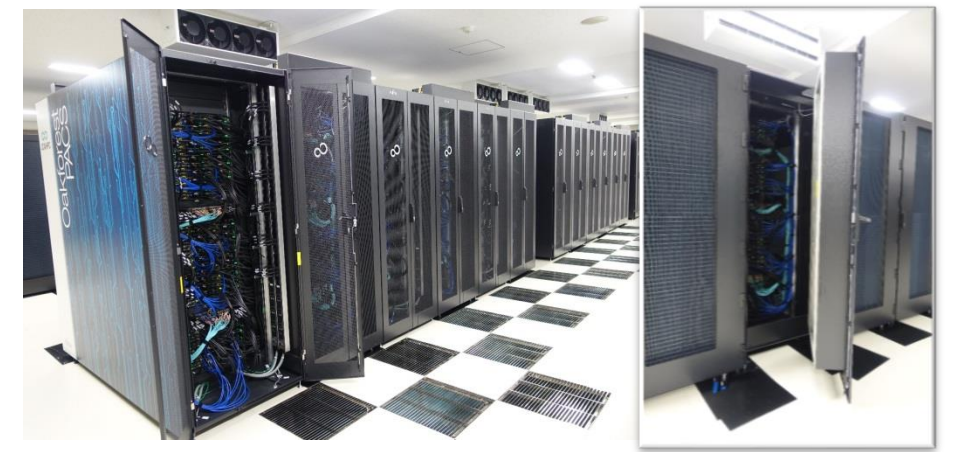

ラック当たり120ノード の高密度実装

## Oakforest-PACS の仕様(続き)

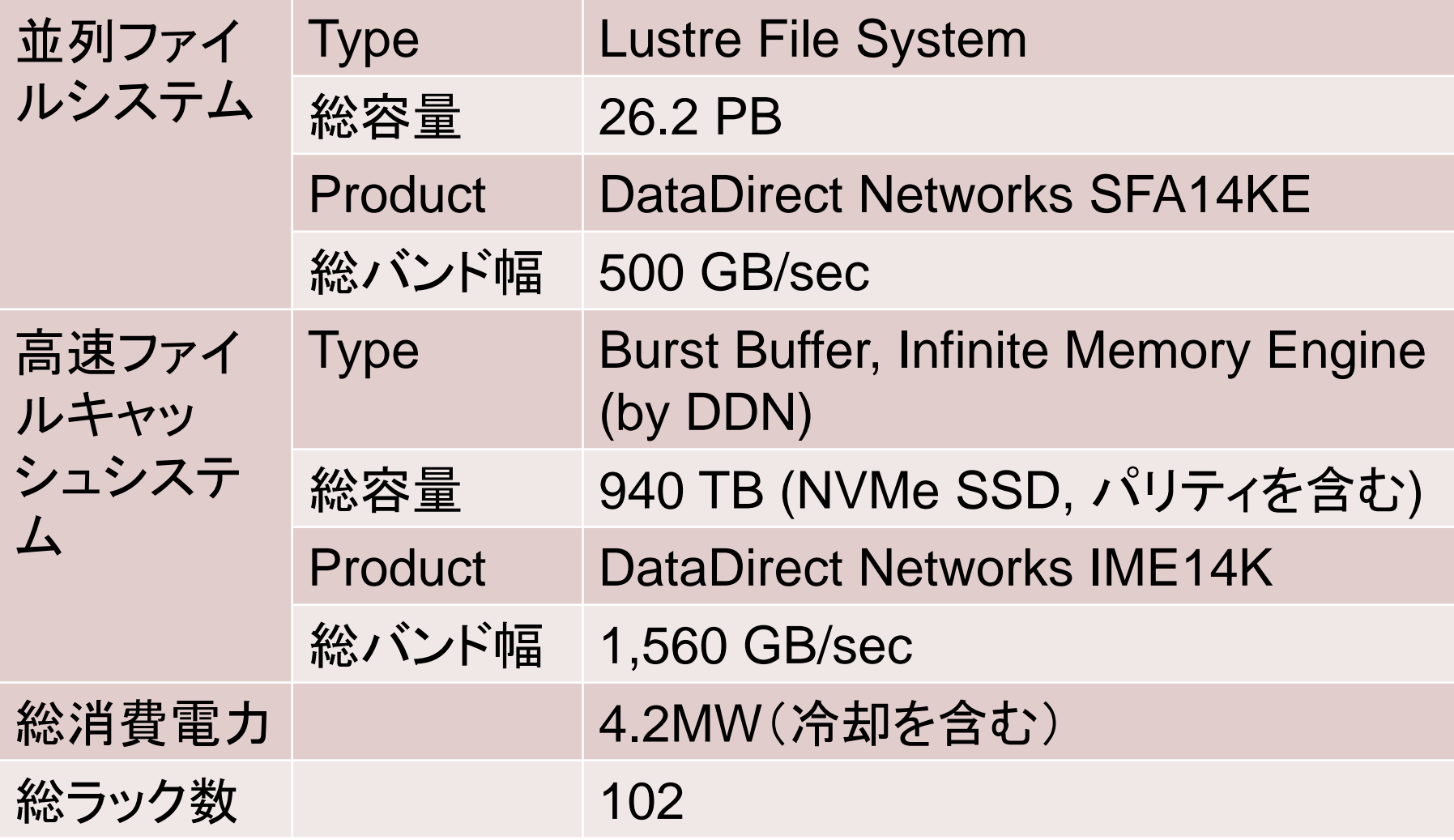

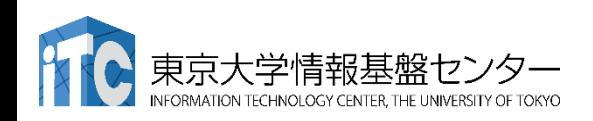

**40**

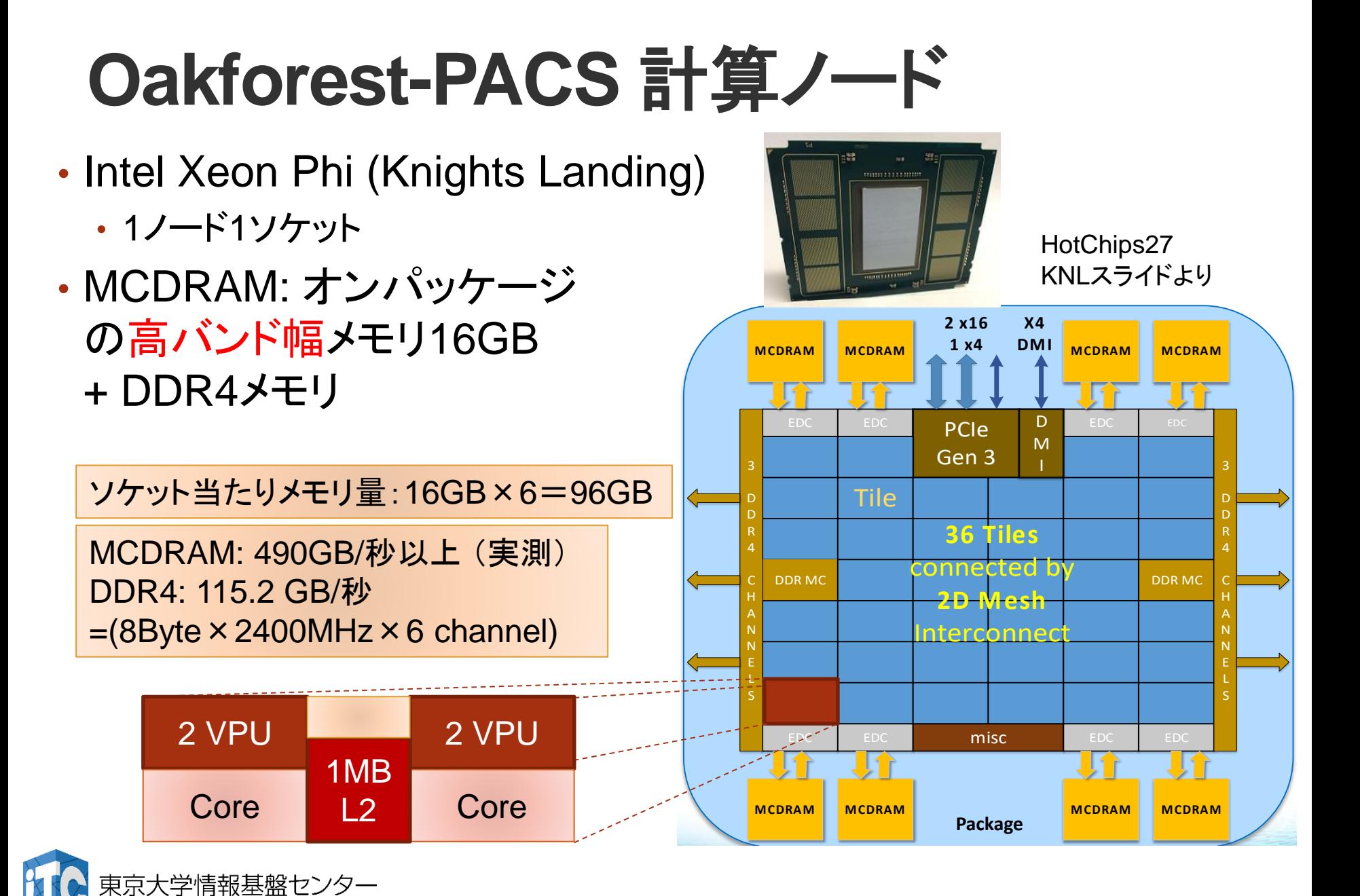

### **Oakforest-PACS:** Intel Omni-Path Architecture による フルバイセクションバンド幅Fat-tree網

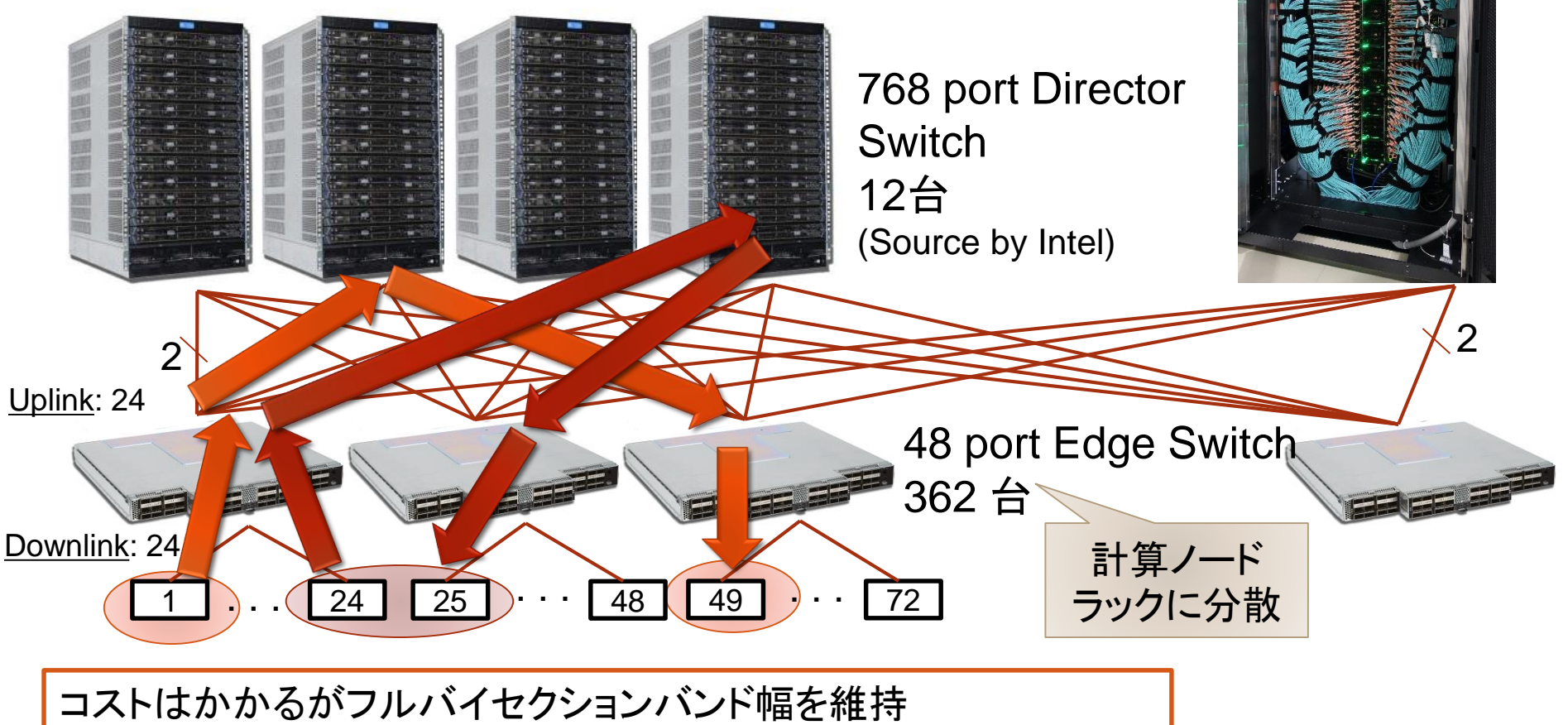

- システム全系使用時にも高い並列性能を実現
- 柔軟な運用:ジョブに対する計算ノード割り当ての自由度が高い

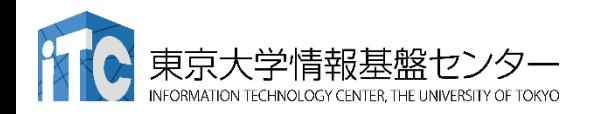

### **48th TOP500 List (November, 2016)**

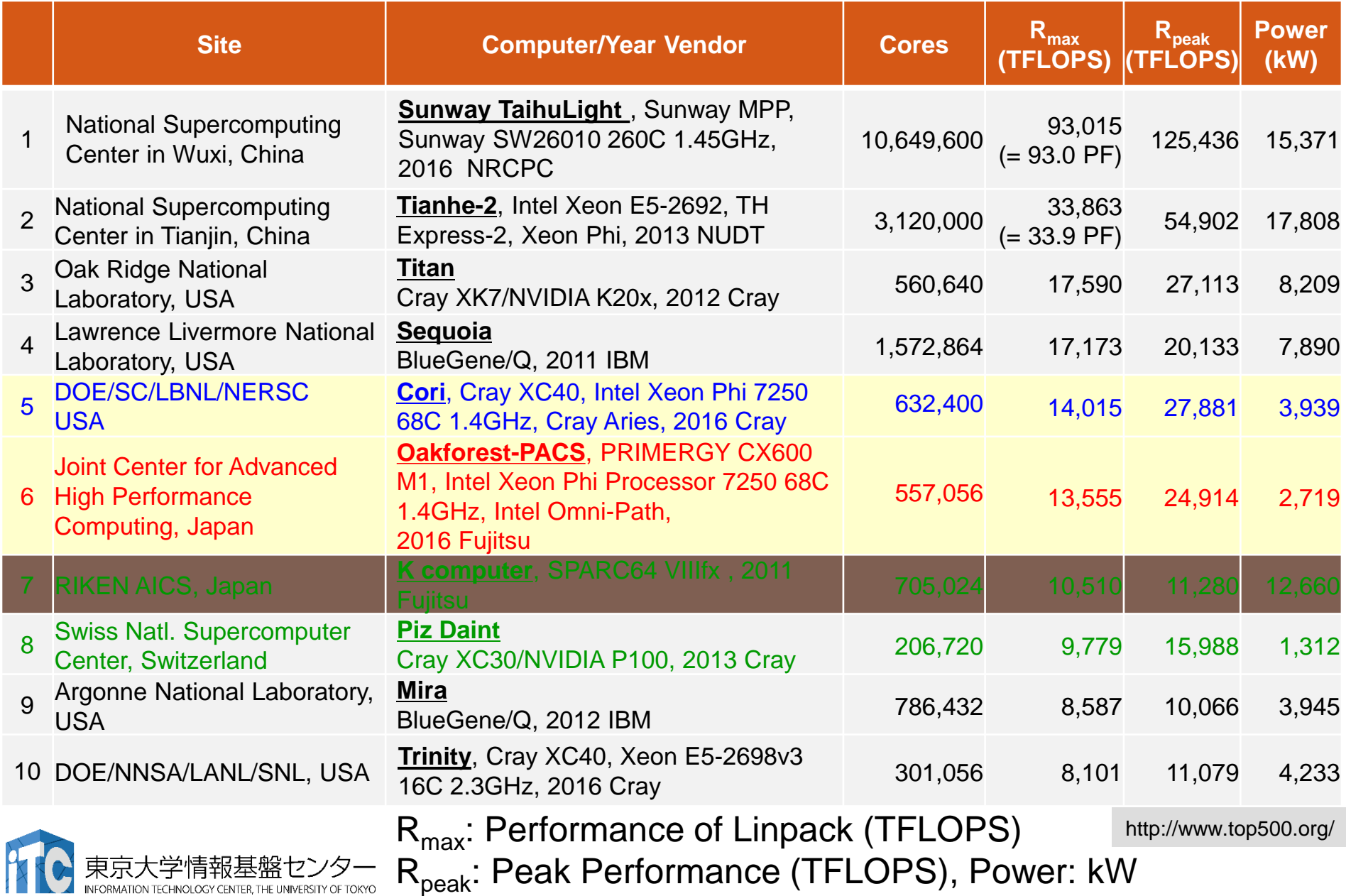

**53<sup>rd</sup> TOP500 List (June, 2019)** R<sub>neak</sub>: Performance of Linpack (PFLOPS) R<sub>peak</sub>: Peak Performance (PFLOPS),

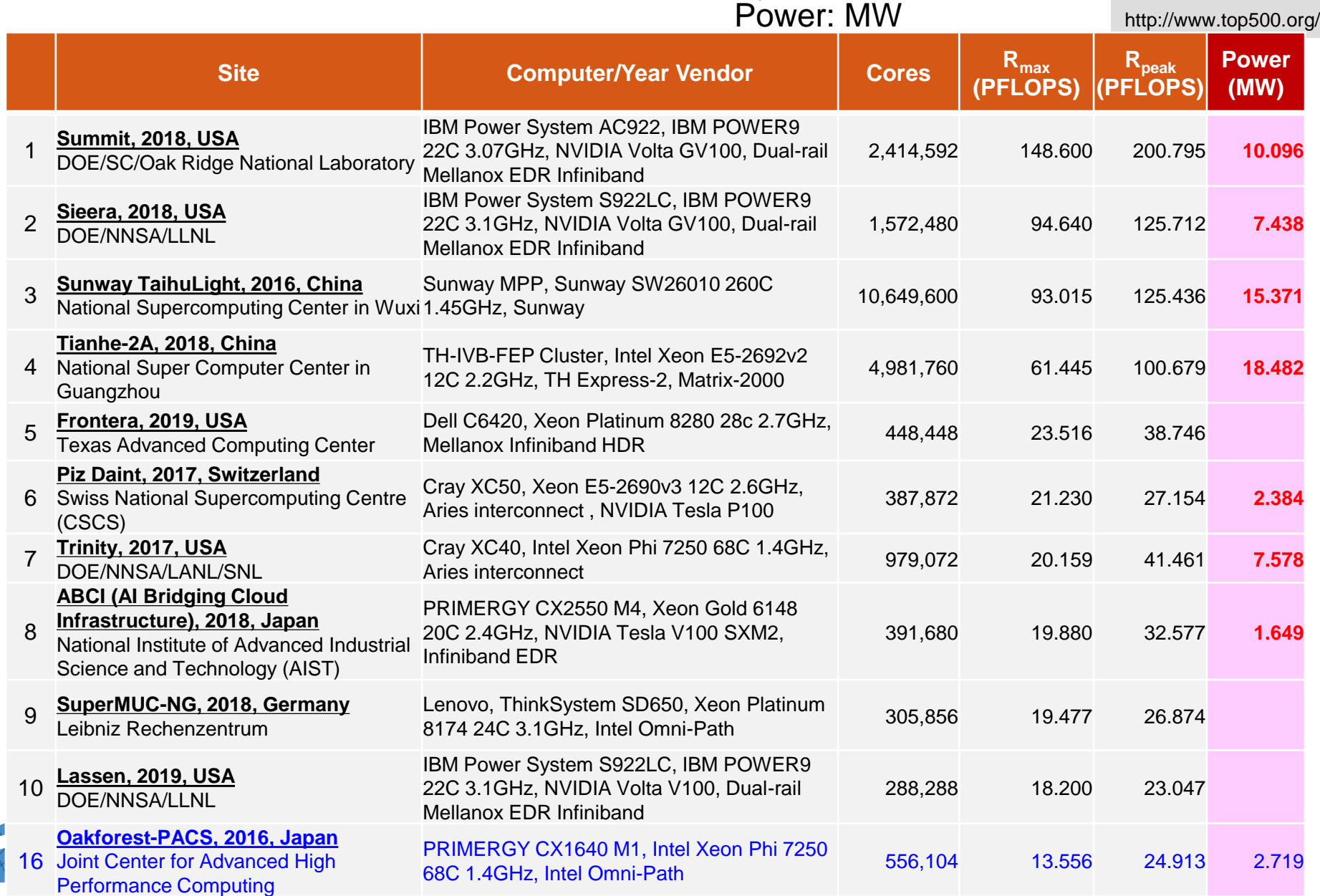

# (理論)ピーク性能

- OFPに搭載されているXeon Phi 7250のピーク性能を考える
	- コア数: 68コア
	- コア当たりのAVX-512 ユニット: 2
	- AVX-512ユニット当たりの同時演算数(倍精度): 8
	- 積和演算 (Fused Multiply Add: FMA) : 2 に換算
	- クロック周波数: 1.40 GHz
- ノード当たりピーク性能: 68 \* 2 \* 8 \* 2 \* 1.40 = 3046.4 GFLOPS
- しかし、AVX-512ユニットは実は1.40GHzで動作しない場合もある (より低い周波数)→上記の性能は(原理的に)達成不可能
	- ピークに近い性能が得られるはずのもの(OFPでの実測値)
		- DGEMM (倍精度の行列積): 2200 GFLOPS (ピーク比:72%)
		- HPL: 2000 GFLOPS (ピーク比: 66%)
	- Top500におけるOFPの登録値はピークの54.4%
- •「ピーク性能」の定義を正しく把握しておくことが重要!!
	- CPUメーカーによって定義の仕方も異なる

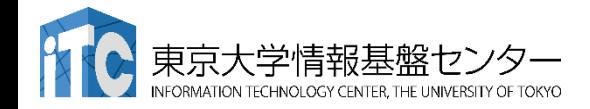

INFORMATION TECHNOLOGY CENTER, THE UNIVERSITY OF TOKYO

2019/10/21 講習会:MPI基礎 **45**

### **HPCG Ranking (SC16, November, 2016)**

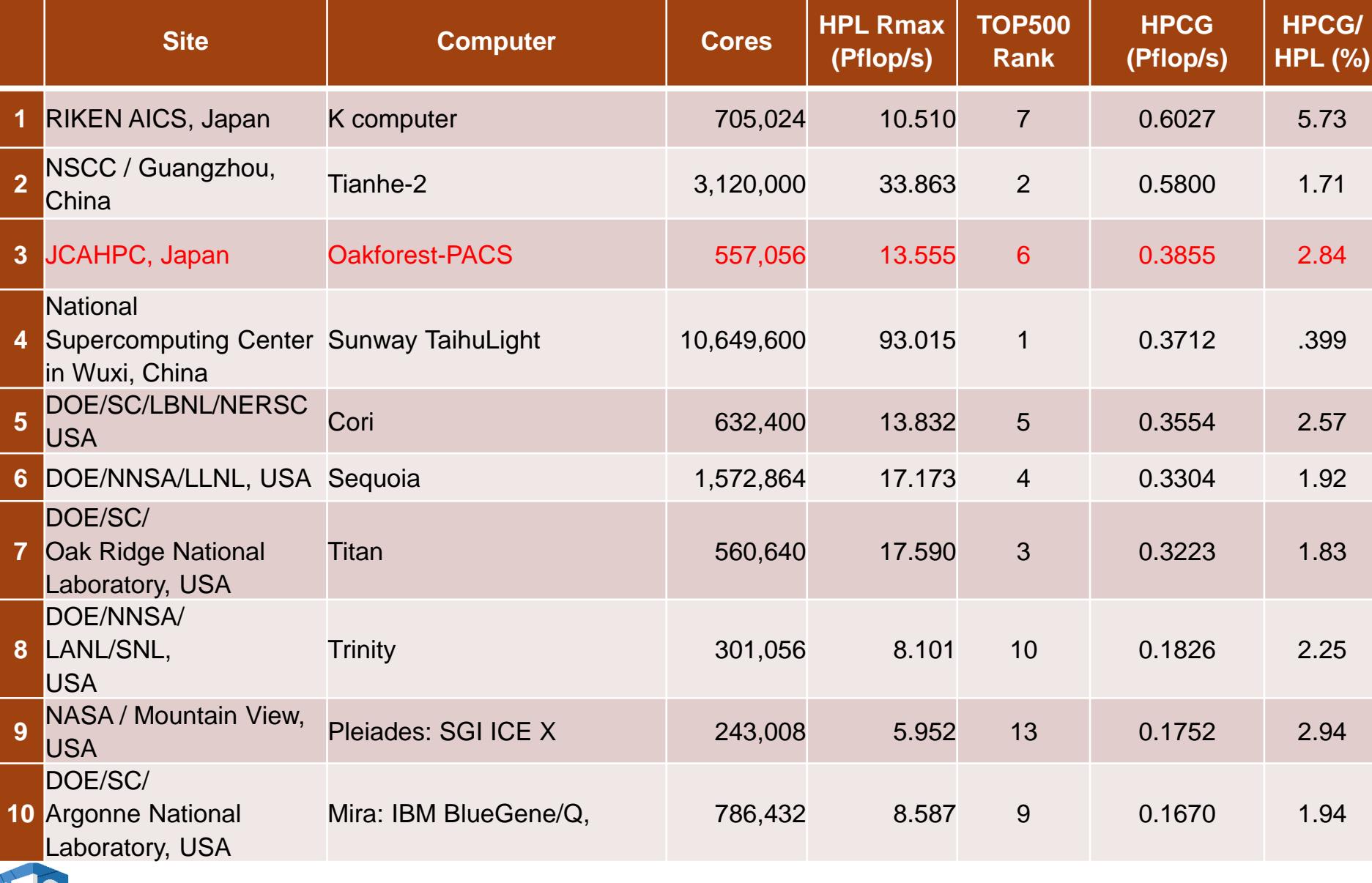

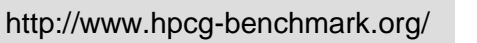

# **HPCG Ranking (June, 2019)**

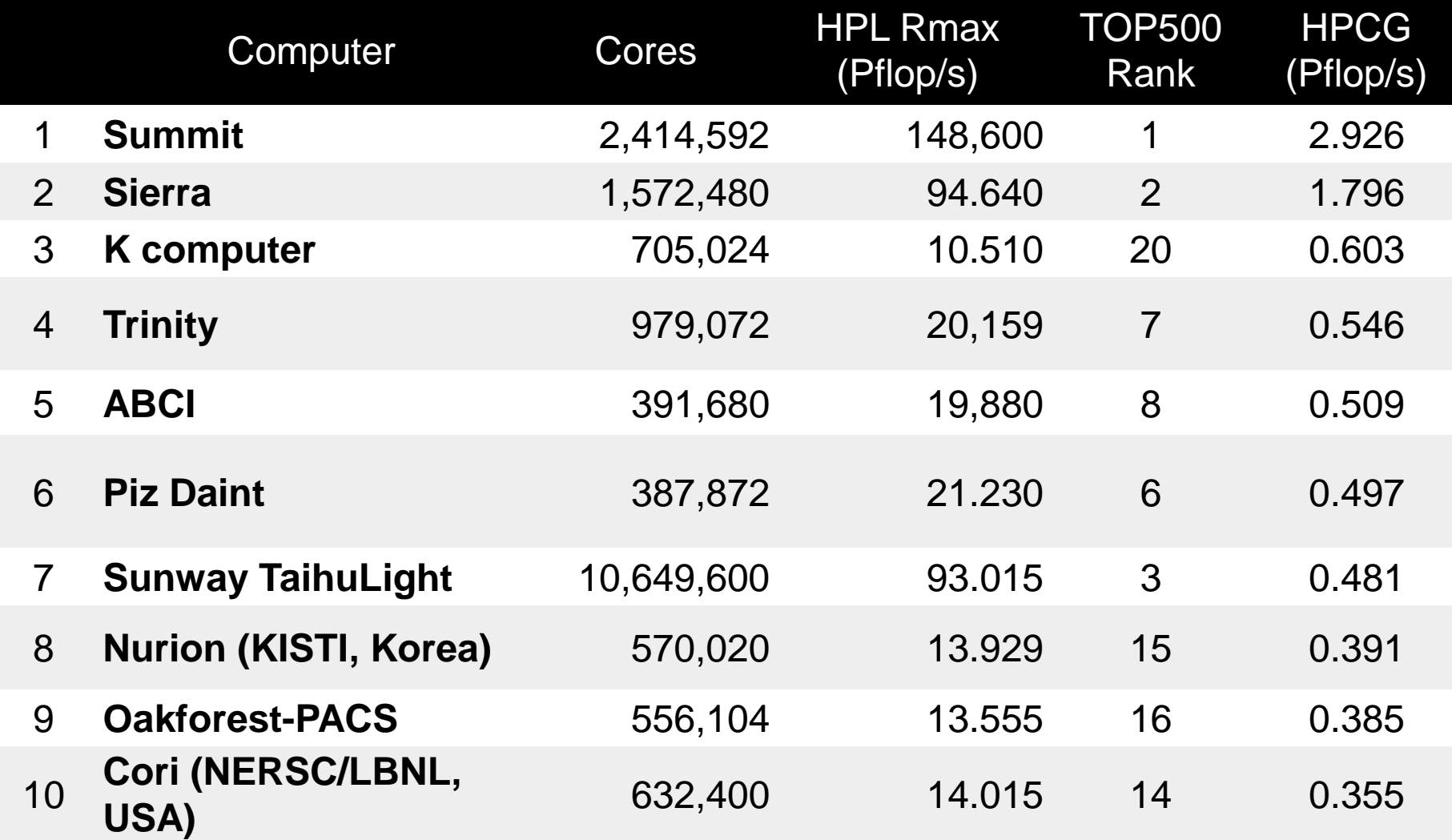

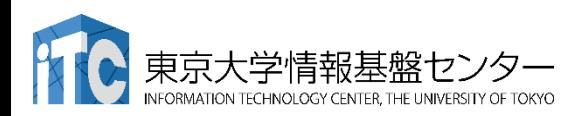

### **Green 500 Ranking (SC16, November, 2016)**

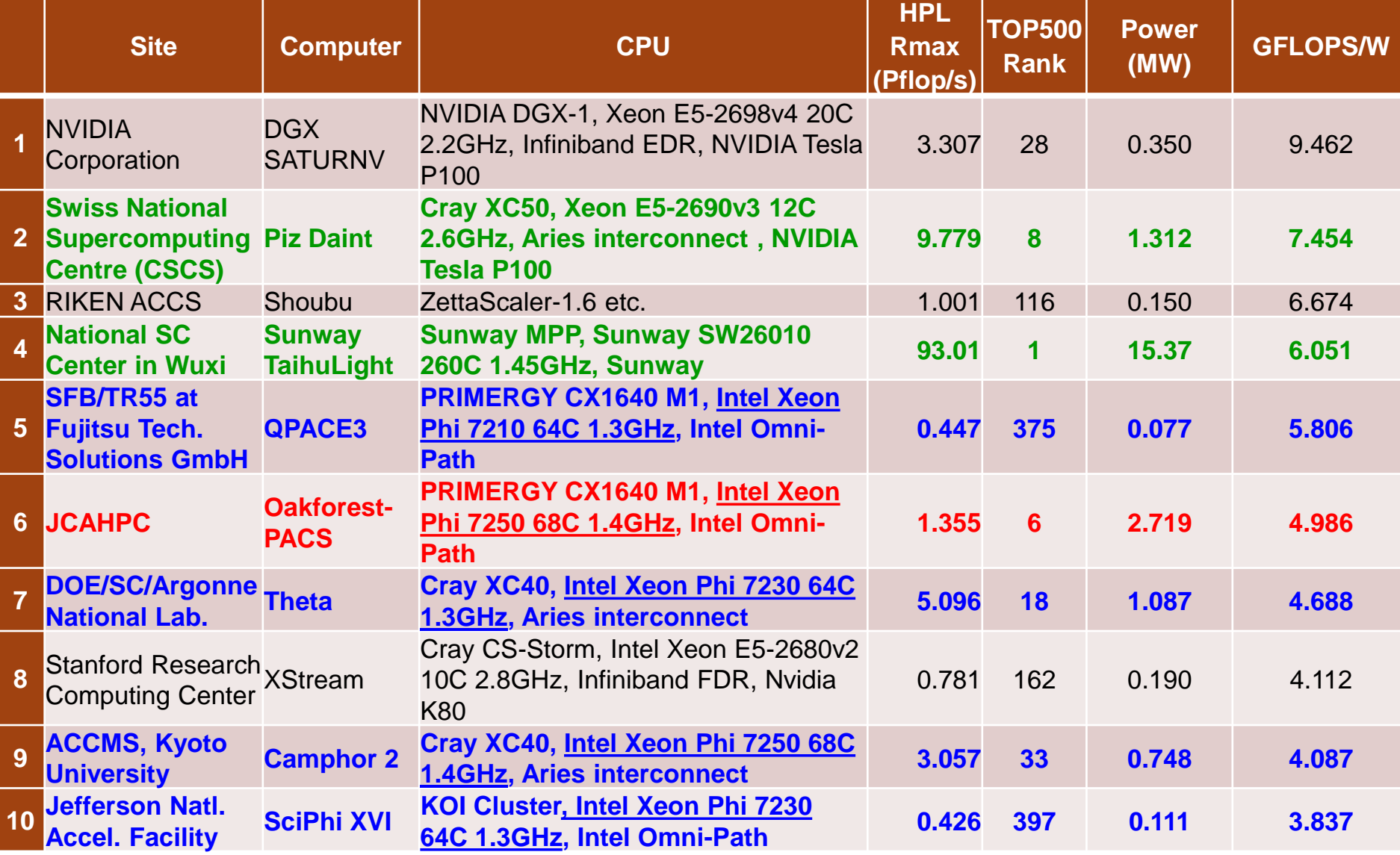

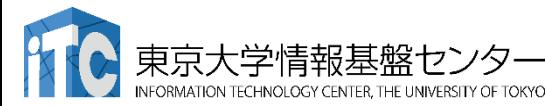

### **Green 500 Ranking (June, 2019)**

http://www.top500.org/

48

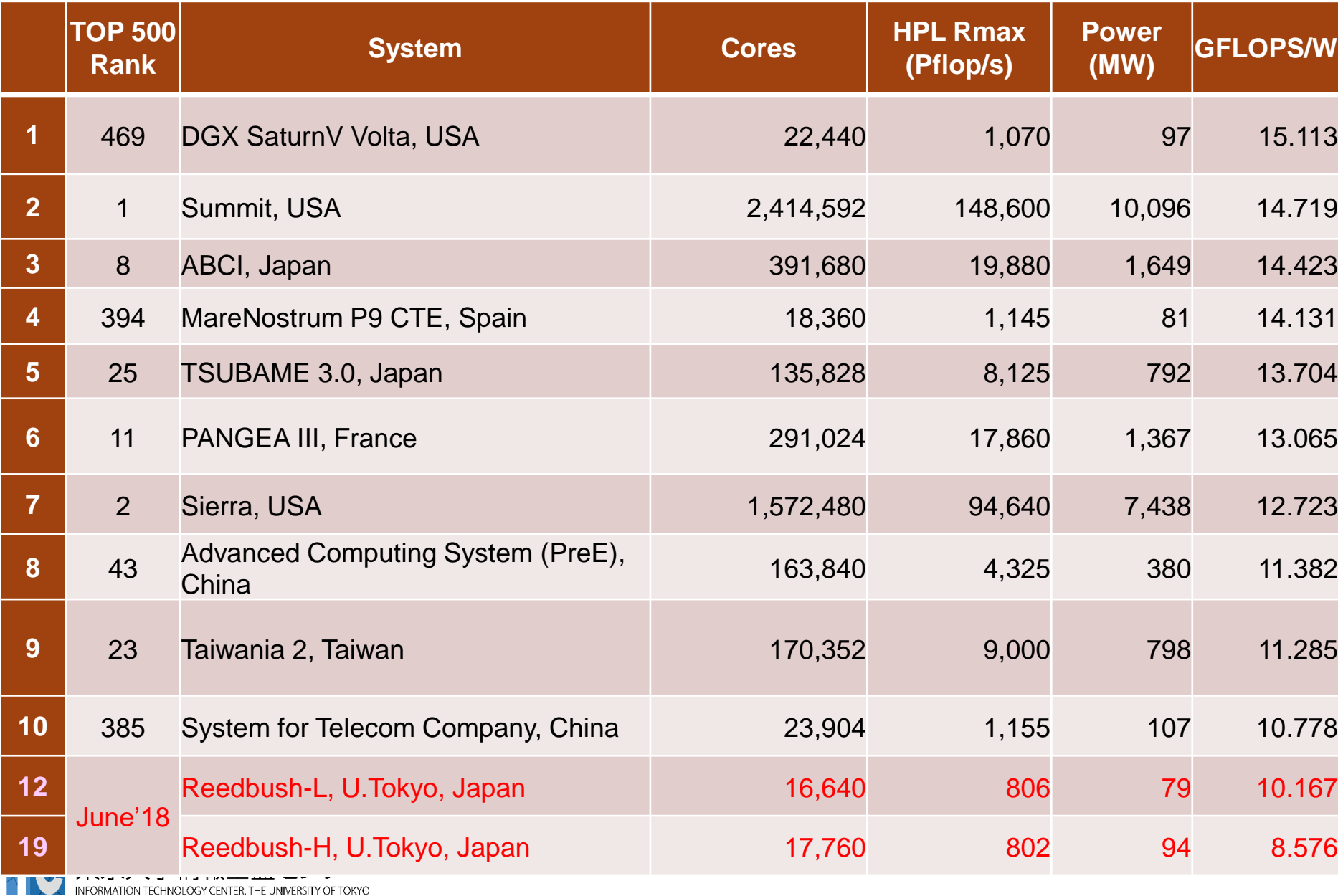

INFORMATION TECHNOLOGY CENTER, THE UNIVERSITY OF TOKYO

### **IO 500 Ranking (June, 2018)**

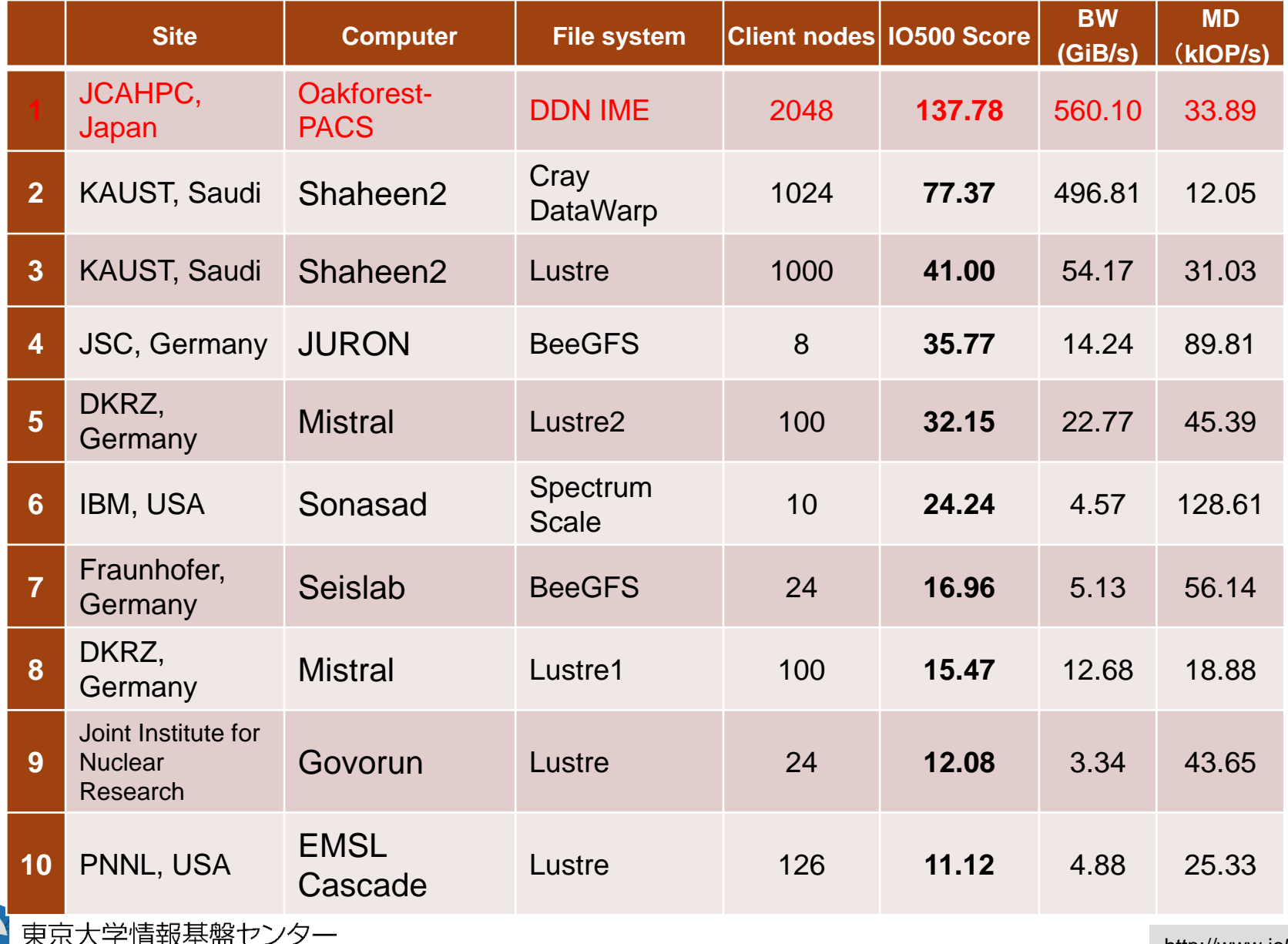

http://www.io500.org/

### **IO 500 Ranking (June, 2019)**

http://www.io500.org/

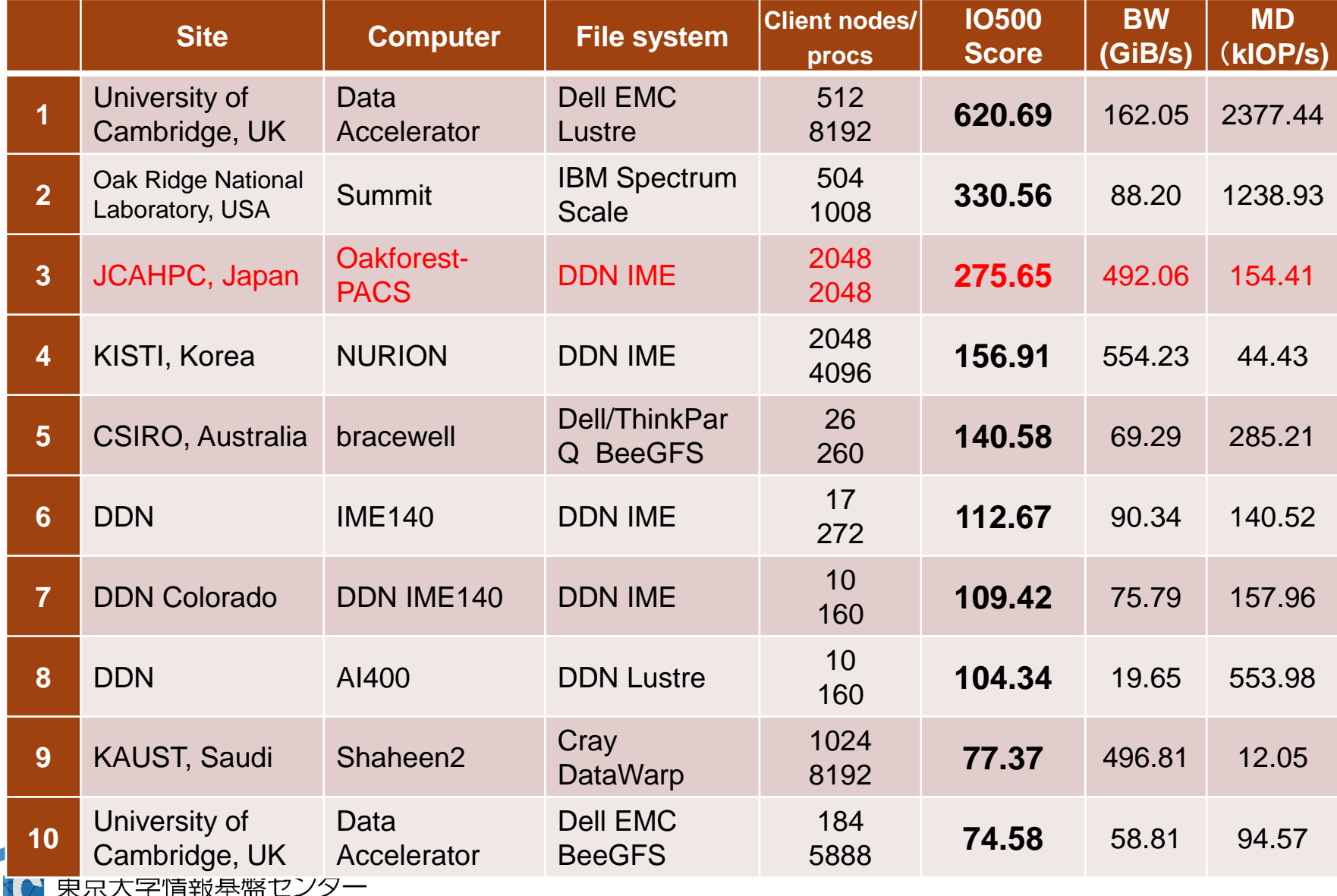

INFORMATION TECHNOLOGY CENTER, THE UNIVERSITY OF TOKYO

# **Oakbridge-CX**

- 2019年7月1日運用開始
- Intel Xeon Platinum 8280 (Cascade Lake, CLX), 富士通
	- 1,368 nodes, 6.61 PF peak, 385.1 TB/sec,
	- **4.2+ PF for HPL #45 in 53rd Top500**
	- Fast Cache: SSD's for 128 nodes: Intel SSD, BeeGFS
		- 1.6 TB/node, 3.20/1.32 GB/s/node for R/W
		- Staging, Check-Pointing, Data Intensive Application
		- **128**ノードのうち**16**ノードは外部計算機資源(サーバー,ストレージ,センサーネッ トワーク等)に直接接続可能(**SINET**経由)
- Network: Intel Omni-Path, 100 Gbps, Full Bi-Section
- Storage: DDN EXAScaler (Lustre)
	- 12.4 PB, 193.9 GB/sec
- Power Consumption:
	- 950.5 kVA

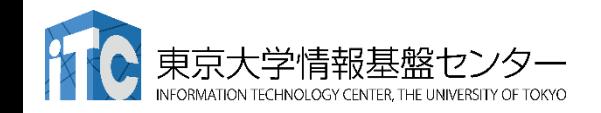

2019/10/21 講習会:MPI基礎

# **Oakbridge-CX (OBCX)**

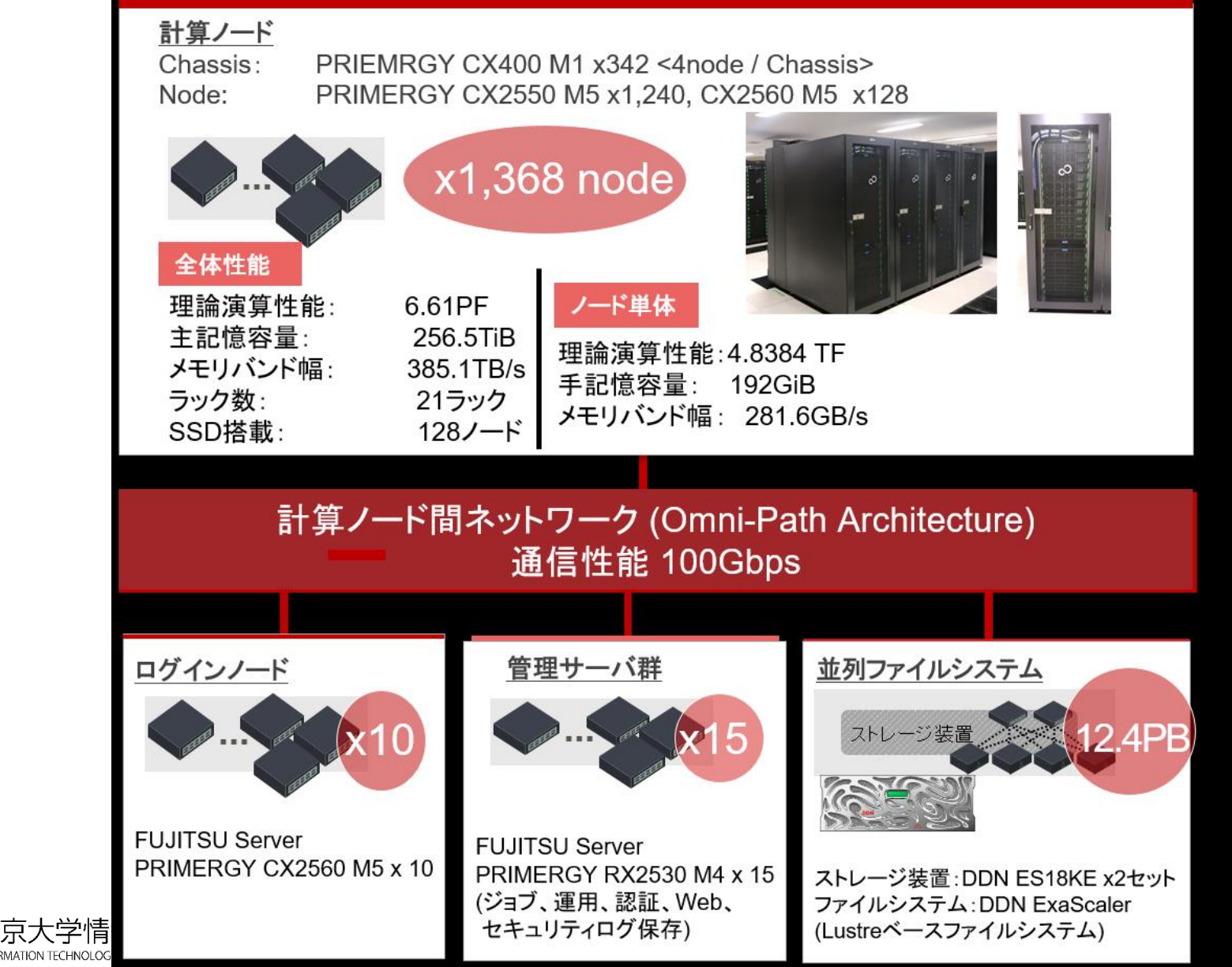

### 東大情報基盤センターOakforest-PACSスーパーコン ピュータシステムの料金表(2019年4月1日 )

- パーソナルコース
	- 100,000円 : 1口8ノード(基準) 3口まで、最大2048ノードまで トークン:2ノード x 24時間 x 360日分 = 17280ノード時間(1口)
- グループコース
	- 400,000円 (企業 480,000円) : 1口 8ノード(基準)、最大2048ノードま で トークン:8ノード x 24時間 x 360日分 = 69120ノード時間 (1口)
- 以上は、「トークン制」で運営
	- 基準ノード数までは、トークン消費係数が1.0
	- 基準ノード数を超えると、超えた分は、消費係数が2.0になる
	- ・大学等のユーザはOakbridge-CX, Reedbushとの相互トークン移行 も可能

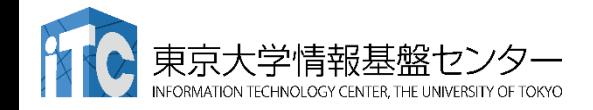

### 東大情報基盤センターOakbridge-CXスーパーコン ピュータシステムの料金表(2019年10月1日 )

- パーソナルコース
	- 100,000円 : 1口4ノード(基準) 3口まで、最大256ノードまで トークン:1ノード x 24時間 x 360日分 = 8640ノード時間(1口)

• グループコース

- 400,000円 (企業 480,000円) : 1口 4ノード(基準)、最大256ノードまで トークン:4ノード x 24時間 x 360日分 = 34560ノード時間 (1口)
- 以上は、「トークン制」で運営
	- 基準ノード数までは、トークン消費係数が1.0
	- 基準ノード数を超えると、超えた分は、消費係数が2.0になる
	- ・大学等のユーザはOakforest-PACS, Reedbushとの相互トークン移 行も可能

• ノード固定もあり

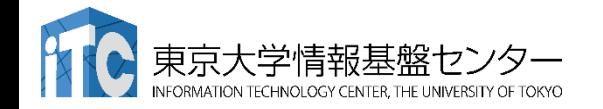

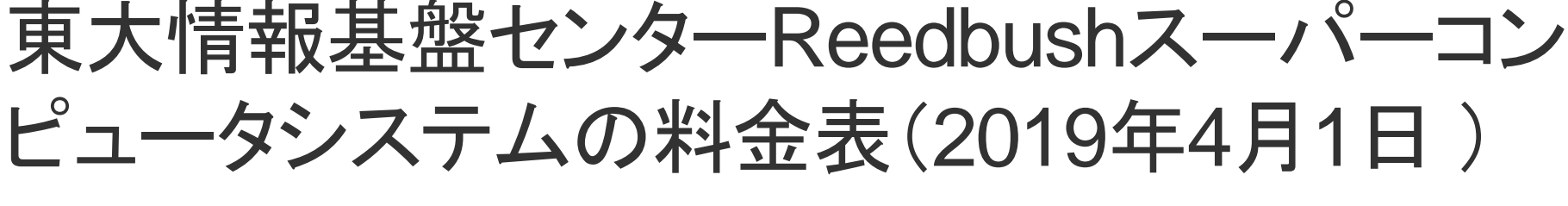

- パーソナルコース
	- 150,000円 : RB-U: 4ノード(基準)、最大128ノードまで RB-H: 1ノード(基準、係数はUの2.5倍)、最大 32ノードまで RB-L: 1ノード(基準、係数はUの4倍)、最大 16ノードまで
- グループコース
	- 300,000円: RB-U 1口 4ノード(基準)、最大128ノードまで、 RB-H: 1ノード(基準、係数はUの2.5倍)、最大 32ノードまで RB-L: 1ノード(基準、係数はUの4倍)、最大 16ノードまで
	- 企業 RB-Uのみ 360,000円 : 1口 4ノード(基準)、最大128ノードまで
	- 企業 RB-Hのみ 216,000円 : 1口 1ノード(基準)、最大32ノードまで
	- 企業 RB-Lのみ 360,000円 : 1口 1ノード(基準)、最大16ノードまで
	- 以上は、「トークン制」で運営
		- 申し込みノード数×360日×24時間の「トークン」が与えられる
		- 基準ノードまでは、トークン消費係数が1.0 (Hはその2.5倍, Lは4倍)
		- 基準ノードを超えると、超えた分は、消費係数がさらに2倍になる
		- ·大学等のユーザはOakforest-PACS, Oakbridge-CXとの相互トークン移行も可 能
		- ノード固定もあり (Reedbush-U, L)

# **GFLOPS**(ピーク性能換算) あたり負担金(~**W**)

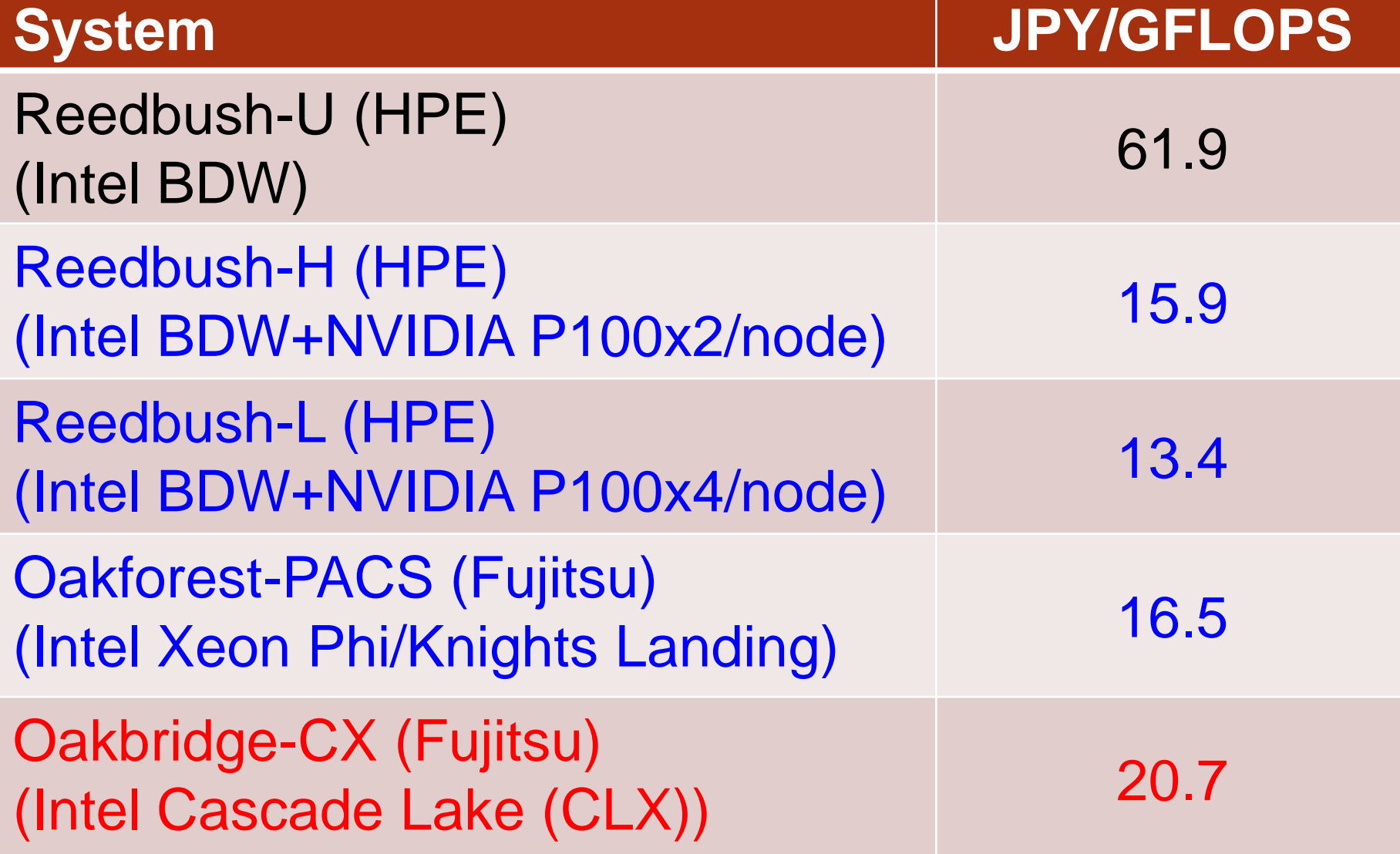

# トライアルユース制度について

- 安価に当センターのReedbush-U/H, Oakforest-PACSシステムが使える「<mark>無償</mark>ト ライアルユース」および「有償トライアルユース」制度があります。
	- アカデミック利用
		- パーソナルコース、グループコースの双方(1ヶ月~3ヶ月)
	- 企業利用
		- パーソナルコース(1ヶ月~3ヶ月)(RB-U: 最大16ノード, RB-H: 最大2ノード、OFP: 最大16ノード, 最大64ノード) 本講習会の受講が必須、審査無
		- グループコース
			- 無償トライアルユース:(1ヶ月~3ヶ月):無料( RB-U: 最大128ノード、RB-H: 最 大32ノード、OFP: 最大2048ノード)
			- 有償トライアルユース:(1ヶ月~最大通算9ヶ月)、有償(計算資源は無償と同等)
			- スーパーコンピュータ利用資格者審査委員会の審査が必要(年2回実施)
		- 双方のコースともに、簡易な利用報告書の提出が必要
- トライアルユース(無料体験):利用申請するシステムを初めて使う場合
	- 1ヶ月間、講習会アカウントと同条件
	- 一般利用、有償トライアルユースへの移行も可能

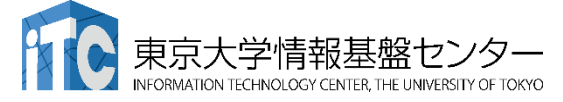

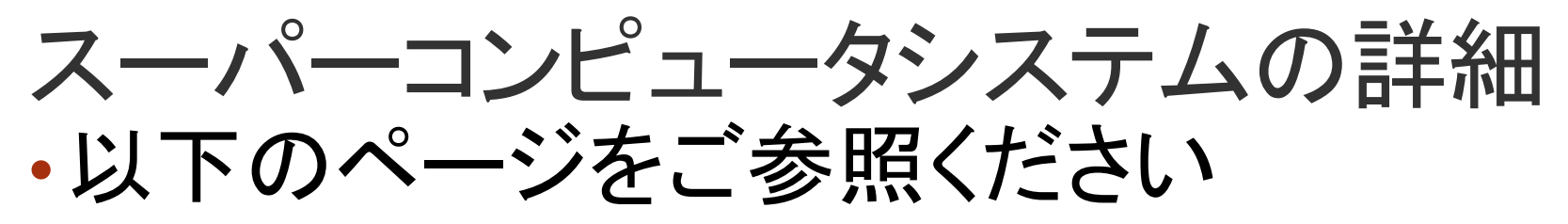

- •利用申請方法
- •運営体系
- •料金体系
- •利用の手引

などがご覧になれます。

### <https://www.cc.u-tokyo.ac.jp/guide/>

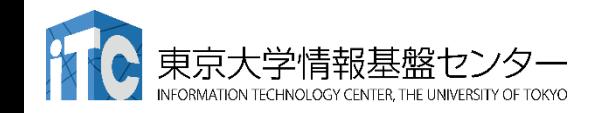

# 並列プログラミングの基礎

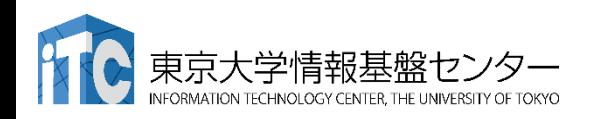

• 逐次実行のプログラム(実行時間*T* )を、p台の計算機を使っ て、*T /* <sup>p</sup> にすること。

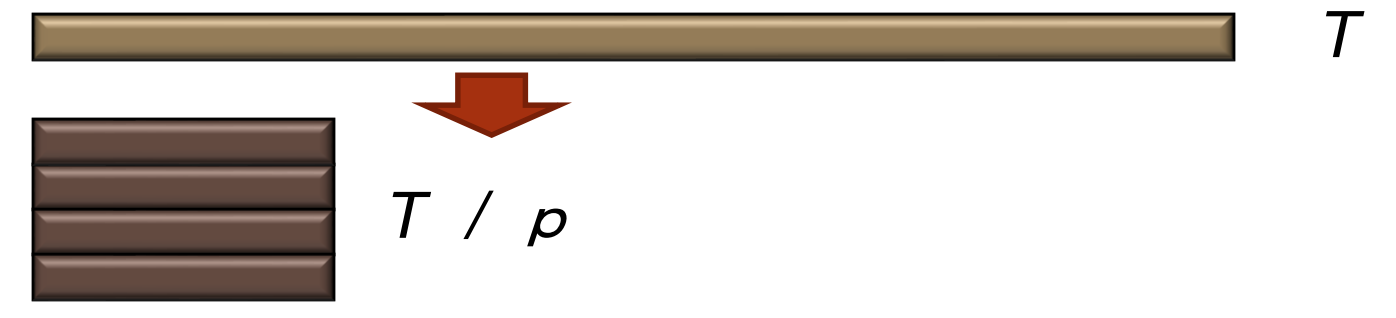

- 素人考えでは自明。
- 実際は、できるかどうかは、対象処理の内容 (アルゴリズム)で 大きく 難しさが違う
	- アルゴリズム上、絶対に並列化できない部分の存在
	- 通信のためのオーバヘッドの存在
		- 通信立ち上がり時間
		- データ転送時間

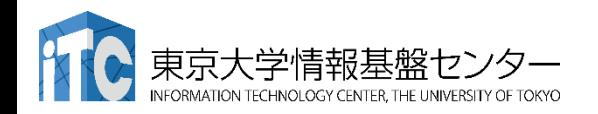

- 並列計算機の分類 • Michael J. Flynn教授(スタンフォード大)の分類(196 6)
- 単一命令・単一データ流
	- (SISD, Single Instruction Single Data Stream)
- 単一命令・複数データ流
	- (SIMD, Single Instruction Multiple Data Stream)
- 複数命令・単一データ流
	- (MISD, Multiple Instruction Single Data Stream)
- 複数命令・複数データ流
	- (MIMD, Multiple Instruction Multiple Data Stream)

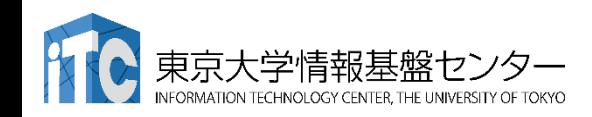

**PE** 

### 並列計算機のメモリ型による分類

#### A) メモリアドレスを共有している:互いのメモリがアクセス可能

1. 共有メモリ型 (SMP: Symmetric Multiprocessor, UMA: Uniform Memory Access)

#### 2. 分散共有メモリ型

(DSM: Distributed Shared Memory)

共有・非対称メモリ型 (ccNUMA、 Cache Coherent Non-Uniform Memory Access)

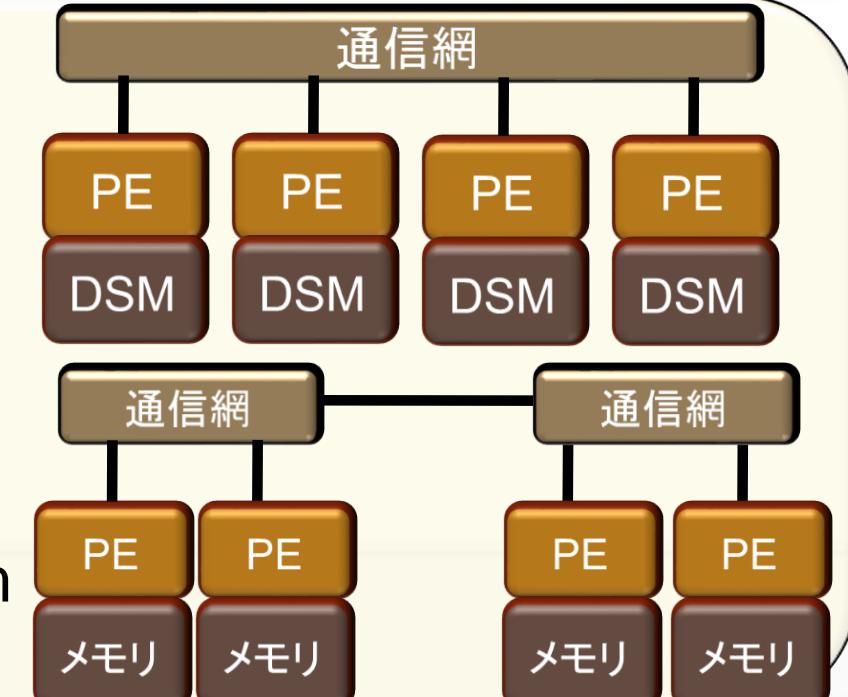

通信網

PE

PF

**PE** 

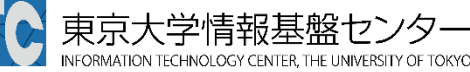

共有

メモリ

# 並列計算機のメモリ型による分類

B) メモリアドレスは独立:互いのメモリはアクセス不可

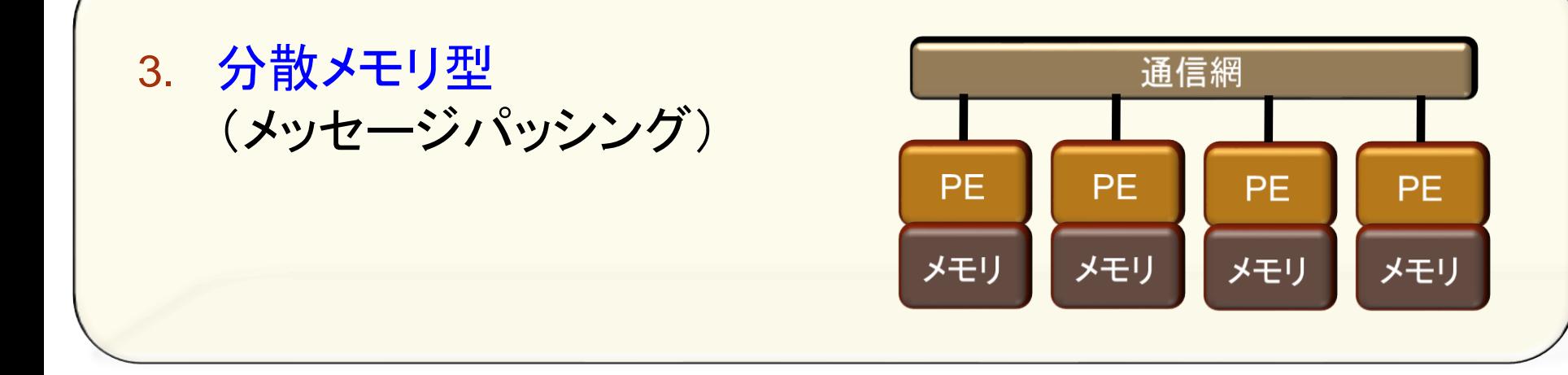

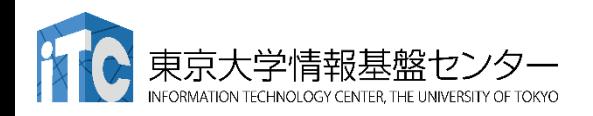

# プログラミング手法から見た分類

- 1. マルチスレッド
	- Pthreads, …
- 2. データ並列
	- OpenMP
	- (最近の)Fortran
	- PGAS (Partitioned Global Address Space)言語: XcalableMP, UPC, Chapel, X10, Co-array Fortran, …
- 3. タスク並列
	- Cilk (Cilk plus), Thread Building Block (TBB), StackThreads, MassiveThreads, …

4. メッセージ通信 • MPI 複数ノードにまたがる並列化に使える 他はメモリを共有していること (共有メモリ)が前提

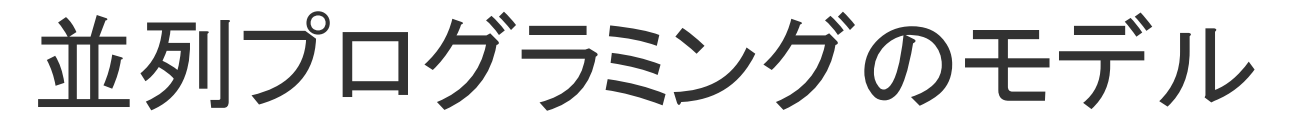

•実際の並列プログラムの挙動はMIMD

- アルゴリズムを考えるときは<SIMDが基本>
	- 複雑な挙動は人間には想定し難い

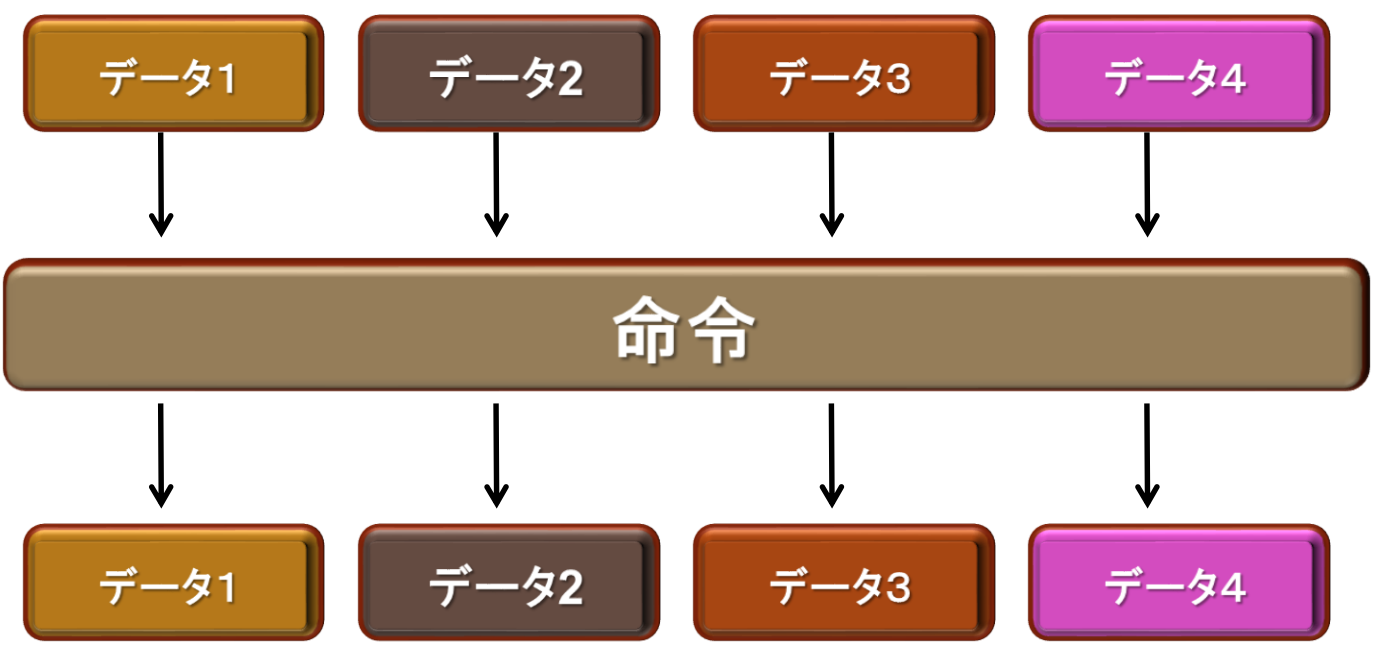

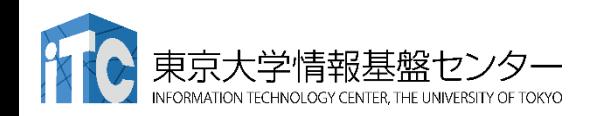

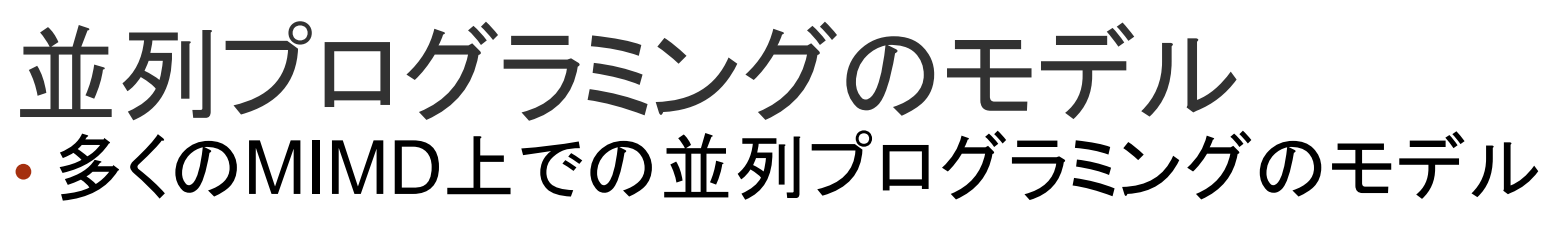

- 1. SPMD(Single Program Multiple Data)
	- 1つの共通のプログラムが、並列処理開始時に、 全プロセッサ上で起動する

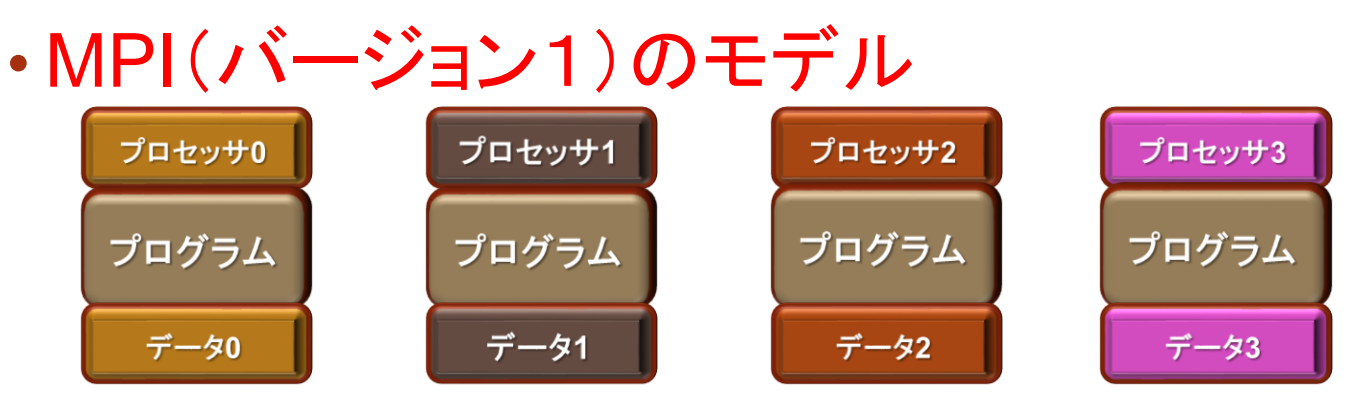

- 2. Master / Worker(Master / Slave)
	- 1つのプロセス(Master)が、複数のプロセス(Worker)を 管理(生成、消去)する。

# 性能評価指標

#### 並列化の尺度

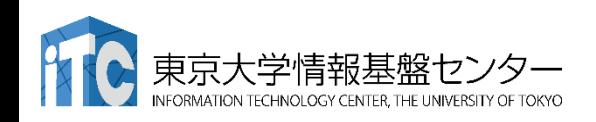

P

# 性能評価指標-台数効果

- 台数効果  $S_P = T_S / T_P$   $(0 \le S_p)$ 
	- 式:
	- :逐次の実行時間、 :P台での実行時間 *T<sup>S</sup> T<sup>P</sup>*
	- $\bullet$  P台用いて  $\ S_p = P$  のとき、理想的な(ideal)速度向上
	- P台用いて  $S_{\rm{\scriptscriptstyle P}}$  >  $P$  のとき、スーパリニア・スピードアップ
		- 主な原因は、並列化により、データアクセスが局所化されて、 キャッシュヒット率が向上することによる高速化
- 並列化効率
	- ・式:  $E_p = S_p / P \times 100 \ (0 \le E_p) [%]$
- 飽和性能
	- 速度向上の限界
	- Saturation、「さちる」

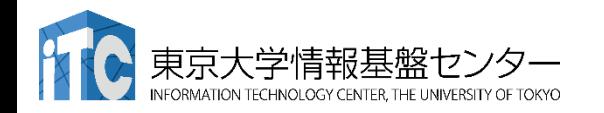

# **Weak Scaling**と**Strong Scaling**

並列処理においてシステム規模を大きくする方法

• Weak Scaling: それぞれの問題サイズは変えず並列度をあげる

➢全体の問題サイズが(並列数に比例して)大きくなる

➢通信のオーバヘッドはあまり変わらないか、やや増加する

- Strong Scaling: 全体の問題サイズを変えずに並列度をあげる
	- >問題サイズが装置数に反比例して小さくなる
	- ➢通信のオーバヘッドは相対的に大きくなる

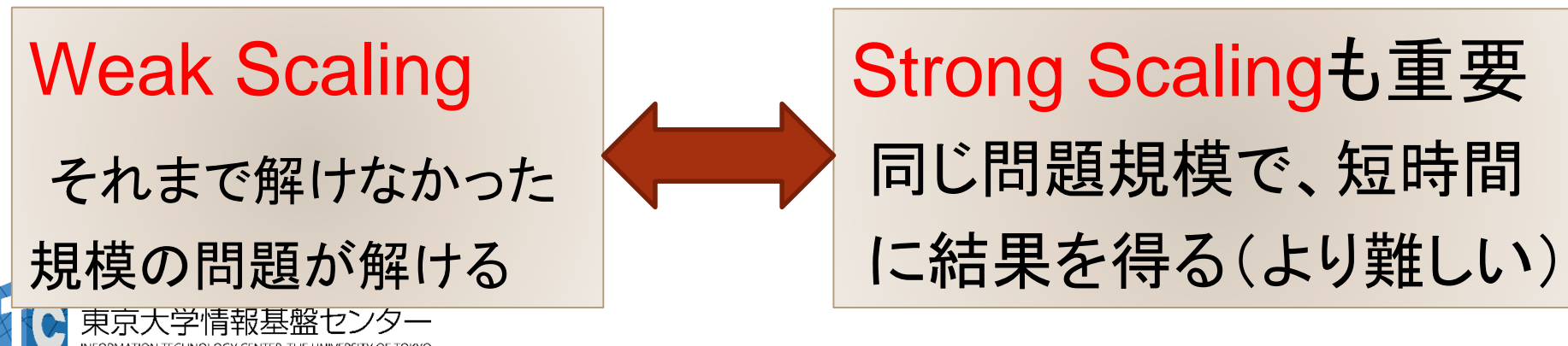

# アムダールの法則

- 逐次実行時間を K とする。 そのうち、並列化ができる割合を α とする。
- このとき、台数効果は以下のようになる。

 $S_p = K/(K\alpha / P + K(1-\alpha))$ 

 $= 1/(\alpha / P + (1 - \alpha)) = 1/(\alpha(1 / P - 1) + 1)$ 

- 上記の式から、たとえ無限大の数のプロセッサを使っても (P→∞)、台数効果は、高々 1/(1-α) である。 (アムダールの法則)
	- 全体の90%が並列化できたとしても、無限大の数のプロセッサをつかっ ても、1/(1-0.9) = 10 倍 にしかならない!

→高性能を達成するためには、少しでも並列化効率を上げる 実装をすることがとても重要である

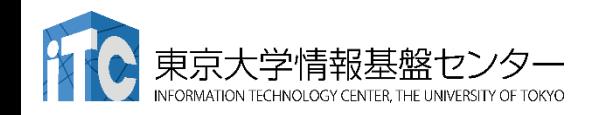

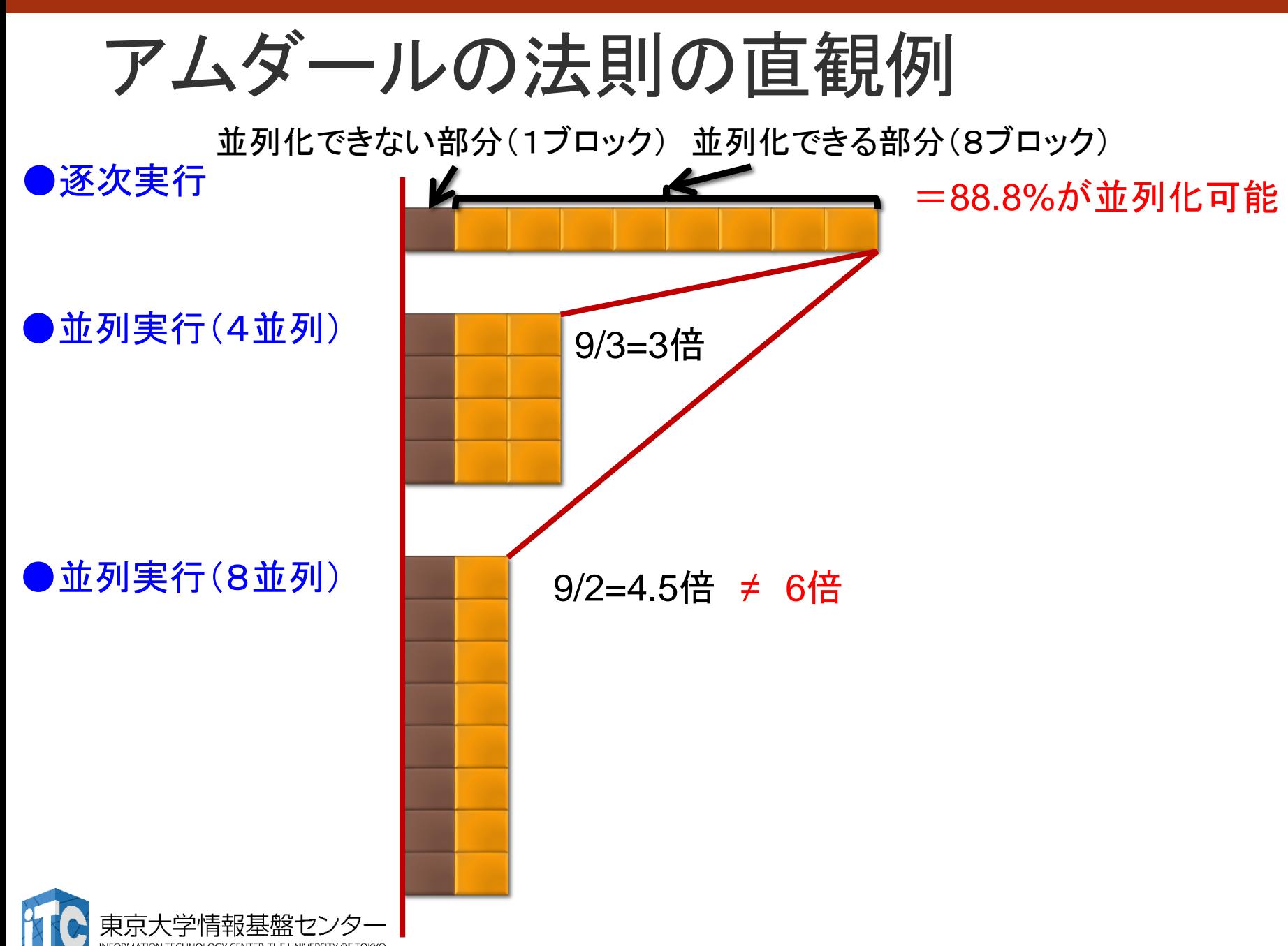

# **Byte/Flop, B/F**値

1. プログラム中で要求するメモリアクセスの割合

double A[N][N];

… …

 $A[i][j] = 0.25 * (A[i][j] + A[i][j-1] + A[i][j+1] + A[i-1][j] + A[i+1][j]);$ 

- メモリアクセス:8byte \* 5回のロード + 8byte \* 1回のストア = 48byte
- 演算 : 加算4回、乗算1回 = 5 FLOP B/F = 9.6
- 2. メモリシステムがデータを演算コアに供給する能力、供給できた割合
	- 通常は 0.1以下、よくても0.5未満
		- B/F=0.5のシステムで上の計算をすると、96回分の計算ができるところを、5回しか動 かない => ピークの5%しか使えない
	- B/F値の不足をキャッシュによって補う
	- ベクトル機: 伝統的にはB/F = 1くらいだった、今は 0.5とか

#### どちらのコンテキストで話しているかに注意!

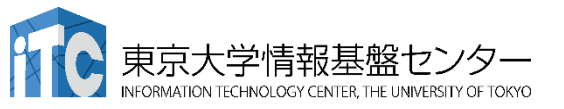
# メッセージ通信ライブラリ MPI

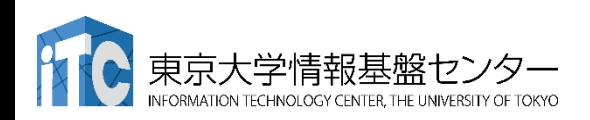

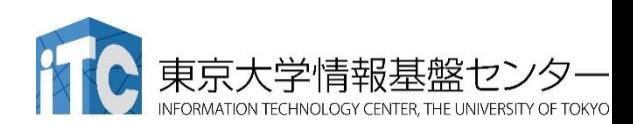

### MPIの特徴

- メッセージパッシング用のライブラリ規格の1つ
	- メッセージパッシングのモデルである
	- コンパイラの規格、特定のソフトウエアやライブラリを指すものではない!
- 分散メモリ型並列計算機で並列実行に向く
- 大規模計算が可能
	- 1プロセッサにおけるメモリサイズやファイルサイズの制約を打破可能
	- プロセッサ台数の多い並列システム(Massively Parallel Processing (MPP)シ ステム)を用いる実行に向く
		- 1プロセッサ換算で膨大な実行時間の計算を、短時間で処理可能
	- 移植が容易
		- API(Application Programming Interface)の標準化
- スケーラビリティ、性能が高い
	- 通信処理をユーザが記述することによるアルゴリズムの最適化が可能
	- プログラミングが難しい(敷居が高い)

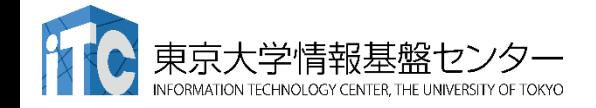

# MPIの経緯(これまで)

- MPIフォーラム(http://www.mpi-forum.org/)が仕様策定
	- 1994年5月 1.0版(MPI-1)
	- 1995年6月 1.1版
	- 1997年7月 1.2版、 および 2.0版(MPI-2)
	- 2008年5月 1.3版、 2008年6月 2.1版
	- 2009年9月 2.2版
		- 日本語版 http://www.pccluster.org/ja/mpi.html
- MPI-2 では、以下を強化:
	- 並列I/O
	- C++、Fortran 90用インターフェース
	- 動的プロセス生成/消滅
		- 主に、並列探索処理などの用途

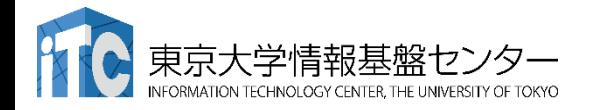

### MPIの経緯 MPI-3.1

- MPI-3.0 2012年9月
- MPI-3.1 2015年6月
- 以下のページで現状・ドキュメントを公開中
	- <http://mpi-forum.org/docs/docs.html>
	- http://meetings.mpi-forum.org
	- http://meetings.mpi-forum.org/mpi31-impl-status-Nov15.pdf
- 注目すべき機能
	- ノン・ブロッキング集団通信機能 (MPI\_IALLREDUCE、など)
	- 高性能な片方向通信(RMA、Remote Memory Access)
	- Fortran2008 対応、など

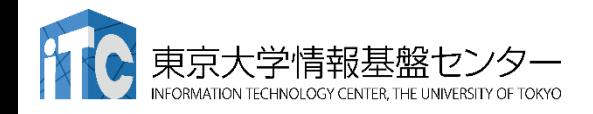

### MPIの経緯 MPI-4.0策定中

- 以下のページで経緯・ドキュメントを公開
	- http://meetings.mpiforum.org/MPI\_4.0\_main\_page.php
- 検討されている機能
	- ハイブリッドプログラミングへの対応
	- MPIアプリケーションの耐故障性(Fault Tolerance, FT)
	- いくつかのアイデアを検討中
		- Active Messages (メッセージ通信のプロトコル)
			- 計算と通信のオーバラップ
			- 最低限の同期を用いた非同期通信
			- 低いオーバーヘッド、パイプライン転送
			- バッファリングなしで、インタラプトハンドラで動く
		- Stream Messaging

• 新プロファイル・インターフェース

:学情報基盤セン

### MPIの実装

- MPICH(エム・ピッチ)
	- 米国アルゴンヌ国立研究所が開発
- MVAPICH (エムヴァピッチ)
	- 米国オハイオ州立大学で開発、MPICHをベース
	- InfiniBand向けの優れた実装
- OpenMPI
	- オープンソース
- ベンダMPI
	- 大抵、上のどれかがベースになっている 例: 富士通「京」、FX10用のMPI: Open-MPIベース Intel MPI: MPICH、MVAPICHベース
	- 注意点:メーカ独自機能拡張がなされていることがある

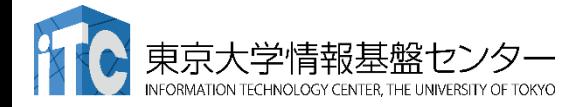

### MPIによる通信

- 郵便物の郵送に同じ
- 郵送に必要な情報:
	- 1. 自分の住所、送り先の住所
	- 2. 中に入っているものはどこにあるか
	- 3. 中に入っているものの分類
	- 4. 中に入っているものの量
	- 5. (荷物を複数同時に送る場合の)認識方法(タグ)
- MPIでは:
	- 1. 自分の認識ID、および、送り先の認識ID
	- 2. データ格納先のアドレス
	- 3. データ型
	- 4. データ量
	- 5. タグ番号

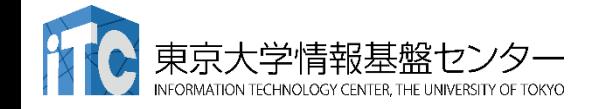

MPI関数

- システム関数
	- MPI\_Init; MPI\_Comm\_rank; MPI\_Comm\_size; MPI\_Finalize;
- 1対1通信関数
	- ブロッキング型
		- MPI Send; MPI Recv;
	- ノンブロッキング型
		- MPI\_Isend; MPI\_Irecv;
- 1対全通信関数
	- MPI Bcast
- 集団通信関数
	- MPI\_Reduce; MPI\_Allreduce; MPI\_Barrier;
- 時間計測関数
	- MPI Wtime

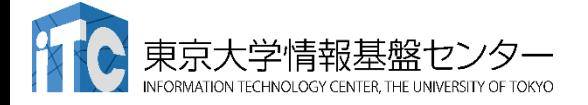

コミュニケータ

- •MPI COMM WORLDは、コミュニケータとよばれる概念を保 存する変数
- コミュニケータは、操作を行う対象のプロセッサ群を 定める
- 初期状態では、0番~numprocs –1番までのプロセッサが、1 つのコミュニケータに割り当てられる
	- この名前が、"MPI COMM WORLD"
- プロセッサ群を分割したい場合、MPI\_Comm\_split 関数 を利用
	- メッセージを、一部のプロセッサ群に 放送するときに利用
	- "マルチキャスト"で利用

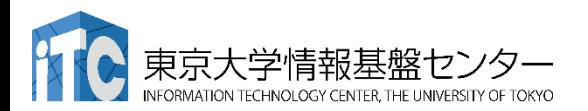

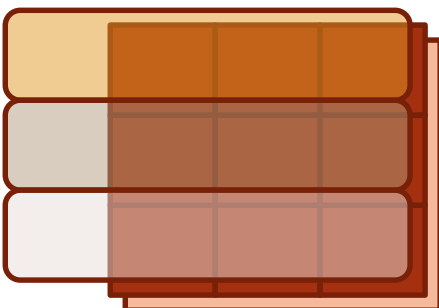

### 略語とMPI用語

- MPIは「プロセス」間の通信を行います。プロセスは(普通は)「プ ロセッサ」(もしくは、コア)に一対一で割り当てられます。
- ·今後、「MPIプロセス」と書くのは長いので、ここではPE (Processer Elementsの略)と書きます。
	- ただし用語として「PE」は現在はあまり使われていません。
- ランク(Rank)
	- 各「MPIプロセス」の「識別番号」のこと。
	- 通常MPIでは、MPI\_Comm\_rank関数で設定される変数(サン プルプログラムではmyid)に、0~全PE数ー1 の数値が入る
	- 世の中の全MPIプロセス数を知るには、MPI\_Comm\_size関数 を使う。

(サンプルプログラムでは、numprocs に、この数値が入る)

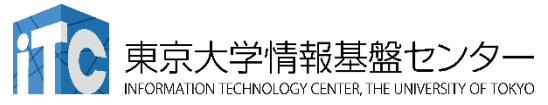

# 基本的なMPI関数

#### 送信、受信のためのインタフェース

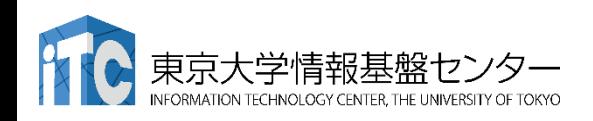

C言語インターフェースと Fortranインターフェースの違い • C版は、 整数変数ierr が戻り値 ierr = MPI\_Xxxx(….);

- •Fortran版は、最後に整数変数ierrが引数 call MPI\_XXXX(...., ierr)
- システム用配列の確保の仕方
	- C言語
		- MPI Status istatus;
	- Fortran言語

integer istatus(MPI\_STATUS\_SIZE)

C言語インターフェースと

- Fortranインターフェースの違い
- MPIにおける、データ型の指定
	- C言語

MPI\_CHAR (文字型) 、 MPI\_INT (整数型)、 MPI\_FLOAT (実数型)、MPI\_DOUBLE(倍精度実 数型)

• Fortran言語

MPI\_CHARACTER (文字型) 、MPI\_INTEGER (整 数型)、MPI\_REAL (実数型)、MPI\_REAL8 (=MPI\_DOUBLE\_PRECISION)(倍精度実数型) 、 MPI\_COMPLEX(複素数型)

• 以降は、C言語インタフェースで説明する

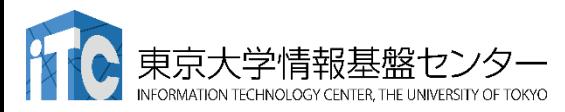

# 基礎的なMPI関数–MPI\_Recv (1/2)

• ierr = MPI\_Recv(recvbuf, icount, idatatype, isource, itag, icomm, **istatus**);

- recvbuf : 受信領域の先頭番地を指定する。
- icount : 整数型。受信領域のデータ要素数を指定する。
- idatatype : 整数型。受信領域のデータの型を指定する。
	- MPI\_CHAR (文字型) 、MPI\_INT (整数型)、 MPI\_FLOAT (実数型)、 MPI\_DOUBLE(倍精度実数型)
- isource : 整数型。受信したいメッセージを送信するPEの ランクを指定する。
	- 任意のPEから受信したいときは、MPI\_ANY\_SOURCE を指定する。

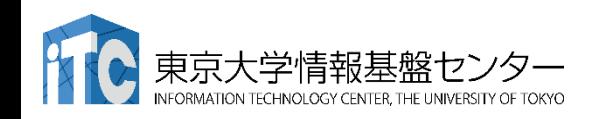

# 基礎的なMPI関数–MPI\_Recv (2/2)

- itag : 整数型。受信したいメッセージに付いているタグの値を指定。
	- 任意のタグ値のメッセージを受信したいときは、MPI\_ANY\_TAG を指定。
- icomm : 整数型。PE集団を認識する番号であるコミュニケータ を指定。
	- 通常ではMPI\_COMM\_WORLD を指定すればよい。
- istatus : MPI\_Status型(整数型の配列)。受信状況に関する 情報が入る。かならず専用の型宣言をした配列を確保すること。
	- 要素数がMPI\_STATUS\_SIZEの整数配列が宣言される。
	- 受信したメッセージの送信元のランクが istatus[MPI\_SOURCE]、 タグが istatus[MPI\_TAG] に代入される。
	- **C**言語: **MPI\_Status istatus;**
	- **Fortran**言語: **integer istatus(MPI\_STATUS\_SIZE)**
- ierr(戻り値) : 整数型。エラーコードが入る。

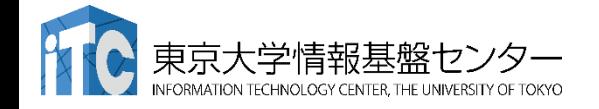

# 基礎的なMPI関数–MPI Send

• ierr = MPI\_Send(sendbuf, icount, idatatype, idest, itag, icomm);

- sendbuf : 送信領域の先頭番地を指定
- icount : 整数型。送信領域のデータ要素数を指定
- idatatype : 整数型。送信領域のデータの型を指定
- idest : 整数型。送信したいPEのicomm内でのランクを指定
- · itag: 整数型。受信したいメッセージに付けられたタグの値を指定
- icomm : 整数型。プロセッサー集団を認識する番号である コミュニケータを指定
- ierr (戻り値) : 整数型。エラーコードが入る。

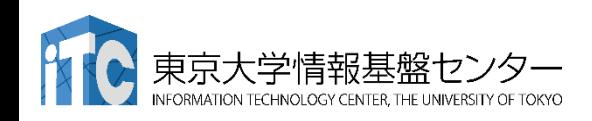

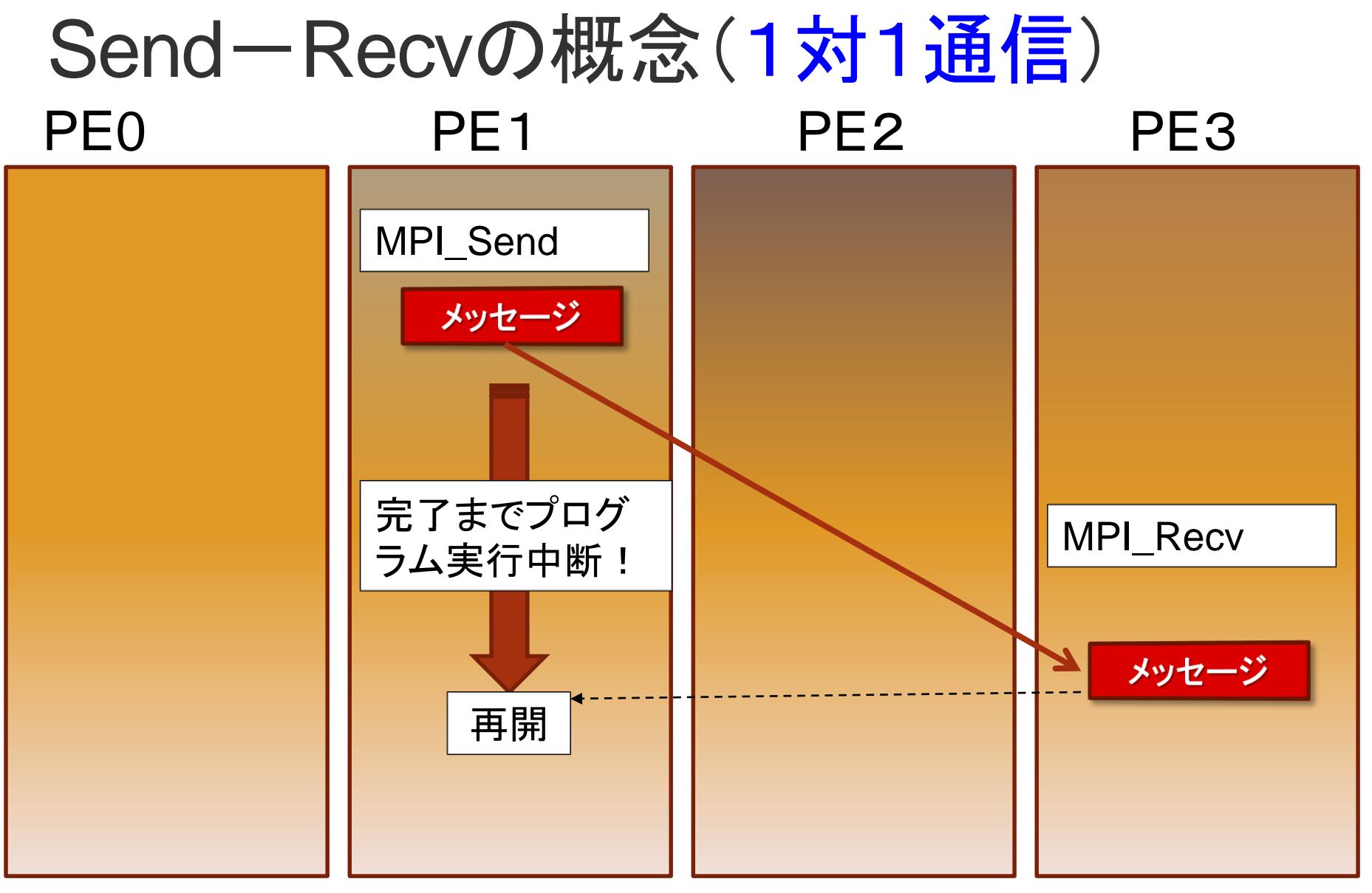

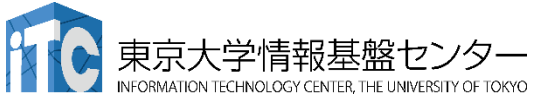

# 基礎的なMPI関数–MPI\_Bcast

• ierr = MPI\_Bcast(sendbuf, icount, idatatype, iroot, icomm);

- sendbuf : 送信および受信領域の先頭番地を指定する。
- icount : 整数型。送信領域のデータ要素数を指定する。
- idatatype : 整数型。送信領域のデータの型を指定する。
- iroot : 整数型。送信したいメッセージがあるPEの番号を 指定する。全PEで同じ値を指定する必要がある。
- icomm : 整数型。PE集団を認識する番号である コミュニケータを指定する。
- ierr (戻り値) : 整数型。エラーコードが入る。

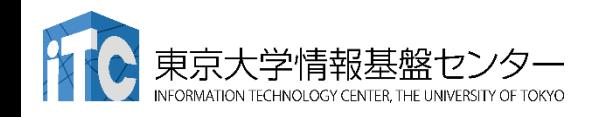

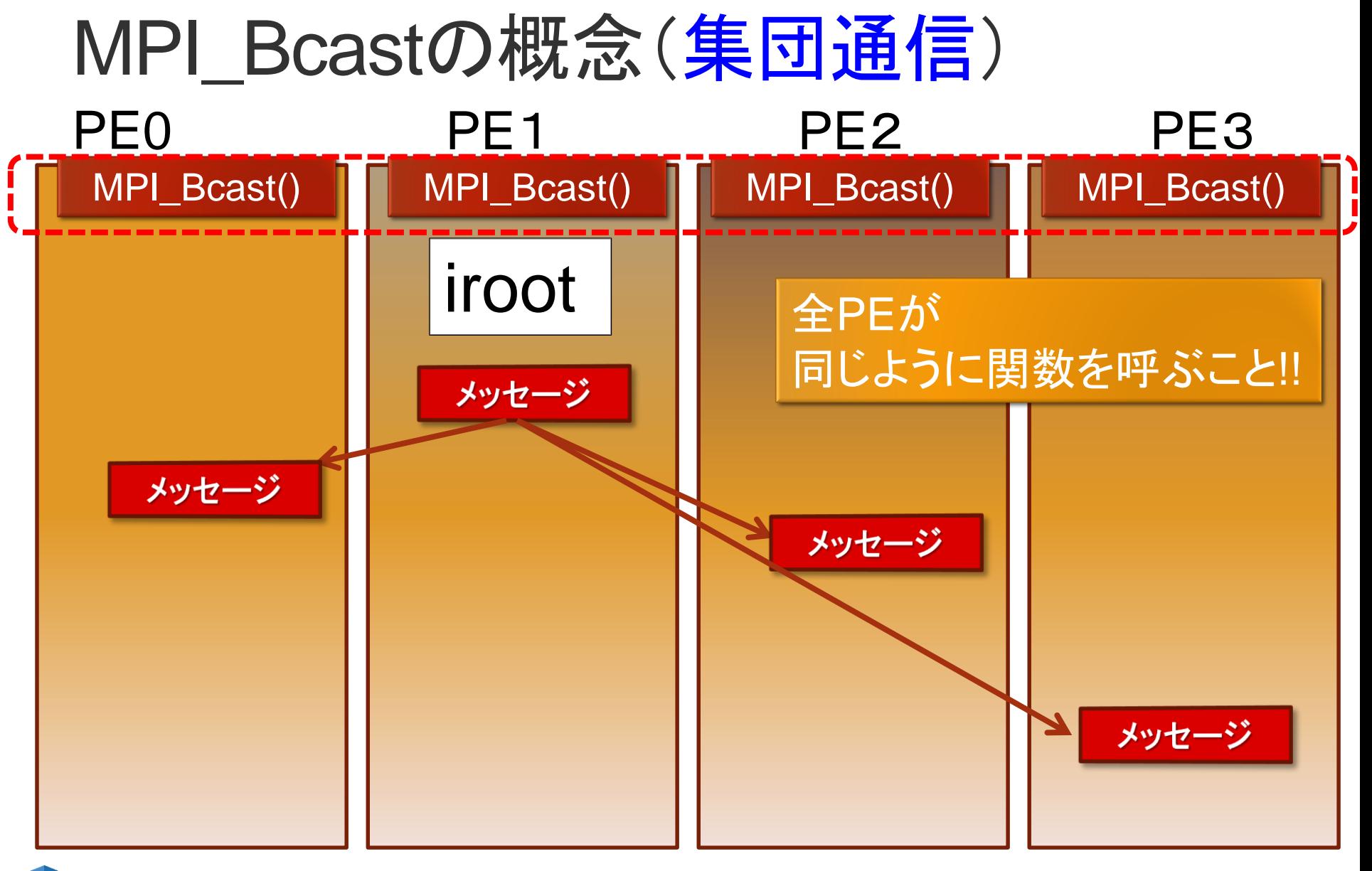

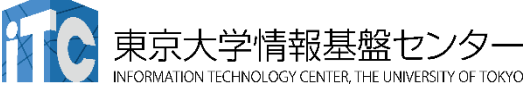

リダクション演算

#### •<操作>によって<次元>を減少 (リダクション)させる処理

#### • 例: 内積演算 ベクトル(n次元空間) → スカラ(1次元空間)

### • リダクション演算は、通信と計算を必要とする

• 集団通信演算(collective communication operation) と呼ばれる

#### •演算結果の持ち方の違いで、2種の インタフェースが存在する

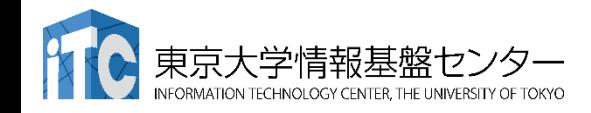

### リダクション演算

#### • 演算結果に対する所有PEの違い

- MPI\_Reduce関数
	- リダクション演算の結果を、ある一つのPEに所有させる

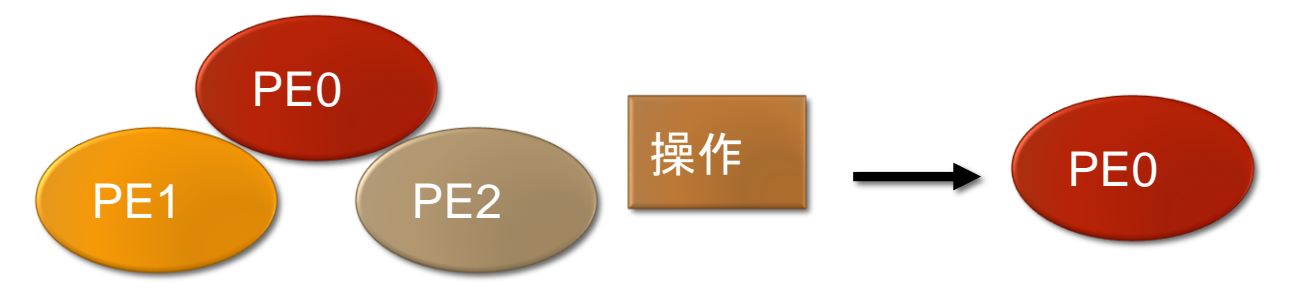

- MPI\_Allreduce関数
	- リダクション演算の結果を、全てのPEに所有させる

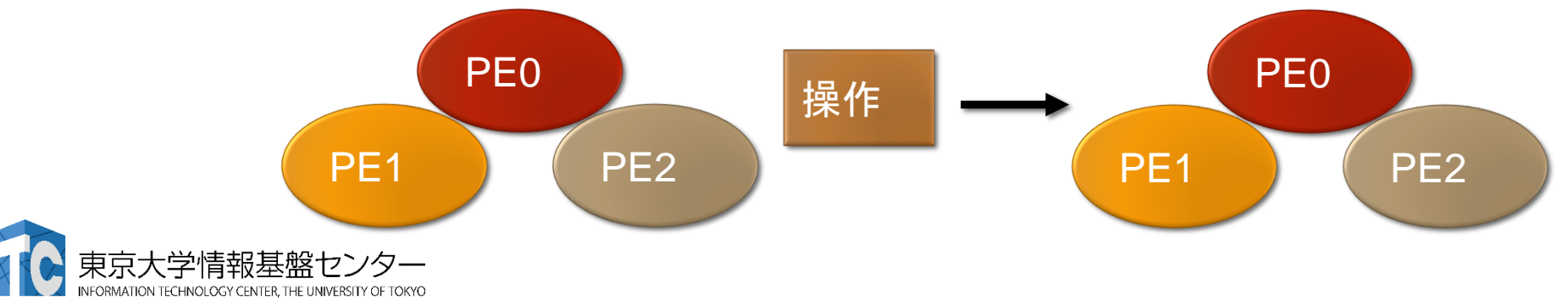

# 基礎的なMPI関数–MPI\_Reduce

- ierr = MPI\_Reduce(sendbuf, recvbuf, icount, idatatype, iop, iroot, icomm);
	- sendbuf : 送信領域の先頭番地を指定する。
	- recvbuf : 受信領域の先頭番地を指定する。iroot で指定したPEのみで 書き込みがなされる。

送信領域と受信領域は、同一であってはならない。 すなわち、異なる配列を確保しなくてはならない。

- icount : 整数型。送信領域のデータ要素数を指定する。
- idatatype: 整数型。送信領域のデータの型を指定する。
	- (Fortran)<最小/最大値と位置>を返す演算を指定する 場合は、MPI\_2INTEGER(整数型)、 MPI\_2REAL (単精度型)、 MPI\_2REAL8 (=MPI\_2DOUBLE\_PRECISION) (倍精度型) 、 を指定する。

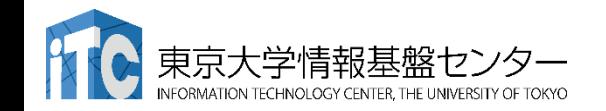

## 基礎的なMPI関数–MPI\_Reduce

- iop : 整数型。演算の種類を指定する。
	- MPI\_SUM (総和)、 MPI\_PROD (積)、 MPI\_MAX (最大)、 MPI\_MIN (最小)、 MPI\_MAXLOC (最大とその位置)、 MPI\_MINLOC (最小とその位置) など。
- iroot : 整数型。結果を受け取るPEのicomm 内で のランクを指定する。全てのicomm 内のPEで同じ 値を指定する必要がある。
- icomm : 整数型。PE集団を認識する番号である コミュニケータを指定する。
- ierr : 整数型。 エラーコードが入る。

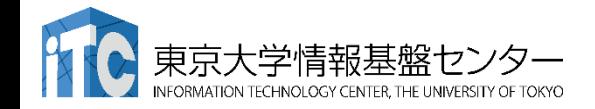

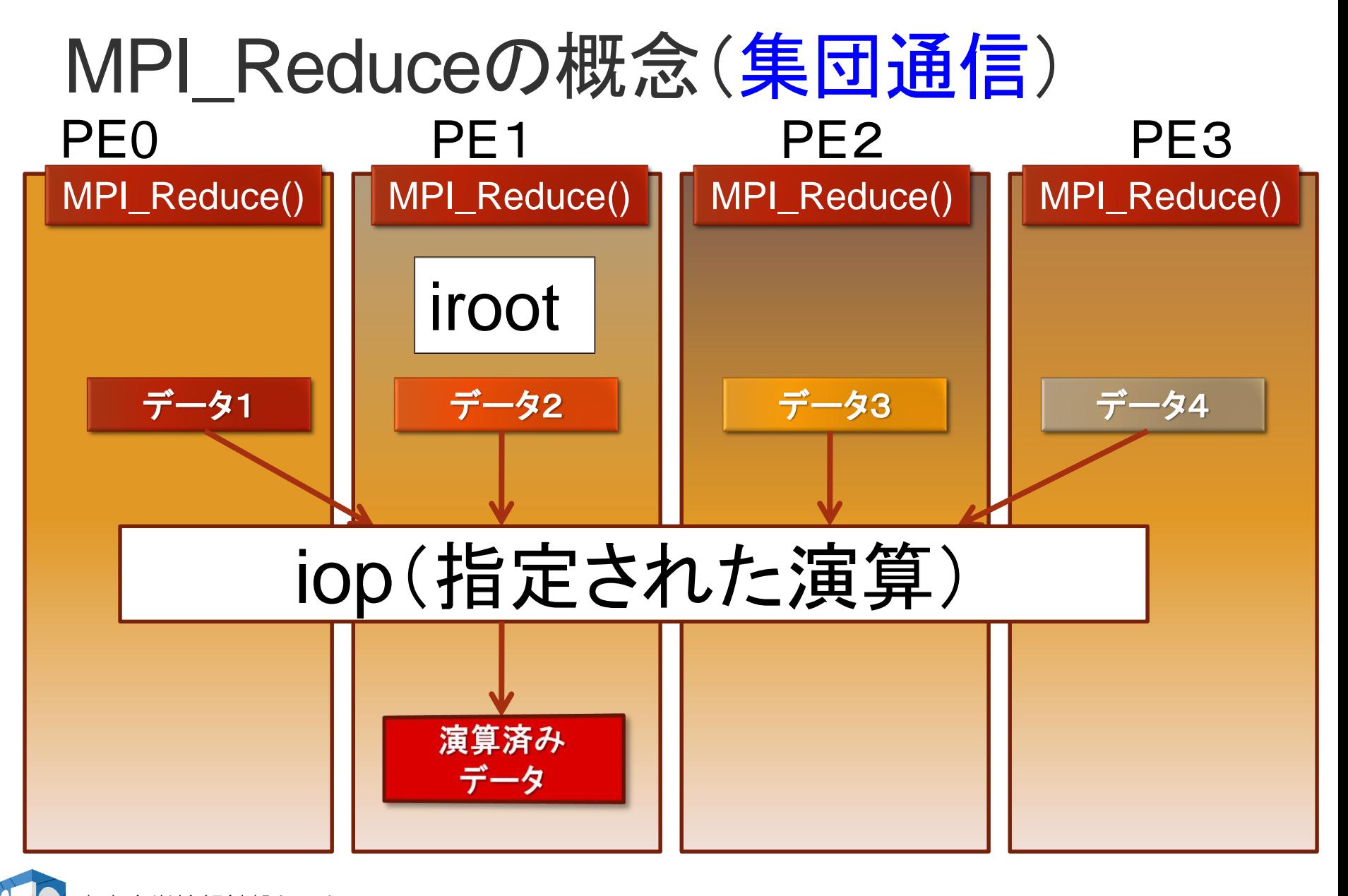

東京大学情報基盤セン RMATION TECHNOLOGY CENTER. THE UNIVERSITY OF TOKYC

東京大学情報基盤

RMATION TECHNOLOGY CENTER. THE UNIVERSITY OF TOKYO

講習会:MPI基礎 **97**

### MPI Reduceによる2リスト処理例 (MPI\_2DOUBLE\_PRECISION と MPI\_MAXLOC)

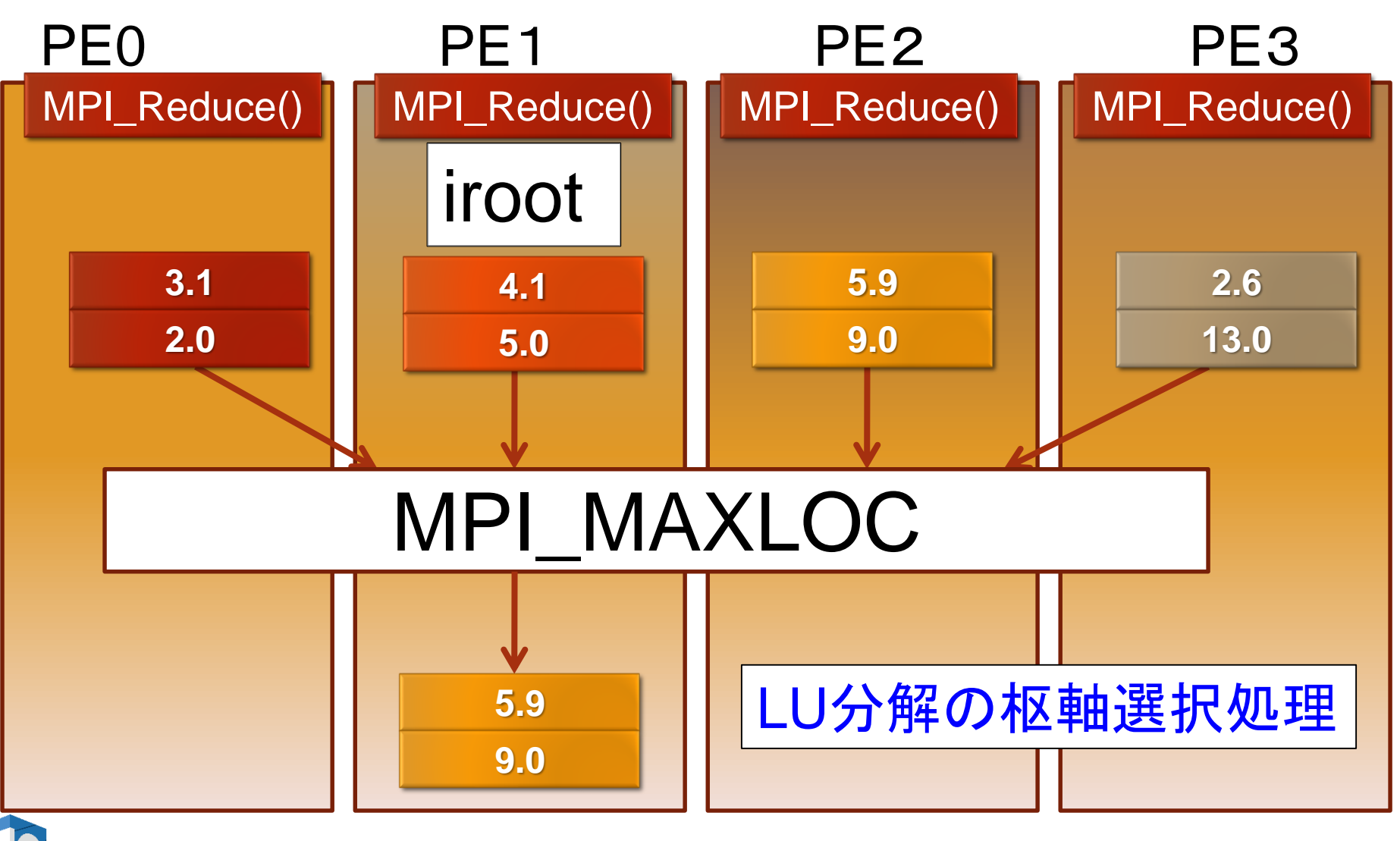

# 基礎的なMPI関数–MPI Allreduce

- ierr = MPI\_Allreduce(sendbuf, recvbuf, icount, idatatype, iop, icomm);
	- sendbuf : 送信領域の先頭番地を指定する。
	- recvbuf : 受信領域の先頭番地を指定する。 送信領域と受信領域は、同一であってはならない。 すなわち、異なる配列を確保しなくてはならない。
	- icount : 整数型。送信領域のデータ要素数を指定する。
	- idatatype : 整数型。送信領域のデータの型を指定する。
		- 最小値や最大値と位置を返す演算を指定する場合は、MPI\_2INT(整数型)、 MPI\_2FLOAT (単精度型)、 MPI\_2DOUBLE(倍精度型) を指定する。

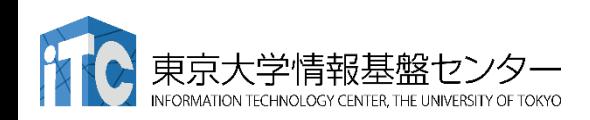

### 基礎的なMPI関数–MPI Allreduce

- iop : 整数型。演算の種類を指定する。
	- MPI\_SUM (総和)、 MPI\_PROD (積)、 MPI\_MAX (最大)、MPI\_MIN (最小)、 MPI\_MAXLOC (最大と位置)、 MPI\_MINLOC (最小と位置) など。
- icomm : 整数型。PE集団を認識する番号である コミュニケータを指定する。
- ierr : 整数型。 エラーコードが入る。

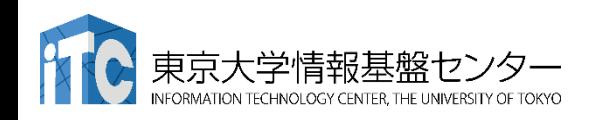

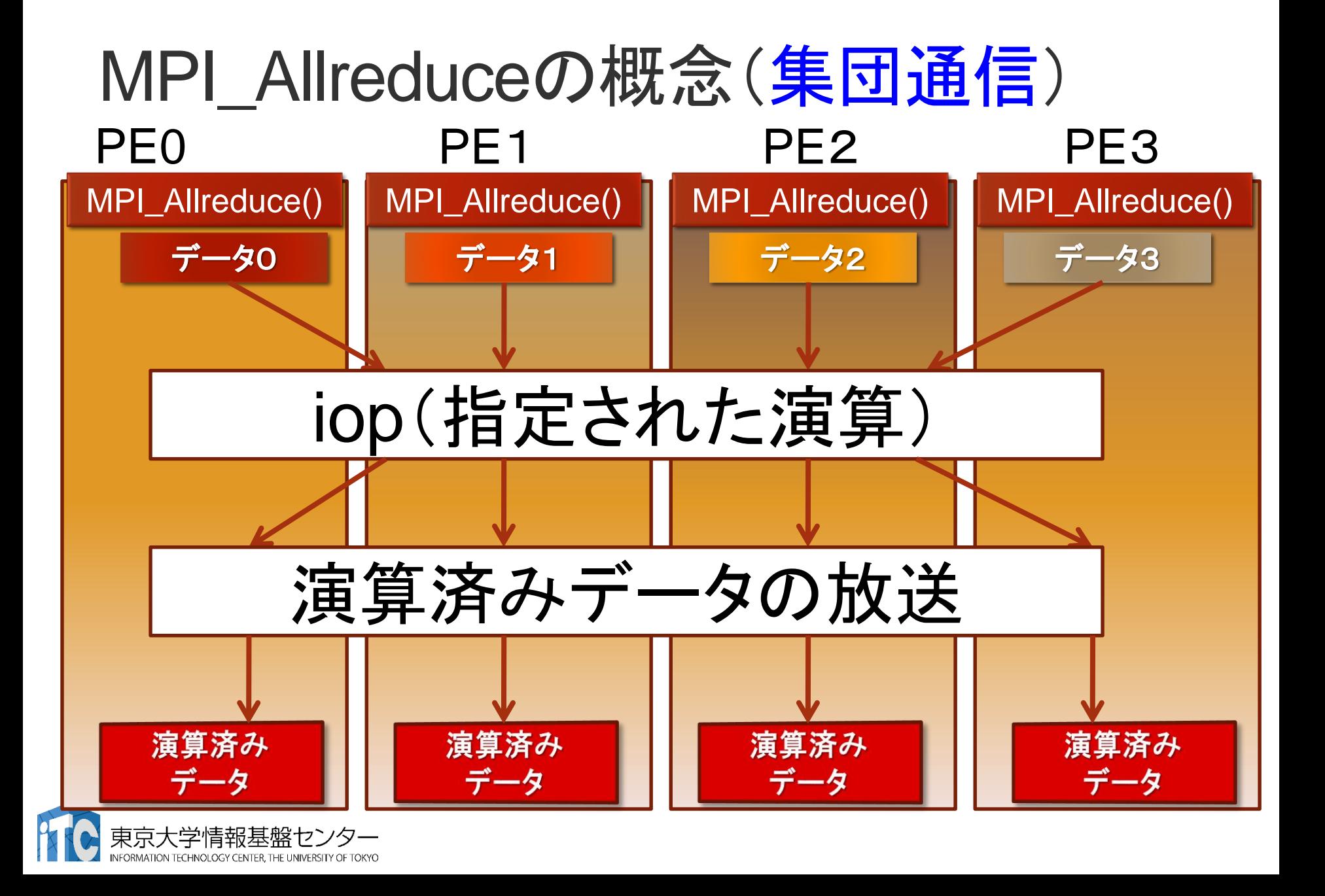

### リダクション演算

- •性能について
	- リダクション演算は、1対1通信に比べ遅い •プログラム中で多用すべきでない!
	- MPI\_Allreduce は MPI\_Reduce に比べ遅 い
		- •MPI Allreduce は、放送処理が入る。
		- •なるべく、MPI\_Reduce を使う。

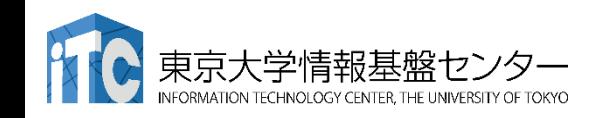

### 行列の転置

- · 行列 A が(Block, \*)分散されているとする。
- ・行列 $A$  の転置行列  $A^T$ を作るには、MPIでは 次の2通りの関数を用いる 集めるメッセージ
	- MPI\_Gather関数

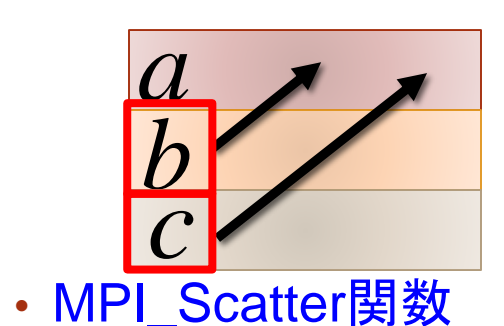

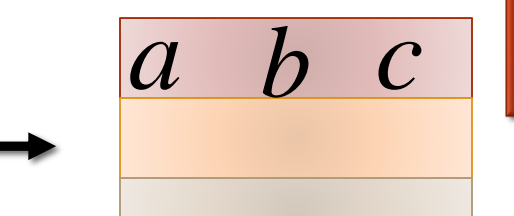

*a b c a b*

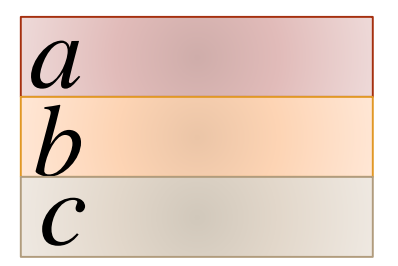

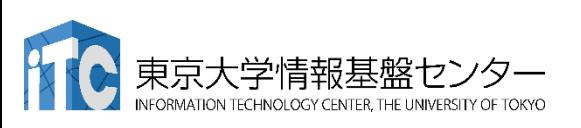

サイズが各PEで

集めるサイズが各PEで

**MPI\_GatherV**関数

**MPI\_ScatterV**関数

均一のとき使う

均一でないときは:

# 基礎的なMPI関数–MPI Gather

- ierr = MPI\_Gather (sendbuf, isendcount, isendtype, recvbuf, irecvcount, irecvtype, iroot, icomm);
	- sendbuf : 送信領域の先頭番地を指定する。
	- isendcount: 整数型。送信領域のデータ要素数を指定する。
	- isendtype : 整数型。送信領域のデータの型を指定する。
	- recvbuf : 受信領域の先頭番地を指定する。iroot で指定したPEのみ で書き込みがなされる。
		- なお原則として、送信領域と受信領域は、同一であってはならない。すなわち、 異なる配列を確保しなくてはならない。
	- irecvcount: 整数型。受信領域のデータ要素数を指定する。
		- この要素数は、1PE当たりの送信データ数を指定すること。
		- MPI\_Gather 関数では各PEで異なる数のデータを収集することは できないので、同じ値を指定すること。

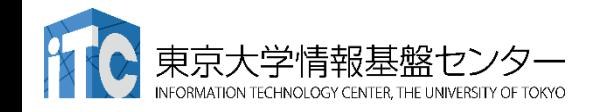

## 基礎的なMPI関数–MPI Gather

- irecvtype : 整数型。受信領域のデータ型を指定 する。
- iroot : 整数型。収集データを受け取るPEの icomm 内でのランクを指定する。
	- 全てのicomm 内のPEで同じ値を指定する 必要がある。
- icomm : 整数型。PE集団を認識する番号である コミュニケータを指定する。
- ierr : 整数型。エラーコードが入る。

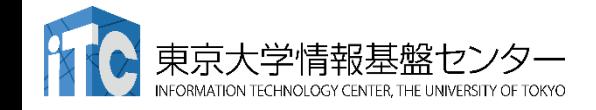

ORMATION TECHNOLOGY CENTER. THE UNIVERSITY OF TOKYO

# MPI\_Gatherの概念(集団通信)

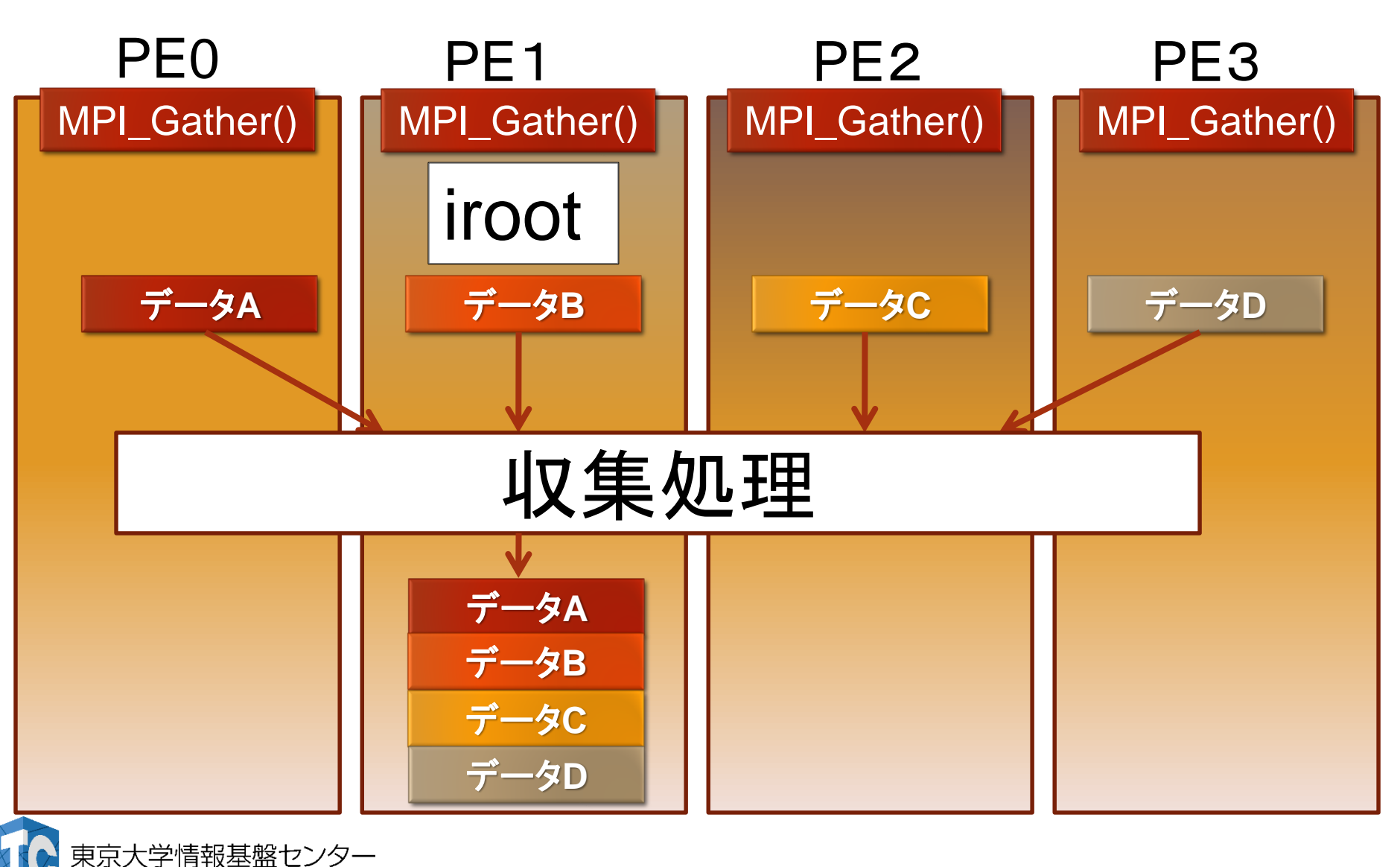

# 基礎的なMPI関数–MPI Scatter

- ierr = MPI\_Scatter ( sendbuf, isendcount, isendtype, recvbuf, irecvcount, irecvtype, iroot, icomm);
	- sendbuf : 送信領域の先頭番地を指定する。
	- isendcount: 整数型。送信領域のデータ要素数を指定する。
		- この要素数は、1PE当たりに送られる送信データ数を指定すること。
		- MPI Scatter 関数では各PEで異なる数のデータを分散することはできない ので、同じ値を指定すること 。
	- isendtype : 整数型。送信領域のデータの型を指定する。 iroot で指定したPEのみ有効となる。
	- recvbuf : 受信領域の先頭番地を指定する。
		- なお原則として、送信領域と受信領域は、同一であってはならない。すなわち、 異なる配列を確保しなくてはならない。
	- irecvcount: 整数型。受信領域のデータ要素数を指定する。

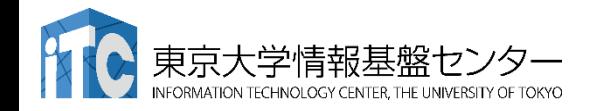

# 基礎的なMPI関数–MPI Scatter

- irecvtype : 整数型。受信領域のデータ型を指定 する。
- iroot : 整数型。収集データを受け取るPEの icomm 内でのランクを指定する。
	- 全てのicomm 内のPEで同じ値を指定する必要 がある。
- icomm : 整数型。PE集団を認識する番号である コミュニケータを指定する。
- ierr : 整数型。エラーコードが入る。

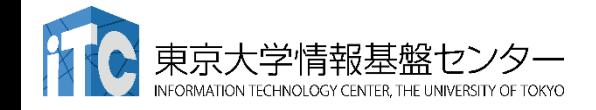

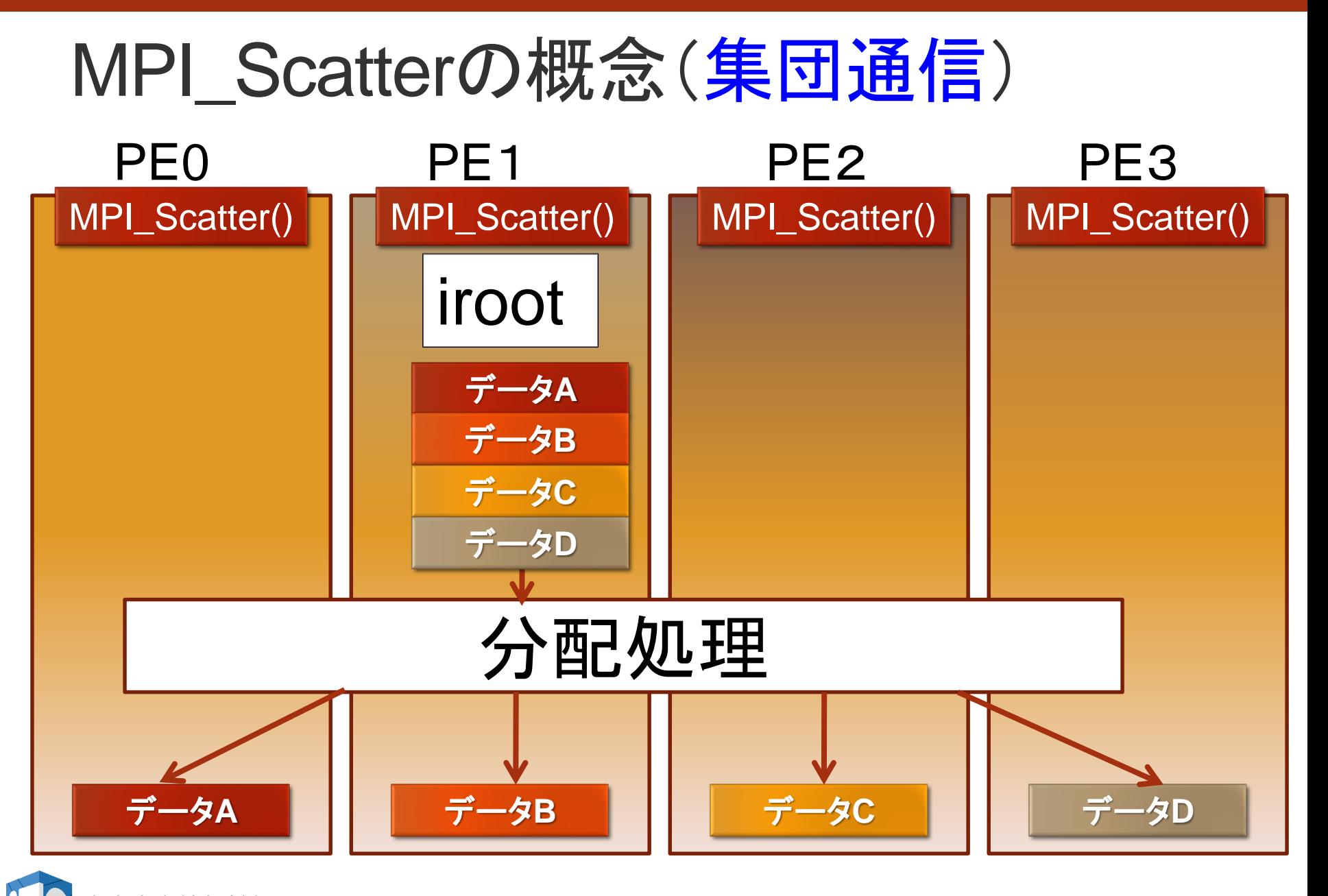

東京大学情報基盤 ORMATION TECHNOLOGY CENTER. THE UNIVERSITY OF TOKYO
ブロッキング、ノンブロッキング

### 1. ブロッキング

- 送信/受信側のバッファ領域にメッセージが格納さ れ、受信/送信側のバッファ領域が自由にアクセス・ 上書きできるまで、呼び出しが戻らない
- バッファ領域上のデータの一貫性を保障
- **MPI\_Send, MPI\_Bcastなど**

### 2. ノンブロッキング

- •送信/受信側のバッファ領域のデータを保障せずすぐ に呼び出しが戻る
- バッファ領域上のデータの一貫性を保障せず
	- 一貫性の保証はユーザの責任

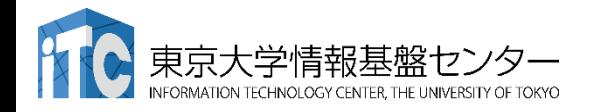

## ブロッキング通信で効率の悪い例

#### • プロセス0が必要なデータを持っている場合 連続するsendで、効率の悪い受信待ち時間が多発

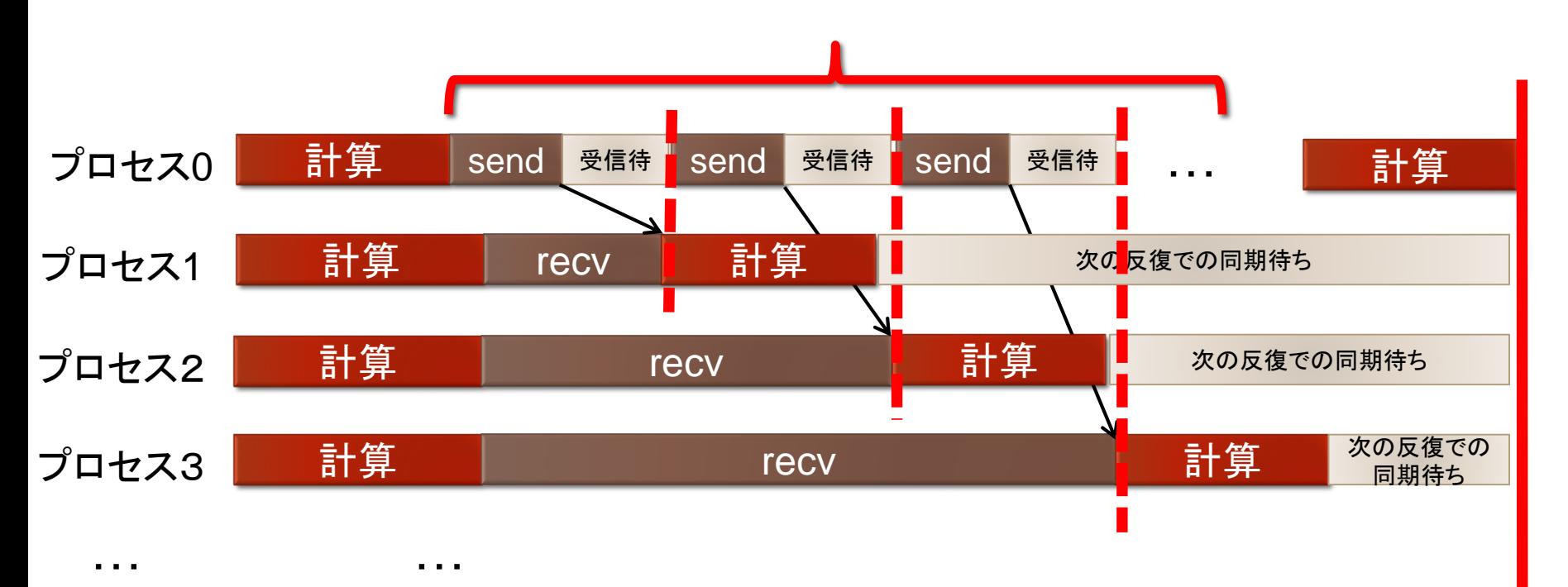

次の 反復での 同期点

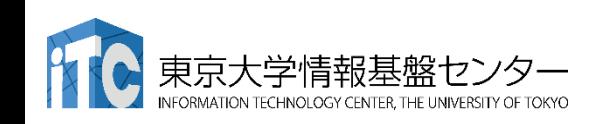

ノンブロッキング通信関数

- ierr = MPI\_Isend(sendbuf, icount, datatype, idest, itag, icomm, irequest);
	- sendbuf : 送信領域の先頭番地を指定する
	- icount : 整数型。送信領域のデータ要素数を指定する
	- datatype : 整数型。送信領域のデータの型を指定する
	- · idest : 整数型。送信したいPEのicomm 内でのランクを 指定する
	- ・itag 整数型。受信したいメッセージに付けられたタグ の値を指定する

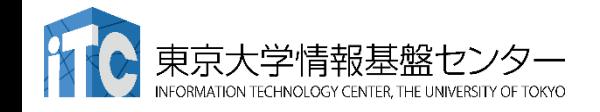

ノンブロッキング通信関数

- •icomm : 整数型。PE集団を認識する番号 であるコミュニケータを指定する。
	- •通常ではMPI COMM WORLD を指定 すればよい。
- •irequest : MPI\_Request型(整数型の配列)。 送信を要求したメッセージにつけられた 識別子が戻る。
- •ierr : 整数型。エラーコードが入る。

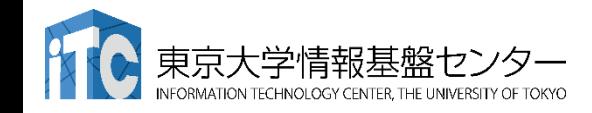

同期待ち関数

• ierr = MPI\_Wait(irequest, istatus);

- irequest : MPI\_Request型(整数型配列)。 送信を要求したメッセージにつけられた識別子。
- istatus : MPI\_Status型(整数型配列)。 受信状況に関する情報が入る。
	- •要素数がMPI STATUS SIZEの整数配列を宣言して 指定する。
	- 受信したメッセージの送信元のランクが istatus[MPI\_SOURCE]、タグがistatus[MPI\_TAG] に 代入される。

• 送信データを変更する前・受信データを読み出す前には必 ず呼ぶこと

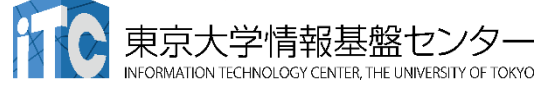

ノン・ブロッキング通信による改善

#### • プロセス0が必要なデータを持っている場合

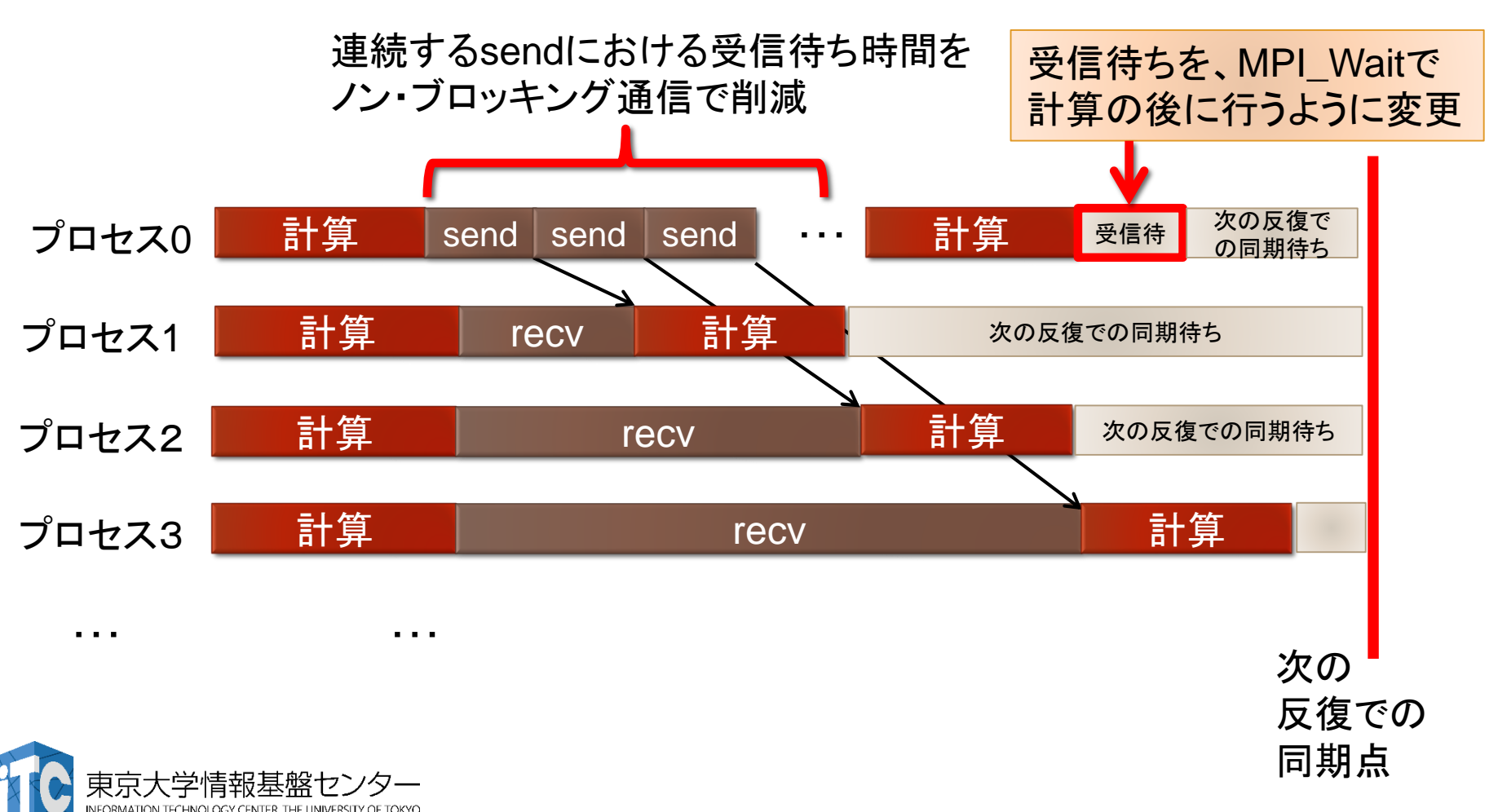

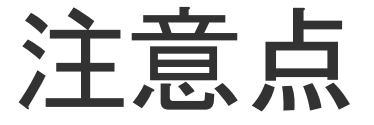

### •以下のように解釈してください:

- •MPI\_Send関数
	- •関数中にMPI\_Wait関数が入っている;
- •MPI\_Isend関数
	- •関数中にMPI Wait関数が入っていな い;
	- •かつ、すぐにユーザプログラム戻る;

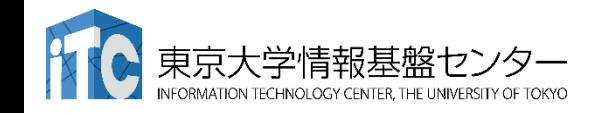

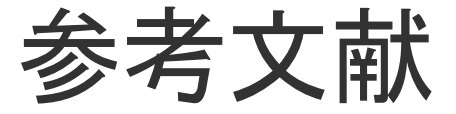

- 1. MPI並列プログラミング、P.パチェコ 著 / 秋葉 博 訳
- 2. 並列プログラミング虎の巻MPI版、青山幸也 著、 理化学研究所情報基盤センタ ( http://accc.riken.jp/HPC/training/text.html )
- 3. Message Passing Interface Forum ( http://www.mpi-forum.org/ )
- 4. MPI-Jメーリングリスト ( http://phase.hpcc.jp/phase/mpi-j/ml/ )
- 5. 並列コンピュータ工学、富田眞治著、昭晃堂(1996)

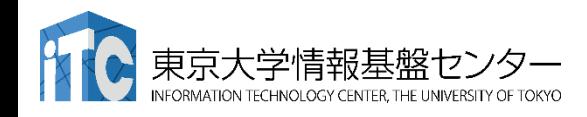

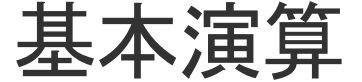

- 逐次処理では、「データ構造」が重要
- 並列処理においては、「データ分散方法」が重要 になる!
	- 1. 各PEの「演算負荷」を均等にする
		- ロード・バランシング: 並列処理の基本操作の一つ
		- 粒度調整
	- 2. 各PEの「利用メモリ量」を均等にする
	- 3. 演算に伴う通信時間を短縮する
	- 4. 各PEの「データ・アクセスパターン」を高速な方式にする (=逐次処理におけるデータ構造と同じ)

### • 行列データの分散方法

- <次元レベル>: 1次元分散方式、2次元分散方式
- <分割レベル>: ブロック分割方式、サイクリック(循環)分割方式

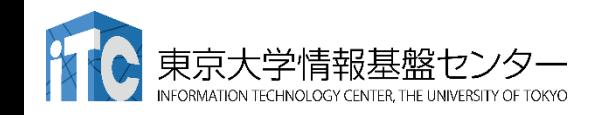

### 並列化の考え方 • データ並列

- データを分割することで並列化する。
- データの操作(=演算)は同一となる。
- データ並列の例: 行列一行列積

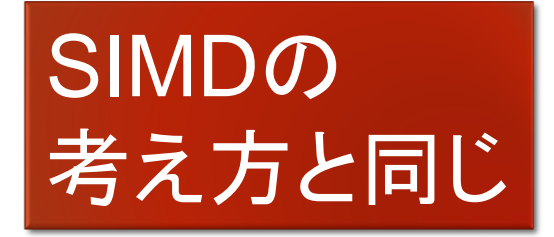

$$
\begin{pmatrix} 1 & 2 & 3 \ 4 & 5 & 6 \ 7 & 8 & 9 \end{pmatrix} \begin{pmatrix} 9 & 8 & 7 \ 6 & 5 & 4 \ 3 & 2 & 1 \end{pmatrix} = \begin{pmatrix} 1^{*}9 + 2^{*}6 + 3^{*}3 & 1^{*}8 + 2^{*}5 + 3^{*}2 & 1^{*}7 + 2^{*}4 + 3^{*}1 \ 7^{*}9 + 8^{*}6 + 9^{*}3 & 7^{*}8 + 8^{*}5 + 9^{*}2 & 7^{*}7 + 8^{*}4 + 9^{*}1 \end{pmatrix}
$$

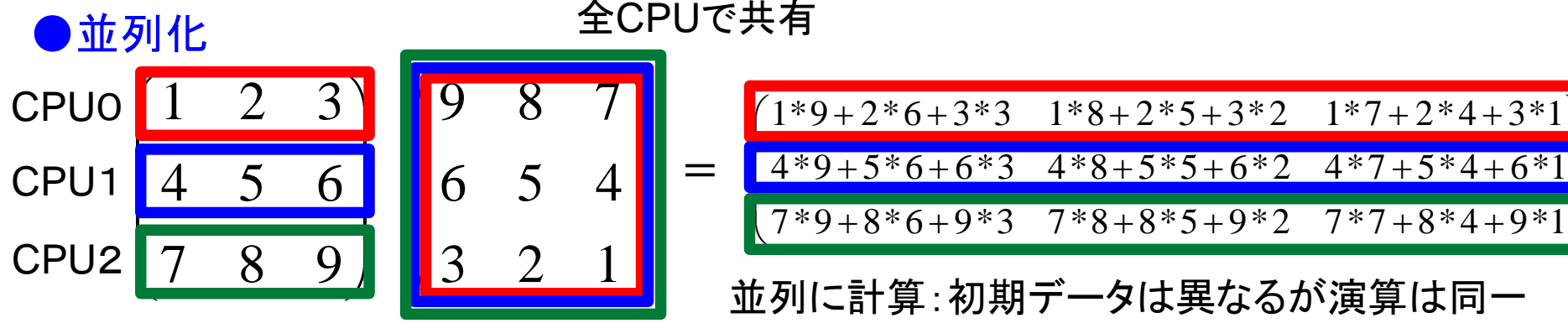

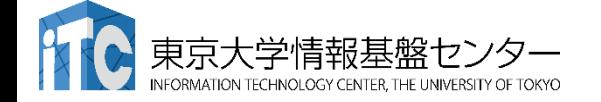

 $\overline{\phantom{a}}$ I F

 $\overline{\phantom{a}}$ 

 $\mathbf{I}$ 

## その他の並列化手法

#### • タスク並列

- タスク(ジョブ)を分割することで並列化する。
- データの操作(=演算)は異なるかもしれない。
- タスク並列の例:カレーを作る
	- 仕事1:野菜を切る
	- 仕事2:肉を切る
	- 仕事3:水を沸騰させる
	- 仕事4:野菜・肉を入れて煮込む
	- 仕事5:カレールゥを入れる

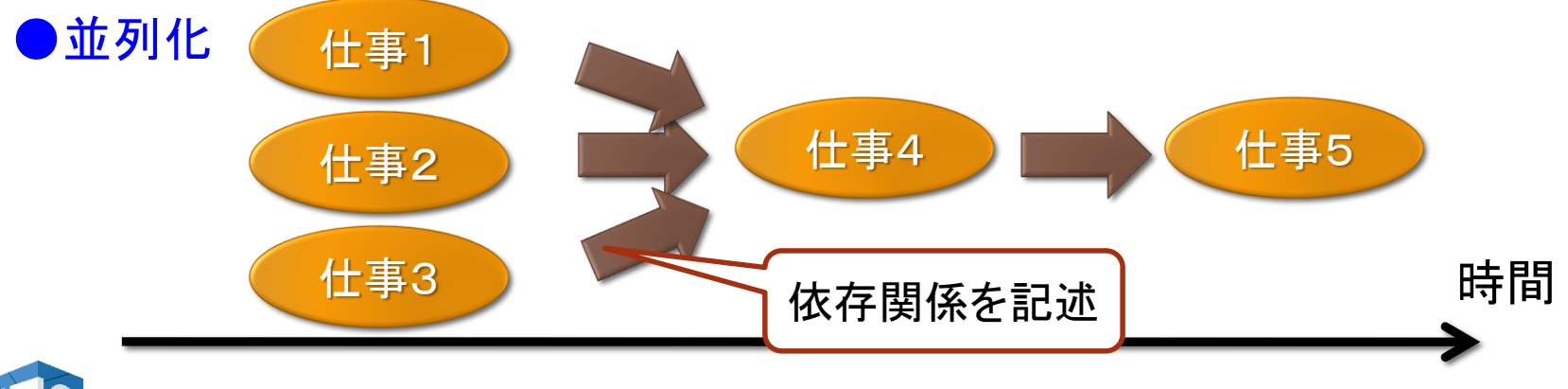

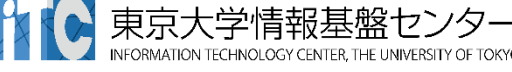

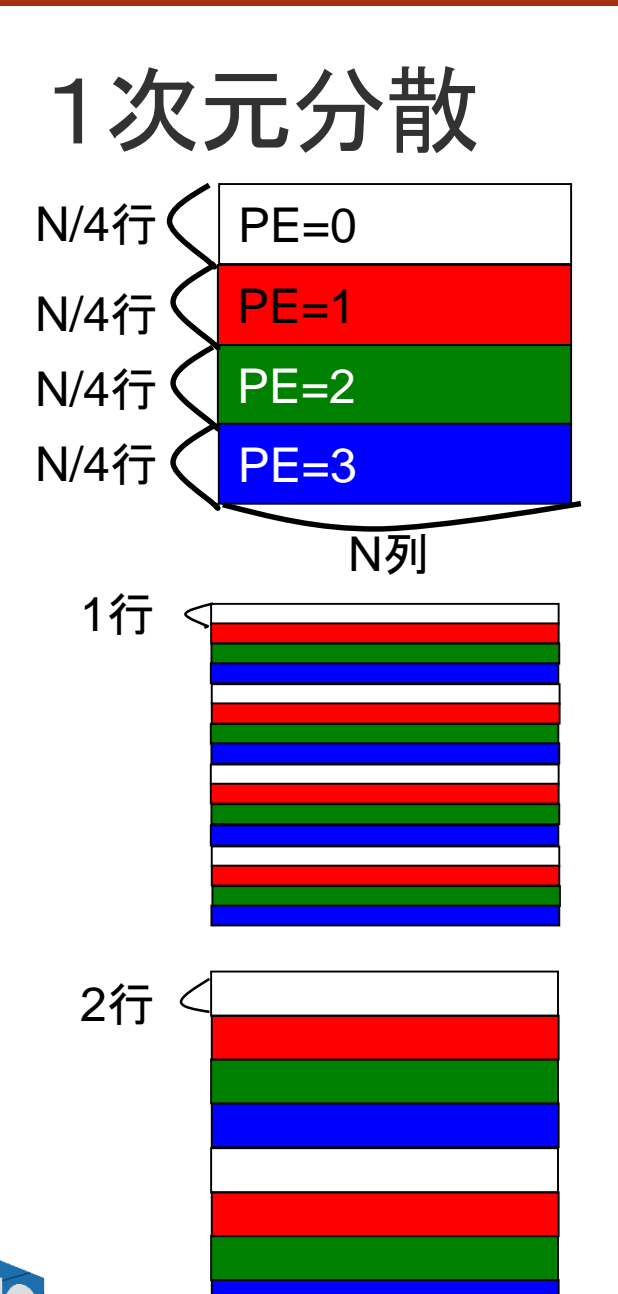

CHNOLOGY CENTER, THE UNIVERSITY OF TOKYO

•(行方向) ブロック分割方式 •(Block, \*) 分散方式

•(行方向) サイクリック分割方式 •(Cyclic, \*) 分散方式

•(行方向)ブロック・サイクリック分割方式 •(Cyclic(2), \*) 分散方式

この例の「2」: <ブロック幅>とよぶ

2次元分散

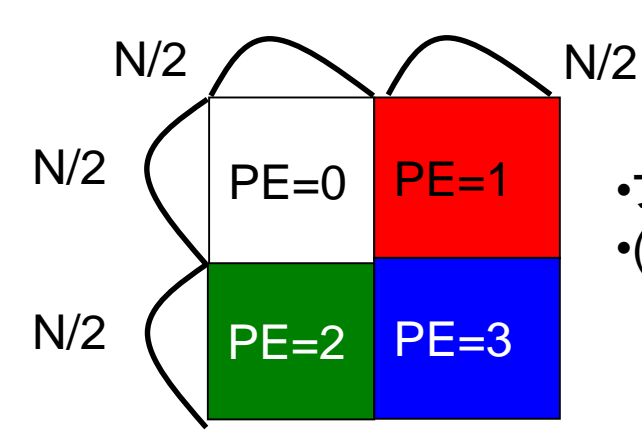

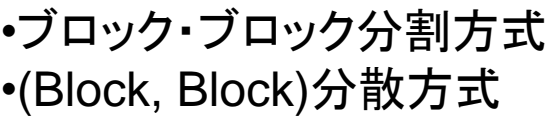

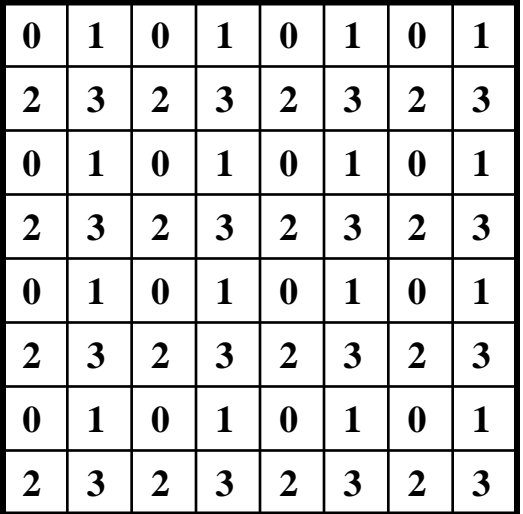

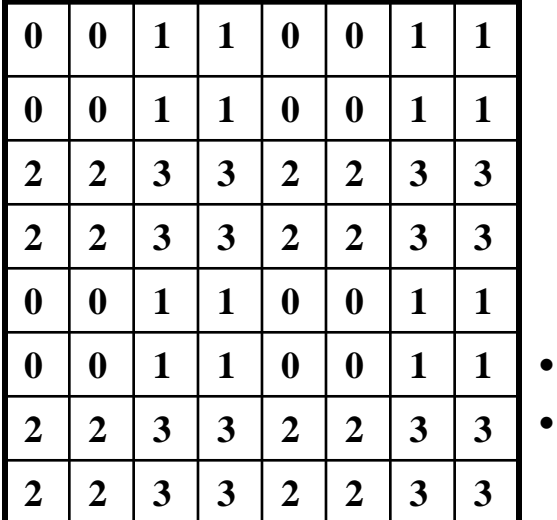

•サイクリック・サイクリック分割方式 •(Cyclic, Cyclic)分散方式

•二次元ブロック・サイクリック分割方式 •(Cyclic(2), Cyclic(2))分散方式

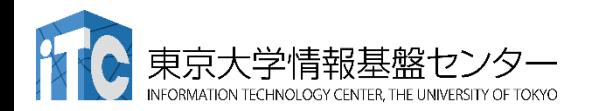

ベクトルどうしの演算

• 以下の演算

 $z = a x + y$ 

- ここで、αはスカラ、z、x、y はベクトル
- どのようなデータ分散方式でも並列処理が可能
	- ただし、スカラ α は全PEで所有する。
	- ベクトルはO(n)のメモリ領域が 必要なのに対し、スカラは O(1)のメモリ領域で大丈夫。 →スカラメモリ領域は無視可能
	- 計算量:O(N/P)
	- あまり面白くない

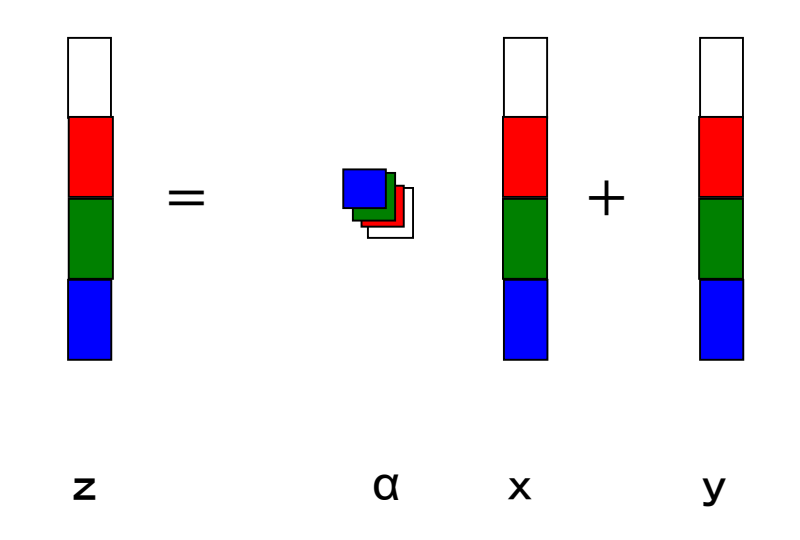

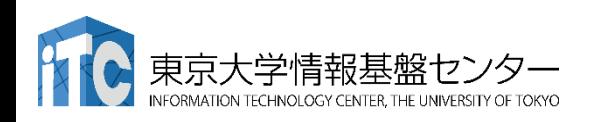

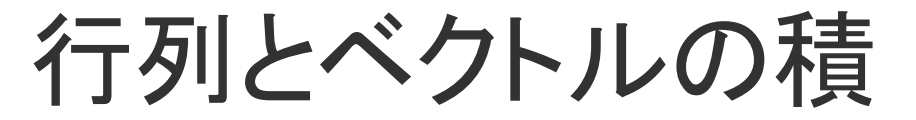

- <行方式>と<列方式>がある。
	- <データ分散方式>と<方式>組のみ合わせがあり、少し面白い

}

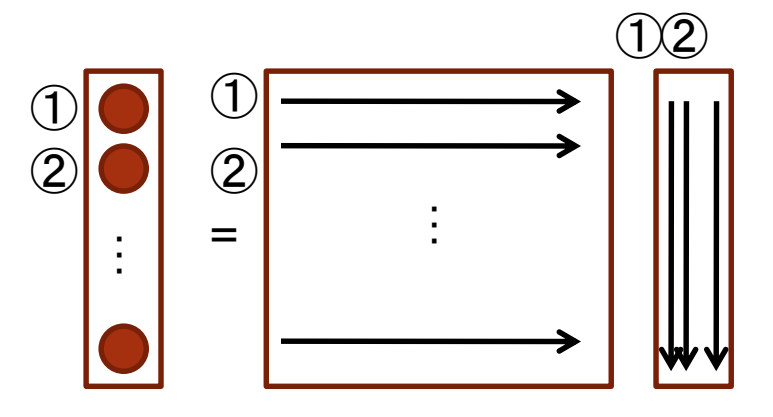

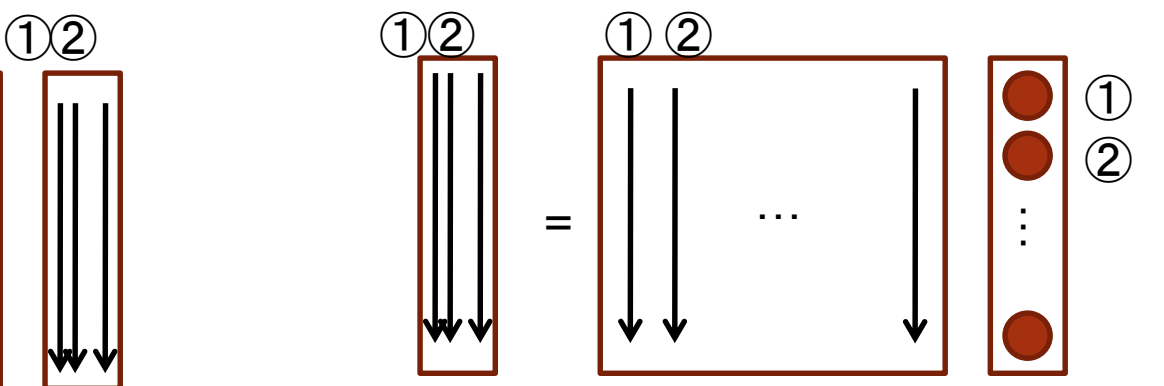

for  $(i=0; i \le n; i++)$  {  $y[i] = 0.0;$ for  $(j=0; j \le n; j++)$  {  $v[i]$  +=  $a[i][i]*x[i];$ }

for( $j=0$ ;  $j\le n$ ;  $j++)$   $y[j]=0$ .0; for  $(j=0; j\le n; j++)$  { for  $(i=0; i \le n; i++)$  {  $y[i]$  +=  $a[i][j]*x[j];$ }

<行方式>: 自然な実装 C言語向き

}

<列方式>: Fortran言語向き

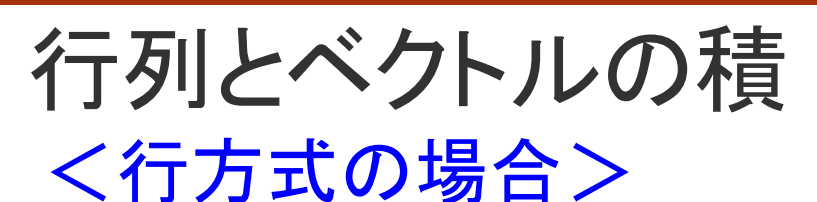

<行方向分散方式> :行方式に向く分散方式

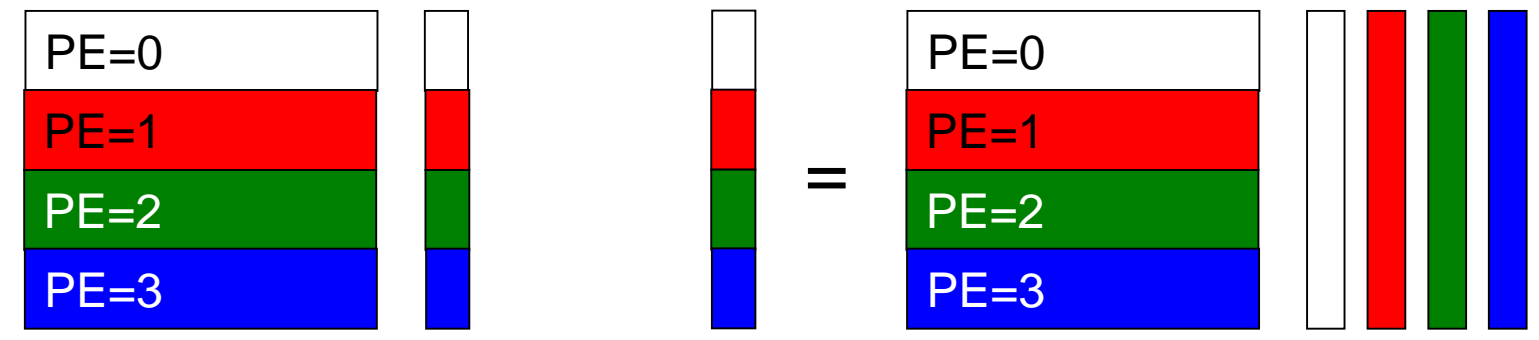

=

MPI\_Reduce関数で総和を求める

+ **+ +** +

(※ある1PEにベクトルすべてが集まる)

右辺ベクトルを MPI\_Allgather関数 各PE内で行列ベクトル積を行う を利用し、全PEで所有する

<列方向分散方式> :ベクトルの要素すべてがほしいときに向く

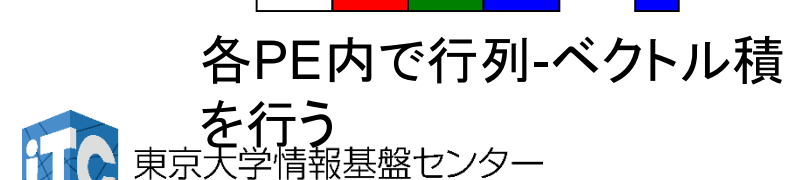

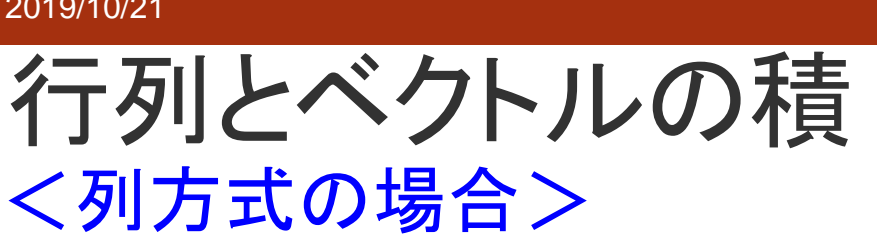

<行方向分散方式> :無駄が多く使われない

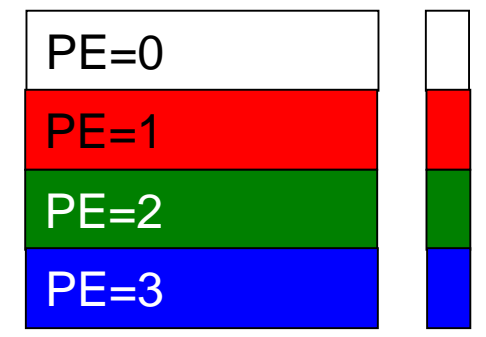

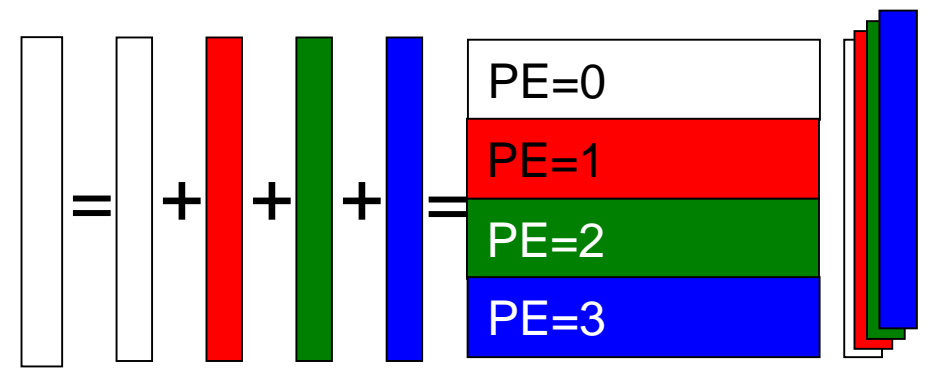

右辺ベクトルを MPI\_Allgather関数 を利用して、全PEで所有する

結果をMPI\_Reduce関数により 総和を求める

<列方向分散方式> :列方式に向く分散方式

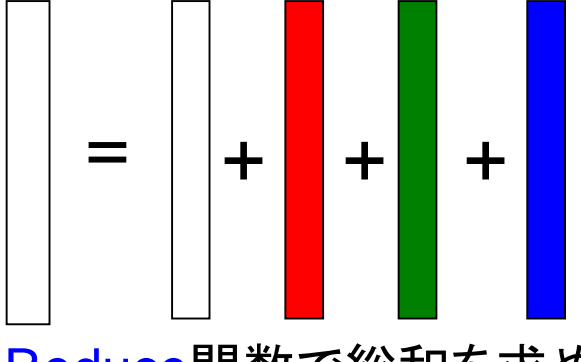

MPI Reduce関数で総和を求める (※ある1PEにベクトルすべてが集まる)

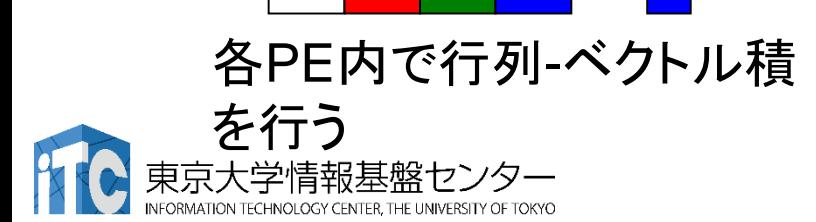

# MPIプログラム実習Ⅰ(演習)

#### 東京大学情報基盤センター 助教 三木 洋平

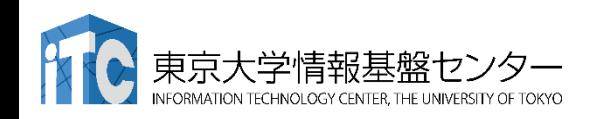

# 実習課題

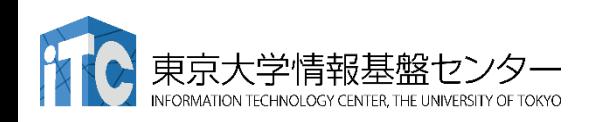

## サンプルプログラムの説明

#### • Hello/

- 並列版Helloプログラム
- hello-pure.bash, hello-hy??.bash : ジョブスクリプトファイル
- Cpi/
	- 円周率計算プログラム
	- cpi-pure.bash ジョブスクリプトファイル
- Wa1/
	- 逐次転送方式による総和演算
	- wa1-pure.bash ジョブスクリプトファイル
- Wa2/
	- 二分木通信方式による総和演算
	- wa2-pure.bash ジョブスクリプトファイル
- Cpi\_m/
	- 円周率計算プログラムに時間計測ルーチンを追加したもの
	- cpi\_m-pure.bash ジョブスクリプトファイル

- 1. ハイブリッドMPI用の Makefile hy68 を使って make する。 \$ make -f Makefile\_hy68 clean \$ make -f Makefile\_hy68
- 2. 実行ファイル(hello\_omp)ができていることを確認 する。

### $s$  is

- 4. JOBスクリプト中(hello-hy68.bash)のキュー名を 変更する。 "lecture-flat" → "tutorial-flat"に変更す る。
	- \$ emacs -nw hello-hy68.bash

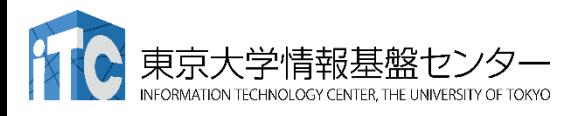

## 並列版Helloプログラムを実行しよう (ハイブリッドMPI)

- 1. Helloフォルダ中で以下を実行する \$ pjsub hello-hy68.bash
- 2. 自分の導入されたジョブを確認する \$ pjstat
- 3. 実行が終了すると、以下のファイルが生成される hello-hy68.bash.eXXXXXX hello-hy68.bash.oXXXXXX (XXXXXXは数字)
- 4. 上記標準出力ファイルの中身を見てみる \$ cat hello-hy68.bash.oXXXXXX
- 5. "Hello parallel world!"が、 1プロセス\*16ノード\*68スレッド=1088 個表示されてい たら成功。

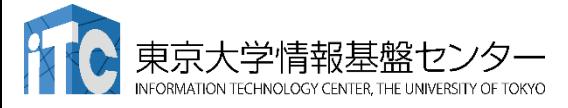

JOBスクリプトサンプルの説明(OpenMP+MPIハイブリッド)

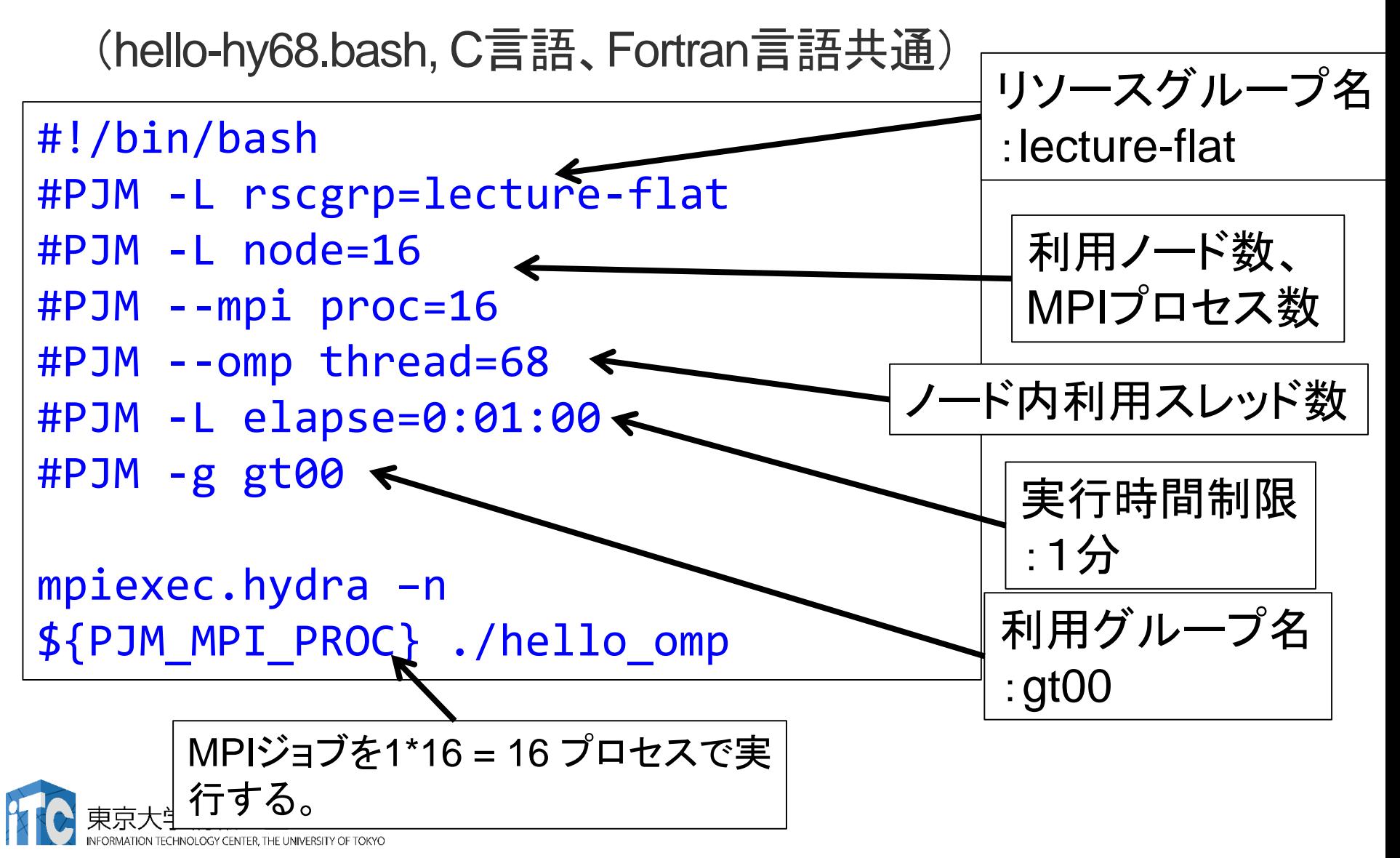

2019/10/21 講習会:MPI基礎 **132** ハイブリッドMPIの実行状況(ノード内)

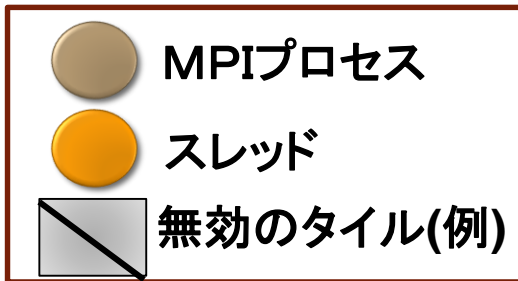

MCDRAM: オンパッケージ の高バンド幅メモリ16GB + DDR4メモリ 16GBx6  $= 16 + 96$  GB

MCDRAM: 490GB/秒 以上 (実測) DDR4: 115.2 GB/秒  $=(8B)$ yte  $\times$  2400MHz  $\times$ 6 channel)

1MB

 $L2$ 

ORMATION TECHNOLOGY CENTER. THE UNIVERSITY OF TOKYO

東京大学情報基

- Intel Xeon Phi (Knights Landing)<br>・1ノード1ソケット, 68コア
	- 1ノード

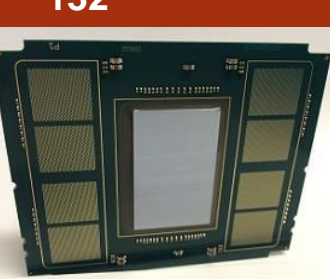

**Omn** hardware or software design or configuration may affect actual performance.

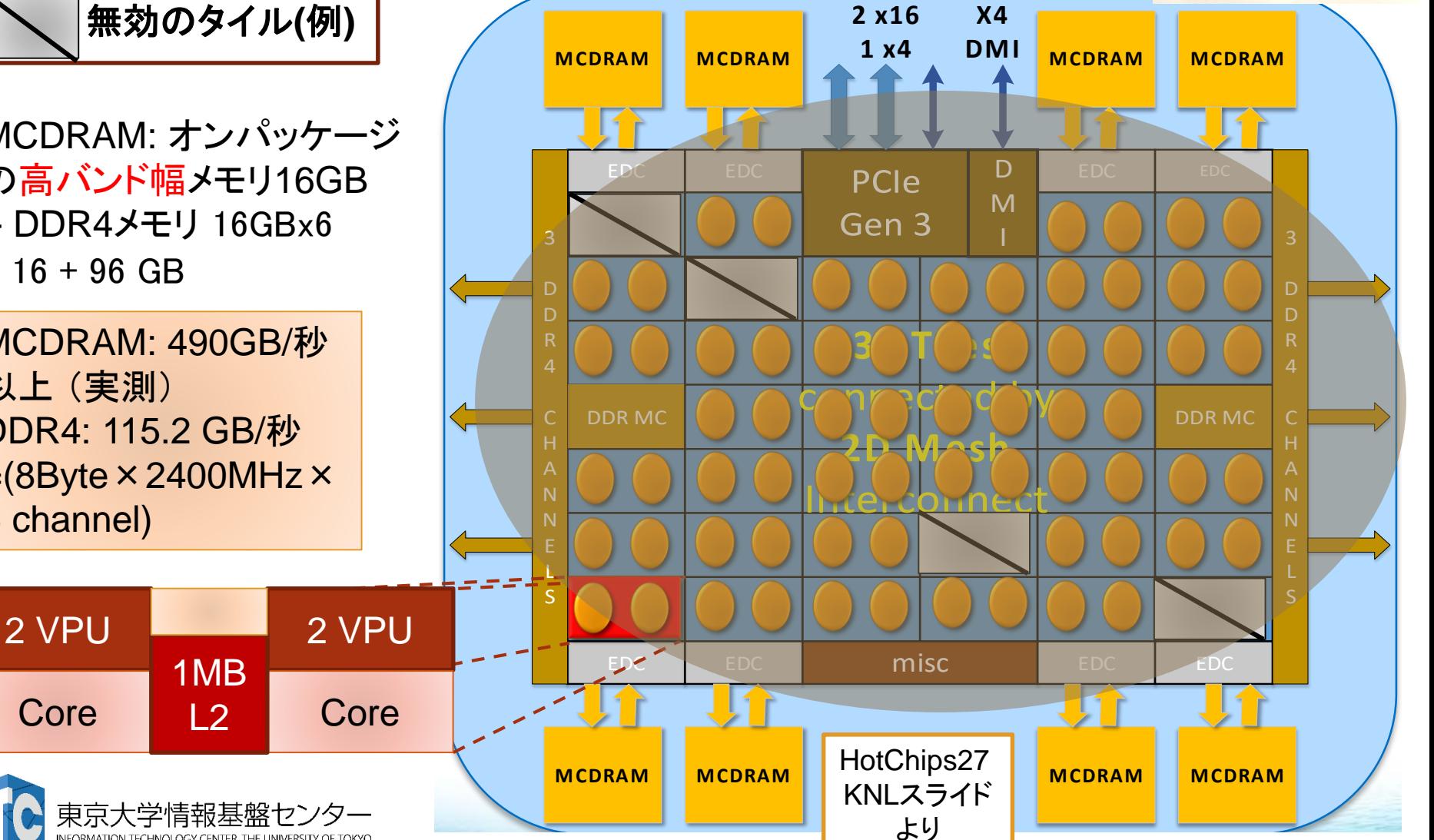

## 総和演算プログラム(逐次転送方式)

- 各プロセスが所有するデータを、全プロセスで加算し、 あるプロセス1つが結果を所有する演算を考える。
- 素朴な方法(逐次転送方式)
	- 1. (0番でなければ)左隣のプロセスからデータを受信する;
	- 2. 左隣のプロセスからデータが来ていたら;
		- 1. 受信する;
		- 2. <自分のデータ>とく受信データ>を加算する;
		- 3. (1023番でなければ)右隣のプロセスに<2の加算した結果を>送信す る;
		- 4. 処理を終了する;

#### 実装上の注意

- 左隣りとは、(myid-1)のIDをもつプロセス
- 右隣りとは、(myid+1)のIDをもつプロセス
	- myid=0のプロセスは、左隣りはないので、受信しない
	- myid=p-1のプロセスは、右隣りはないので、送信しない

![](_page_132_Picture_16.jpeg)

逐次転送方式(バケツリレー方式) による加算

![](_page_133_Figure_3.jpeg)

![](_page_133_Picture_4.jpeg)

最終結果

![](_page_134_Figure_1.jpeg)

講習会:MPI基礎 **135**

ATION TECHNOLOGY CENTER THE UNIVERSITY OF TOKYO

![](_page_135_Figure_2.jpeg)

### 総和演算プログラム(二分木通信方式)

- 二分木通信方式
	- 1.  $k = 1$ ;
	- 2. for  $(i=0; i < log2(nprocs); i++)$
	- 3. if ( (myid & k) == k)
		- (myid k)番プロセスからデータを受信;
		- 自分のデータと、受信データを加算する;
		- $k = k * 2;$
	- 4. else
		- (myid + k)番プロセスに、データを転送する;
		- 処理を終了する:

![](_page_136_Picture_13.jpeg)

![](_page_137_Picture_2.jpeg)

![](_page_137_Figure_3.jpeg)

### 総和演算プログラム(二分木通信方式)

- 実装上の工夫
	- 要点: プロセス番号の2進数表記の情報を利用する
	- 第i段において、受信するプロセスの条件は、以下で書ける: myid & k が k と一致
		- ここで、k = 2^(i-1) 。
		- つまり、プロセス番号の2進数表記で右からi番目のビットが立っている プロセスが、送信することにする
	- また、送信元のプロセス番号は、以下で書ける:

#### myid + k

- つまり 、通信が成立するプロセス番号の間隔は2^(i-1)←二分木なので
- 送信プロセスについては、上記の逆が成り立つ。

![](_page_138_Picture_12.jpeg)

### 総和演算プログラム(二分木通信方式)

- 逐次転送方式の通信回数
	- 明らかに、nprocs-1回
- 二分木通信方式の通信回数
	- 見積もりの前提
		- 各段で行われる通信は、完全に並列で行われる (通信の衝突は発生しない)
	- 段数の分の通信回数となる
	- つまり、log2(nprocs) 回
- 両者の通信回数の比較
	- プロセッサ台数が増すと、通信回数の差(=実行時間)が とても大きくなる
	- 1024プロセス構成では、1023回 対 10回!
	- でも、必ずしも二分木通信方式がよいとは限らない(通信衝突が多発する可能 性)

![](_page_139_Picture_14.jpeg)

### 時間計測方法(C言語)

![](_page_140_Figure_3.jpeg)

![](_page_140_Picture_4.jpeg)

## 時間計測方法(Fortran言語)

![](_page_141_Figure_3.jpeg)

![](_page_141_Picture_4.jpeg)

MPI実行時のリダイレクトについて

- Oakforest-PACSスーパーコンピュータシステムでは、 MPI実行時の入出力のリダイレクトができます。
	- 例)mpiexec.hydra ./a.out < in.txt > out.txt

![](_page_142_Picture_5.jpeg)

# 性能プロファイラ

![](_page_143_Picture_1.jpeg)
性能プロファイラ

- Oakforest-PACS
	- Intel VTune Amplifier
	- PAPI (Performance API)
	- Oakforest-PACS PAライブラリ

• Webポータルから「 ドキュメント閲覧」 ⇨ **Oakforest-PACS** システム利用手引書 **7.1.** パフォーマンス分析ツール または **Oakforest-PACS PA**ライブラリ利用ガイド を参照してください。

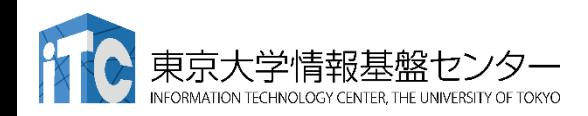

#### 演習課題

- 1. 逐次転送方式のプログラムを実行
	- Wa1 のプログラム
- 2. 二分木通信方式のプログラムを実行
	- Wa2のプログラム
- 3. 時間計測プログラムを実行
	- Cpi\_mのプログラム
- 4. プロセス数を変化させて、サンプルプログラムを実行
- 5. Helloプログラムを、以下のように改良
	- MPI Sendを用いて、プロセス0からChar型のデータ "Hello World!!"を、その他のプロセスに送信する
	- その他のプロセスでは、MPI\_Recvで受信して表示する

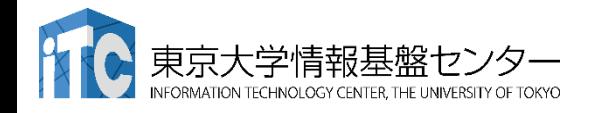

# MPIプログラミング実習Ⅱ (演習)

#### 東京大学情報基盤センター 助教 三木 洋平

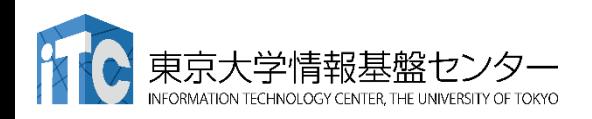

### 講義の流れ

- 1. 行列-行列とは(30分)
- 2. 行列-行列積のサンプルプログラムの実行
- 3. サンプルプログラムの説明
- 4. 演習課題(1):簡単なもの

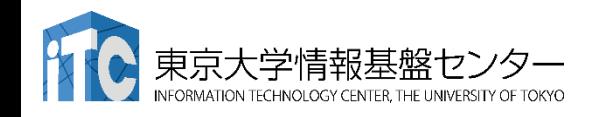

### 行列‐行列積の演習の流れ

## •演習課題(Ⅱ)

- •簡単なもの(30分程度で並列化)
- •通信関数が一切不要
- •演習課題(Ⅲ)
	- ちょっと難しい(1時間以上で並列化)
	- •1対1通信関数が必要

### •演習課題(Ⅱ)が早く終わってしまった方は、 やってみてください。

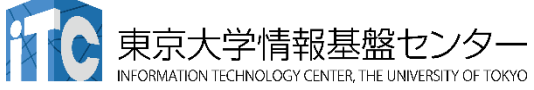

# 行列-行列積とは

#### 実装により性能向上が見込める基本演算

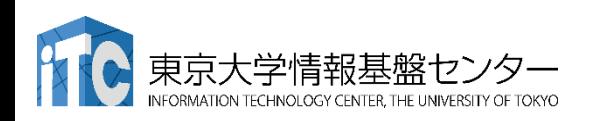

### 行列の積

- 行列積 C = A ・ B は、コンパイラや計算機の ベンチマークに使われることが多い
	- 理由1:実装方式の違いで性能に大きな差がでる
	- 理由2:手ごろな問題である(プログラムし易い)
	- 理由3:科学技術計算の特徴がよく出ている
		- 1. 非常に長いく連続アクセス>がある
		- 2. キャッシュに乗り切らない<大規模なデータ> に対する演算である
		- 3. メモリバンド幅を食う演算(メモリ・インテンシ ブ)な処理である

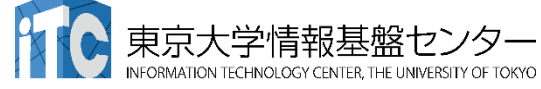

## 行列積コード例(C言語)

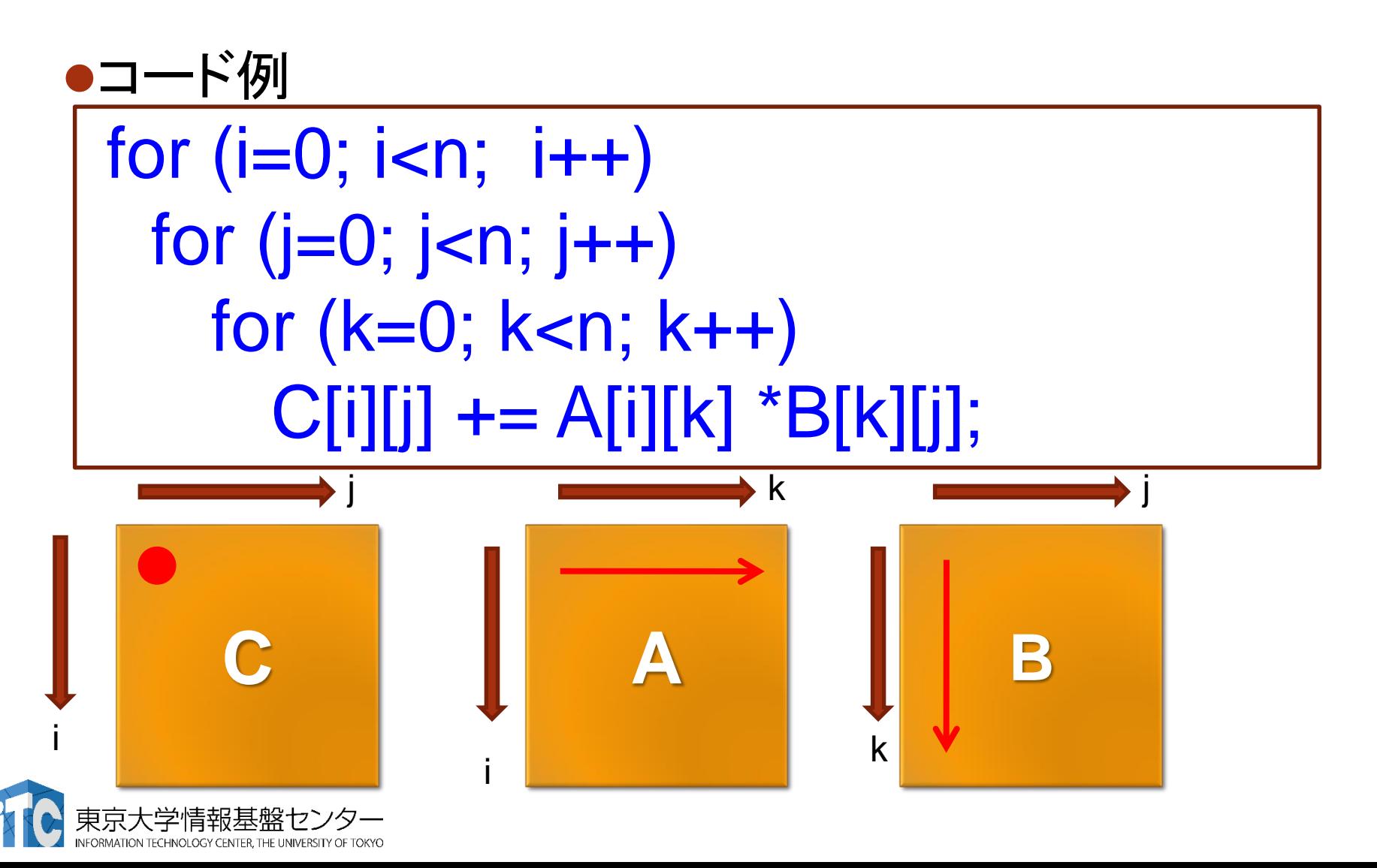

$$
行列の積\n
$$
c_{ij} = \sum_{k=1}^{n} a_{ik} b_{kj} \ (i, j = 1, 2, ..., n)
$$
$$

の実装法は、次の二通りが知られている:

#### 1. ループ交換法

- 連続アクセスの方向を変える目的で、行列-行 列積を実現する3重ループの順番を交換する
- 2. ブロック化(タイリング)法
	- キャッシュにあるデータを再利用する目的で、 あるまとまった行列の部分データを、何度も アクセスするように実装する

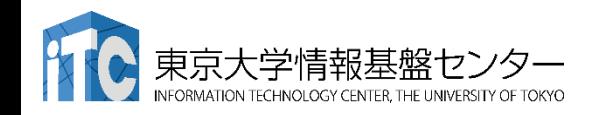

## 行列の積(C言語)

- ループ交換法
	- 行列積のコードは、以下のような3重ループになる

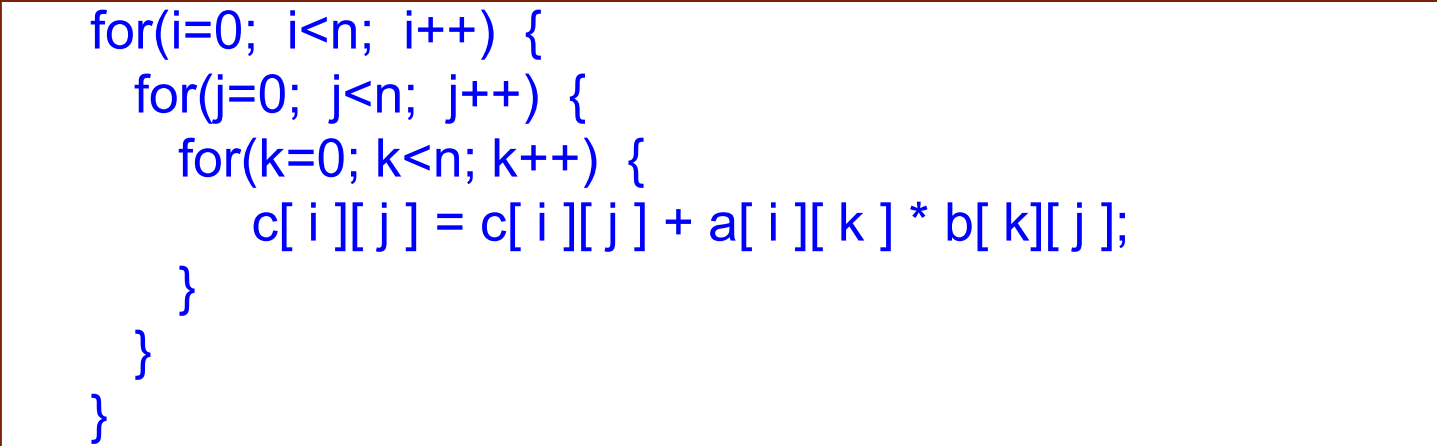

• 最内部の演算は、外側の3ループを交換しても、 計算結果が変わらない → 6通りの実現の方法がある

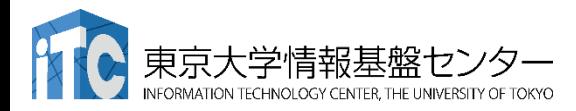

## 行列の積(Fortran言語)

- ループ交換法
	- 行列積のコードは、以下のような3重ループになる

```
do k=1, n
 do j=1, n
   do i=1, n
       c( i, j ) = c( i, j) + a( i, k ) * b( k, j )
   enddo
 enddo
enddo
```
• 最内部の演算は、外側の3ループを交換しても、 計算結果が変わらない → 6通りの実現の方法がある

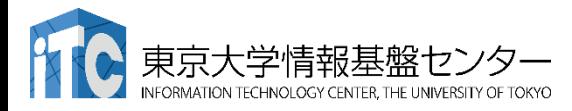

### 行列の積

#### •行列データへのアクセスパターンから、 以下の3種類に分類できる

- 1. 内積形式 (inner-product form) 最内ループのアクセスパターンが <ベクトルの内積>と同等
- 2. 外積形式 (outer-product form) 最内ループのアクセスパターンが <ベクトルの外積>と同等
- 3. 中間積形式 (middle-product form) 内積と外積の中間

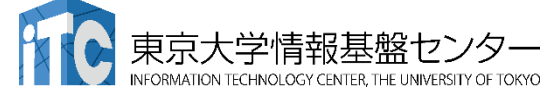

}

## 行列の積(C言語)

#### • 内積形式 (inner-product form)

• ijk, jikループによる実現

• for (i=0; i<n; i++) { for (j=0; j<n; j++) { dc = 0.0; for (k=0; k<n; k++){ dc = dc + A[ i ][ k ] \* B[ k ][ j ]; } C[ i ][ j ]= dc; }

※以降、最外のループからの変数の順番で実装法 を呼ぶ。たとえば上記のコードはくijkループ>。

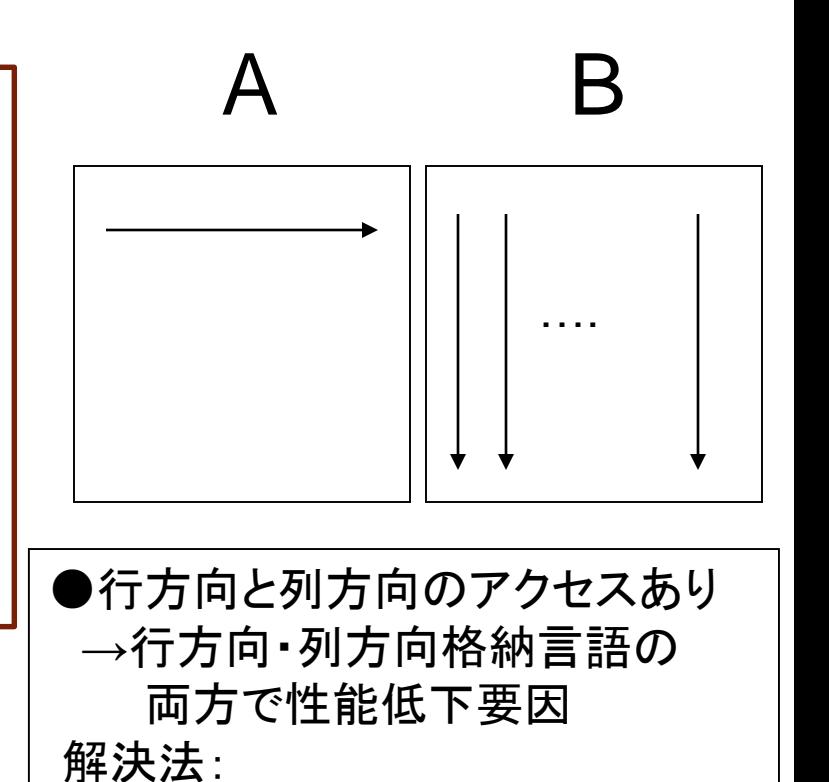

A, Bどちらか一方を転置しておく

## 行列の積(Fortran言語)

- 内積形式 (inner-product form)
	- ijk, jikループによる実現

```
\cdot do i=1, n
   do j=1, n
     dc = 0.0d0do k=1, n
       dc = dc + A(i, k) * B(k, j)enddo
     C(i, j) = dcenddo
  enddo
```
※以降、最外のループからの変数の順番で実装法 を呼ぶ。たとえば上記のコードはくijkループ>。

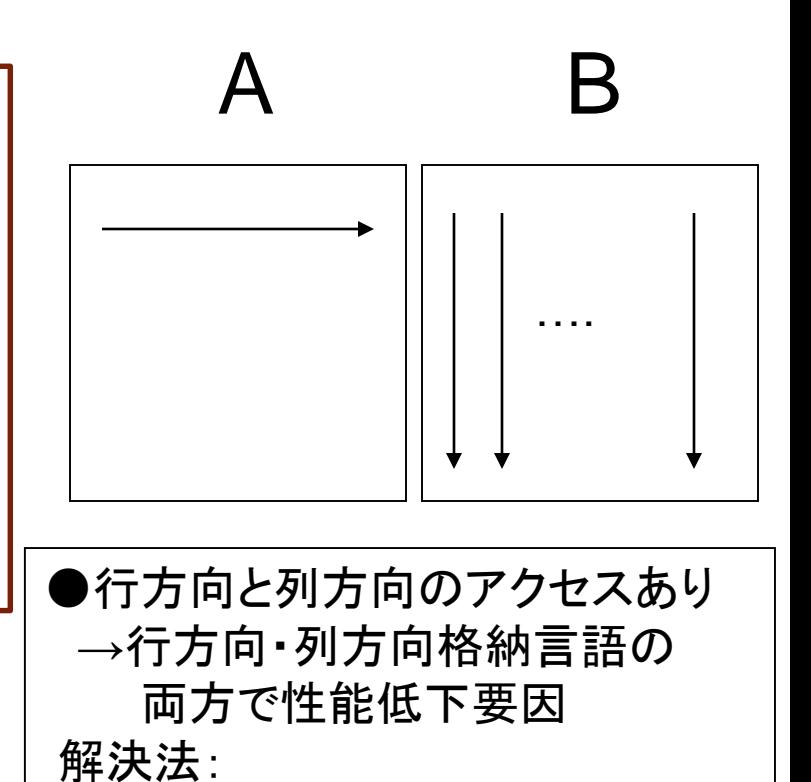

A, Bどちらか一方を転置しておく

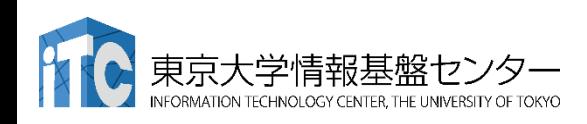

## 行列の積(C言語)

#### • 外積形式 (outer-product form) • kij, kjiループによる実現

```
• for (i=0; i<n; i++) {
   for (j=0; j<n; j++) {
      C[i] [j] = 0.0;} 
  }
 for (k=0; k=n; k++) {
  for (j=0; j<n; j++) {
     db = B[k][i];for (i=0; i<n; i++) {
     C[i][j] = C[i][j] + A[i][k] * db;}
   }
```
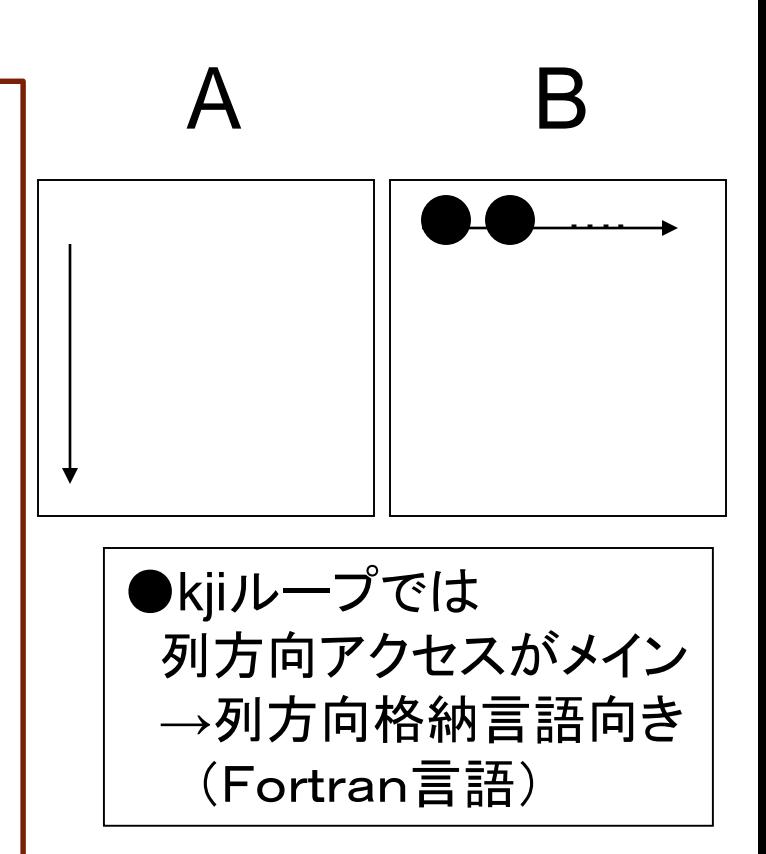

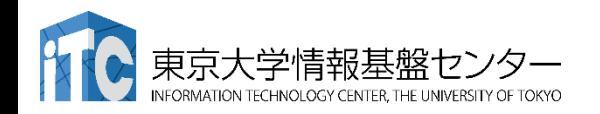

}

## 行列の積(Fortran言語)

#### • 外積形式 (outer-product form)

• kij, kjiループによる実現

```
\cdot do i=1, n
   do j=1, n
     C(i, j) = 0.0d0enddo
 enddo
 do k=1, n
  do j=1, ndb = B(k, j)do i=1, n
      C(i, j) = C(i, j) + A(i, k) * dbenddo
  enddo
 enddo
```
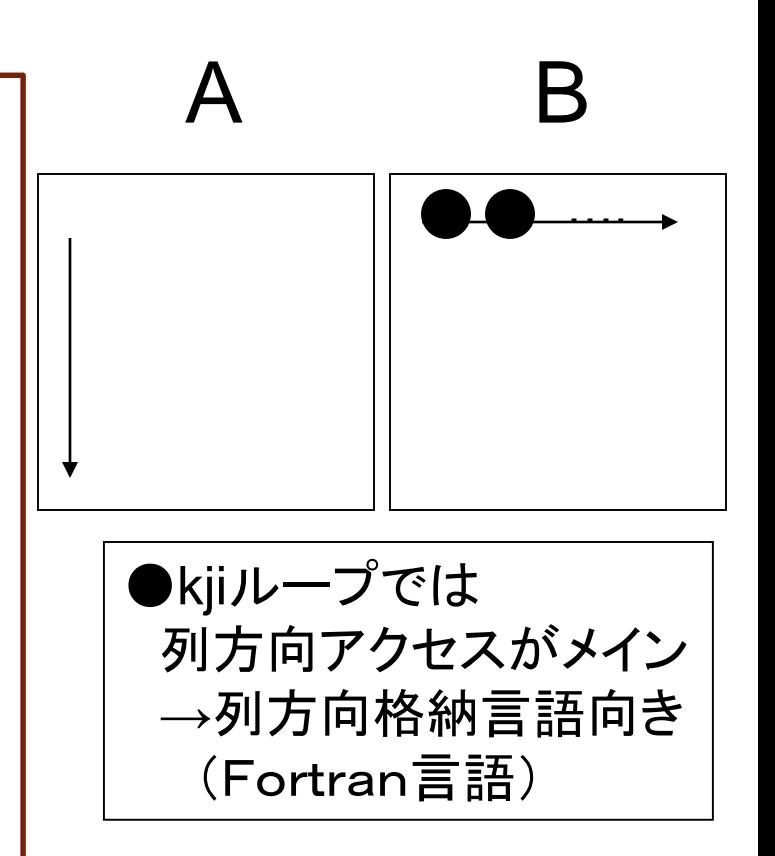

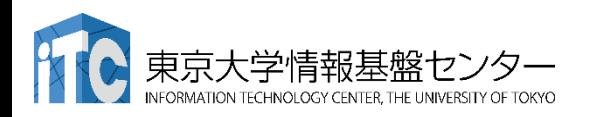

## 行列の積(C言語)

#### • 中間積形式 (middle-product form)

• ikj, jkiループによる実現

```
• for (j=0; j<n; j++) {
   for (i=0; i<n; i++) {
     C[i] [i] = 0.0;}
   for (k=0; k< n; k++) {
     db = B[k][j];for (i=0; i<n; i++) {
     C[i][j] = C[i][j] + A[i][k] * db;}
   }
 }
```
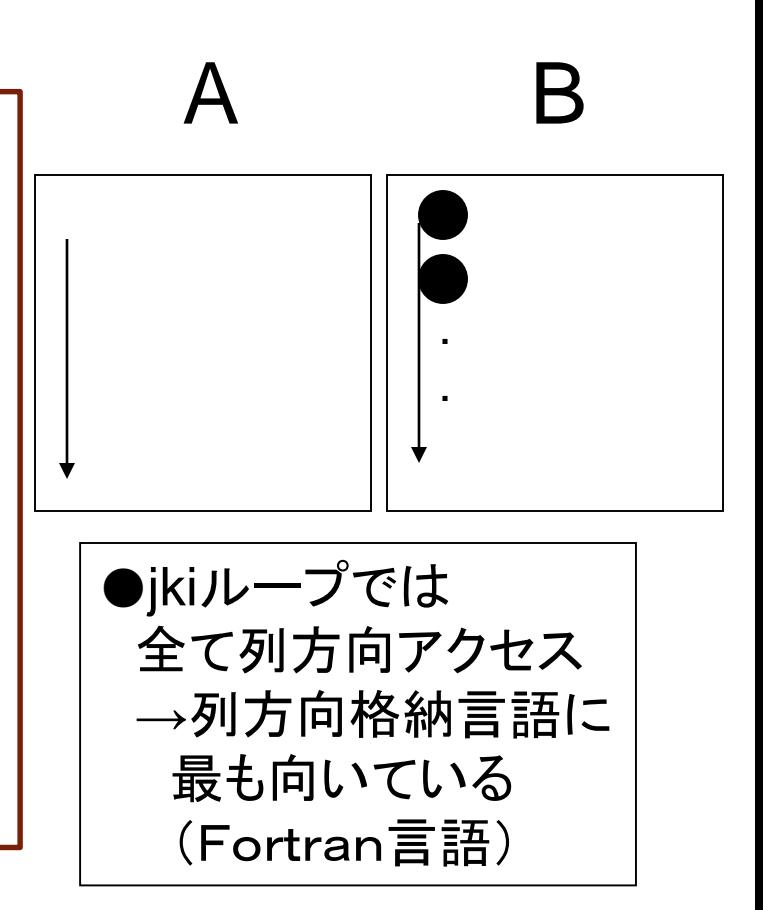

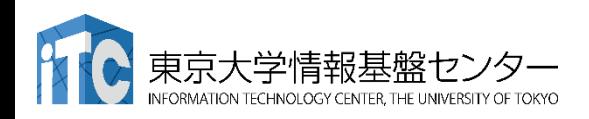

## 行列の積(Fortran言語)

- 中間積形式 (middle-product form)
	- ikj, jkiループによる実現

```
\cdot do j=1, n
   do i=1, n
     C(i, j) = 0.0d0enddo
   do k=1, n
    db = B(k, j)do i=1, n
      C(i, j) = C(i, j) + A(i, k) * dbenddo
   enddo
 enddo
```
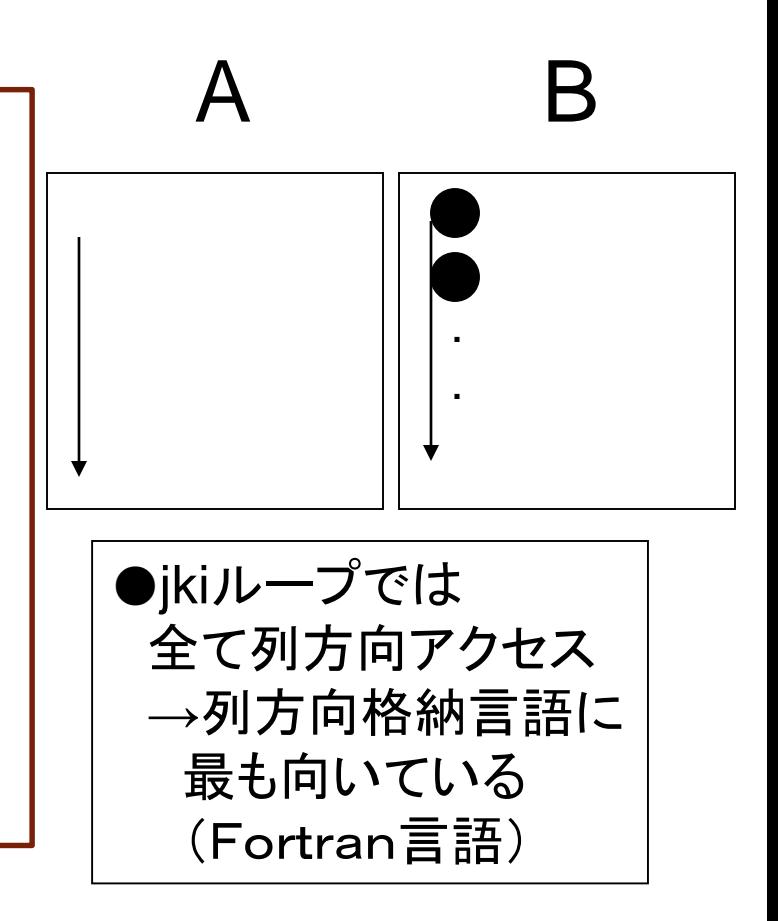

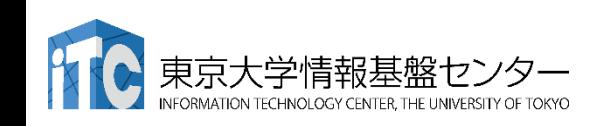

2019/10/21 講習会:MPI基礎 **163**

### 行列の積

- 小行列ごとの計算に分けて(配列を用意し)計算 (ブロック化、タイリング: コンパイラ用語)  $n$  /  $\sqrt{p}$
- 以下の計算

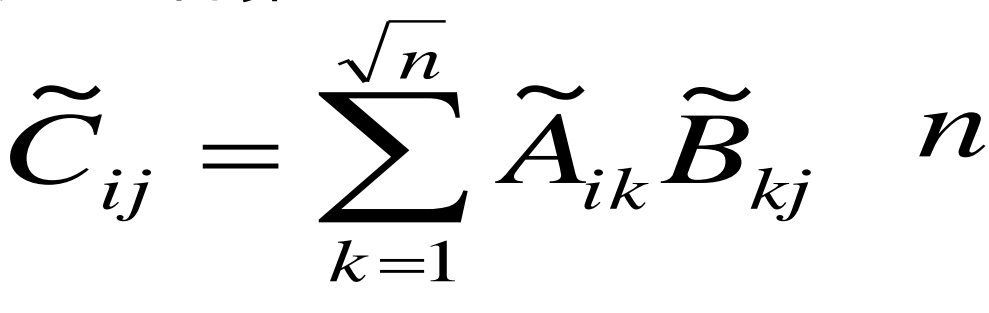

=

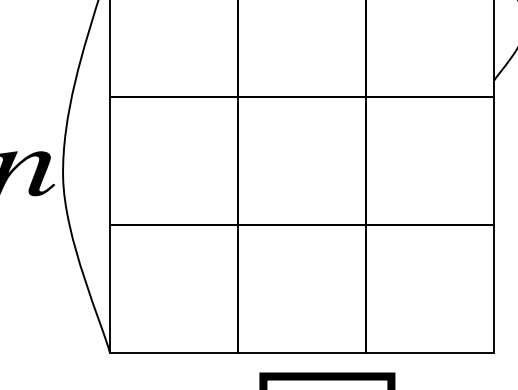

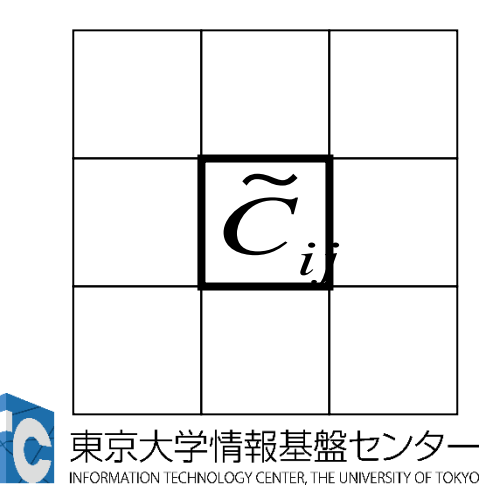

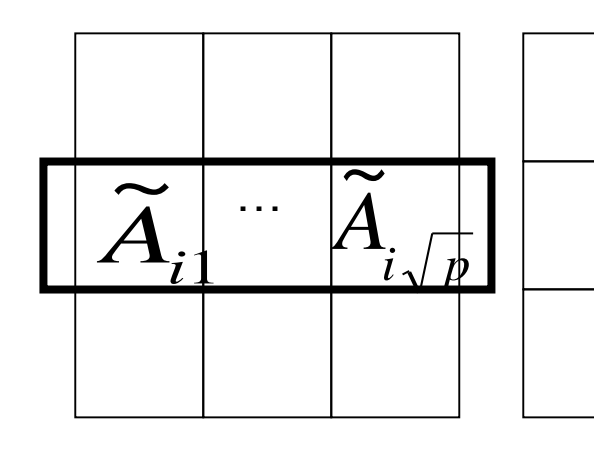

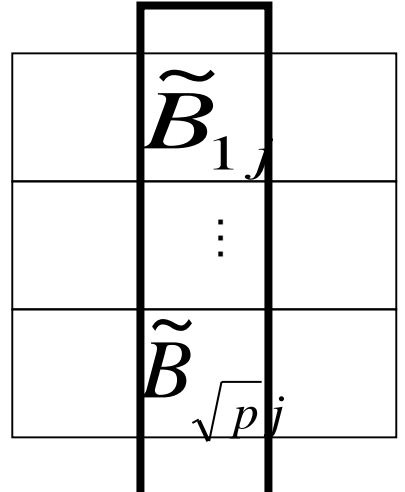

*p* 

### 行列の積

- •各小行列をキャッシュに収まるサイズにする。 1. ブロック単位で高速な演算が行える 2. 並列アルゴリズムの変種が構築できる
- •並列行列積アルゴリズムは、データ通信の形 態から、以下の2種に分類可能:

#### 1. セミ・シストリック方式

- 行列A、Bの小行列の一部をデータ移動 (Cannonのアルゴリズム)
- 2. フル・シストリック方式
	- 行列A、Bの小行列のすべてをデータ移動 (Foxのアルゴリズム)

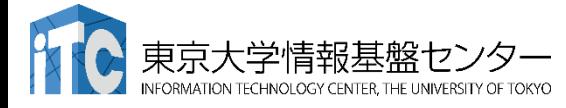

# サンプルプログラムの実行 (行列-行列積)

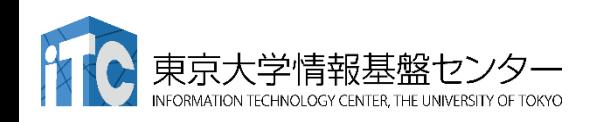

## 行列-行列積のサンプルプログラムの注意点

- C言語版/Fortran言語版の共通ファイル名 Mat-Mat-ofp.tar.gz
- ジョブスクリプトファイルmat-mat.bash 中の キュー名を
	- lecture-flat から tutorial-flat に変更してから pjsub してください。
		- lecture-flat : 実習時間外のキュー
		- tutorial-flat :実習時間内のキュー

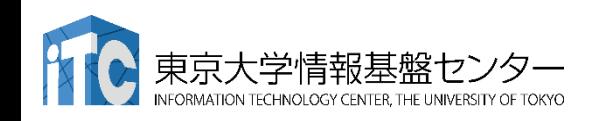

## 行列-行列積のサンプルプログラムの実行

- 以下のコマンドを実行する \$ cp /work/gt00/z30118/MPI/Mat-Mat-ofp.tar.gz ./ tar xvf Mat-Mat-ofp.tar.gz \$ cd Mat-Mat • 以下のどちらかを実行 \$ cd C : C言語を使う人
	- \$ cd F : Fortran言語を使う人
- 以下共通
- \$ make
	- \$ pjsub mat-mat.bash
- 実行が終了したら、以下を実行する \$ cat mat-mat.bash.oXXXXXX

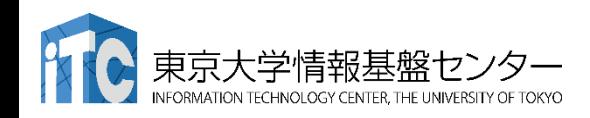

#### 行列-行列積のサンプルプログラムの実行 (C言語:前半) • 以下のような結果が見えれば成功  $N = 1088$ Mat-Mat time  $= 2.812263$  [sec.] **915.926758** [MFLOPS] OK!  $N = 1088$ Mat-Mat time = 0.584380 [sec.] コアの最適割り当て **4407.795158** [MFLOPS] OK!  $N = 1088$ Mat-Mat time  $= 0.283406$  [sec.] **9088.822288** [MFLOPS] OK! 1コアのみで、9.1GFLOPSの性能 コアの割り当てが偏っている (デフォルト) export I\_MPI\_PIN\_DOMAIN=4 MCDRAMの利用 numactl --preferred=1

## 行列-行列積のサンプルプログラムの実行 (C言語:後半)

- 以下のような結果が見えれば成功
- $N = 1088$
- Mat-Mat time  $= 0.585994$  [sec.]
- **4395.654087** [MFLOPS] OK!
- $N = 1088$
- ピニング設定スクリプトの使用
- source /usr/local/bin/mpi\_core\_settin g.sh
- Mat-Mat time  $= 0.281680$  [sec.]
- **9144.511376** [MFLOPS] OK!
- MCDRAMの利用 numactl --preferred=1

1コアのみで、9.1GFLOPSの性能

行列-行列積のサンプルプログラムの実行 (Fortran言語:前半) • 以下のような結果が見えれば成功  $NN = 1088$ Mat-Mat time[sec.] = 2.91814112663269 MFLOPS = 882.694436532947 OK!  $NN = 1088$ Mat-Mat time[sec.] = 0.552873134613037 MFLOPS = 4658.98372743236 OK!  $NN = 1088$ Mat-Mat time[sec.] = 0.298433065414429 MFLOPS = 8631.17139489774 OK! 1コアのみで、 8.6GFLOPSの性能 コアの割り当てが偏っている (デフォルト) コアの最適割り当て export I\_MPI\_PIN\_DOMAIN=4 MCDRAMの利用 numactl --preferred=1

## 行列-行列積のサンプルプログラムの実行 (Fortran言語:後半)

- 以下のような結果が見えれば成功
- $NN = 1088$
- Mat-Mat time[sec.] = 0.572499036788940
- MFLOPS = 4499.26859605578
- OK! ピニング設定スクリプトの使用
- $NN = 1088$ source /usr/local/bin/mpi\_core\_setting.sh
- Mat-Mat time[sec.] = 0.306138038635254
- MFLOPS = 8413.93950578489
- OK!
- MCDRAMの利用
- numactl --preferred=1

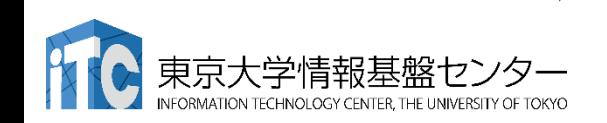

1コアのみで、8.4GFLOPSの性能

## サンプルプログラムの説明

### • #define N 1088 の、数字を変更すると、行列サイズが変更 できます

#### • #define DEBUG 0

の「0」を「1」にすると、行列-行列積の演算結 果が検証できます。

- MyMatMat関数の仕様
	- Double型N×N行列AとBの行列積をおこない、D ouble型N×N行列Cにその結果が入ります

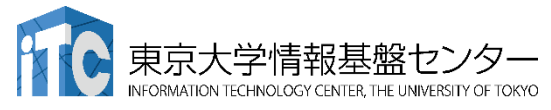

#### •行列サイズ変数が、NNとなっています。 integer, parameter :: NN=1088

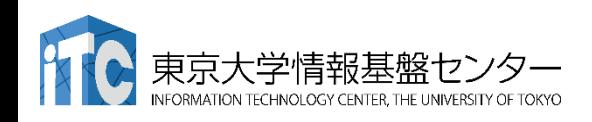

## 演習課題(1)

• MyMatMat関数を並列化してください。

- #define N 1088
- #define DEBUG 1
- として、デバッグをしてください。
- •行列A、B、Cは、各PEで重複して、かつ 全部(N×N)所有してよいです。

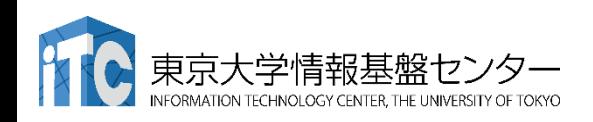

演習課題(1)

•サンプルプログラムでは、行列A、Bの要素を 全部1として、行列-行列積の結果をもつ行列 Cの全要素がNであるか調べ、結果検証して います。デバックに活用してください。

• 行列Cの分散方式により、

演算結果チェックルーチンの並列化が必要

になります。注意してください。

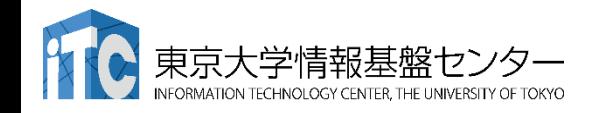

並列化のヒント

• 以下のようなデータ分割にすると、とても簡単です。 C A B

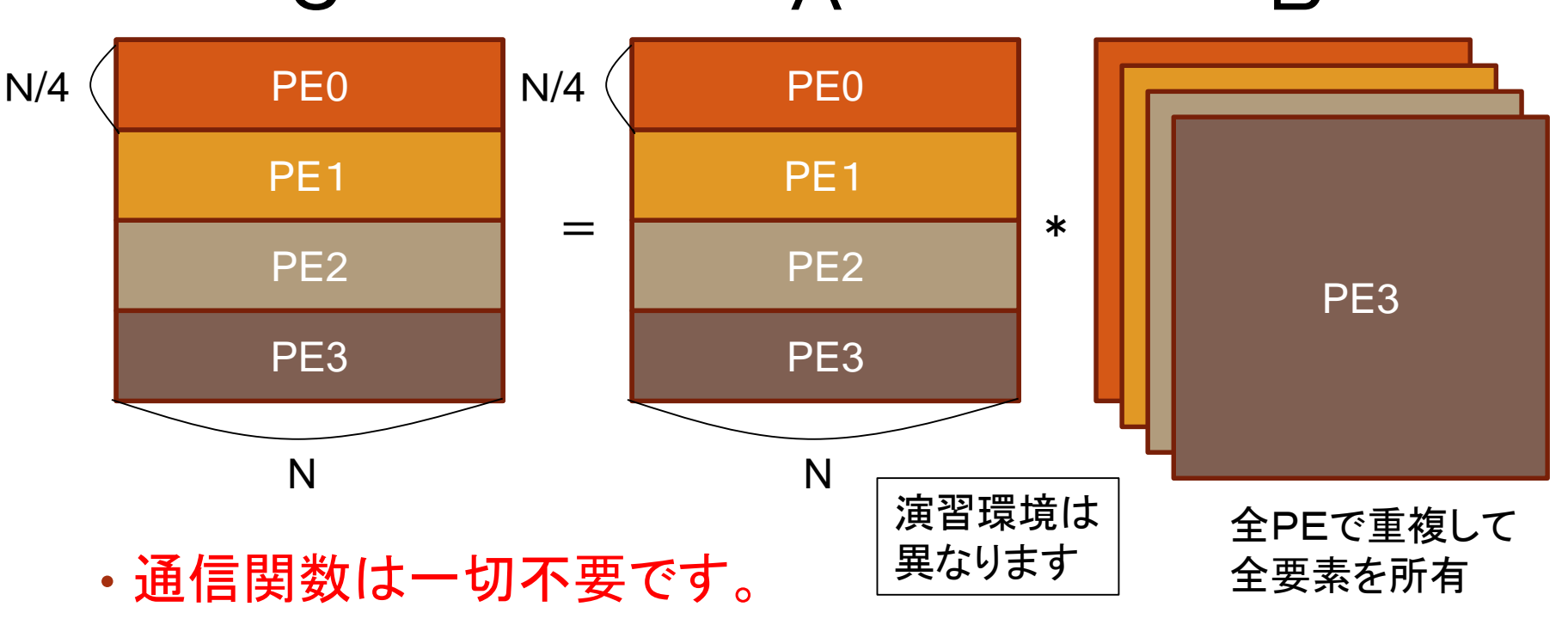

• 行列-ベクトル積の演習と同じ方法で並列化できます。

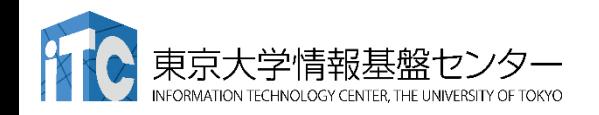

## MPI並列化の大前提(再確認)

#### •SPMD

- •対象のメインプログラム(mat-mat) は、
	- すべてのPEで、かつ、
	- 同時に起動された状態
	- から処理が始まる。
- •分散メモリ型並列計算機
	- •各PEは、完全に独立したメモリを持って いる。(共有メモリではない)

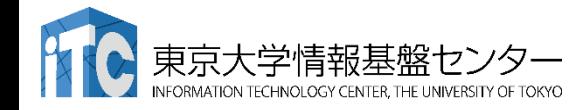

## MPI並列化の大前提(再確認)

·各PEでは、<同じプログラムが同時に起動>されて 開始されます。

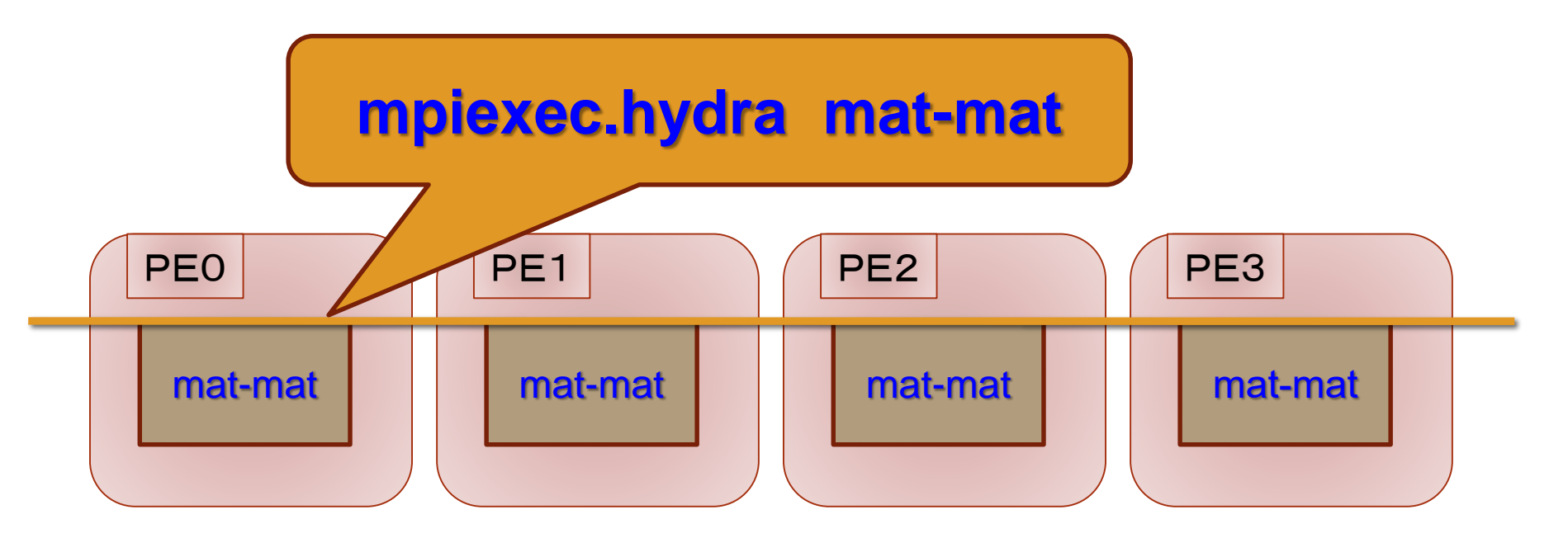

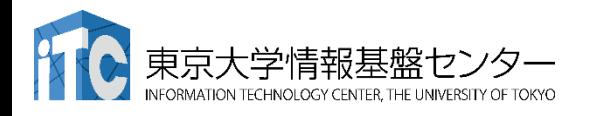

## MPI並列化の大前提(再確認)

·各PEでは、<別配列が個別に確保>されます。

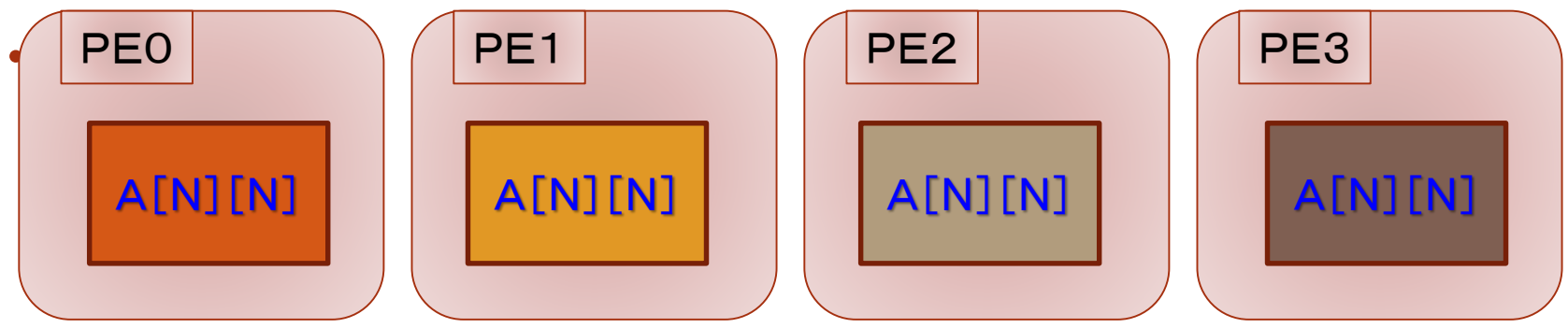

• myid変数は、MPI\_Init()関数(もしくは、サブルーチン)が 呼ばれた段階で、<各PE固有の値>になっています。

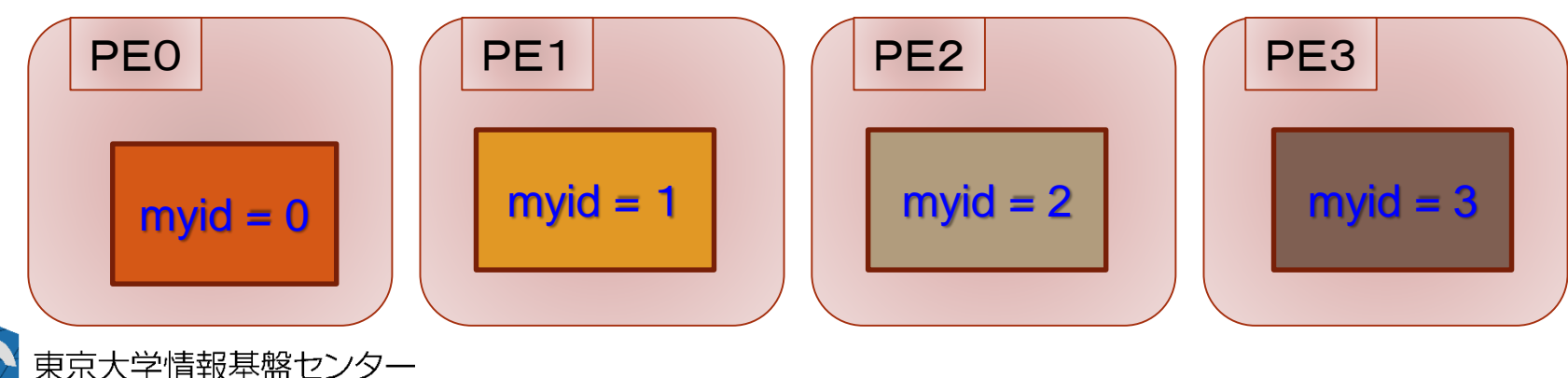

## 各PEでの配列の確保状況

#### • 実際は、以下のように配列が確保されていて、 部分的に使うだけになります

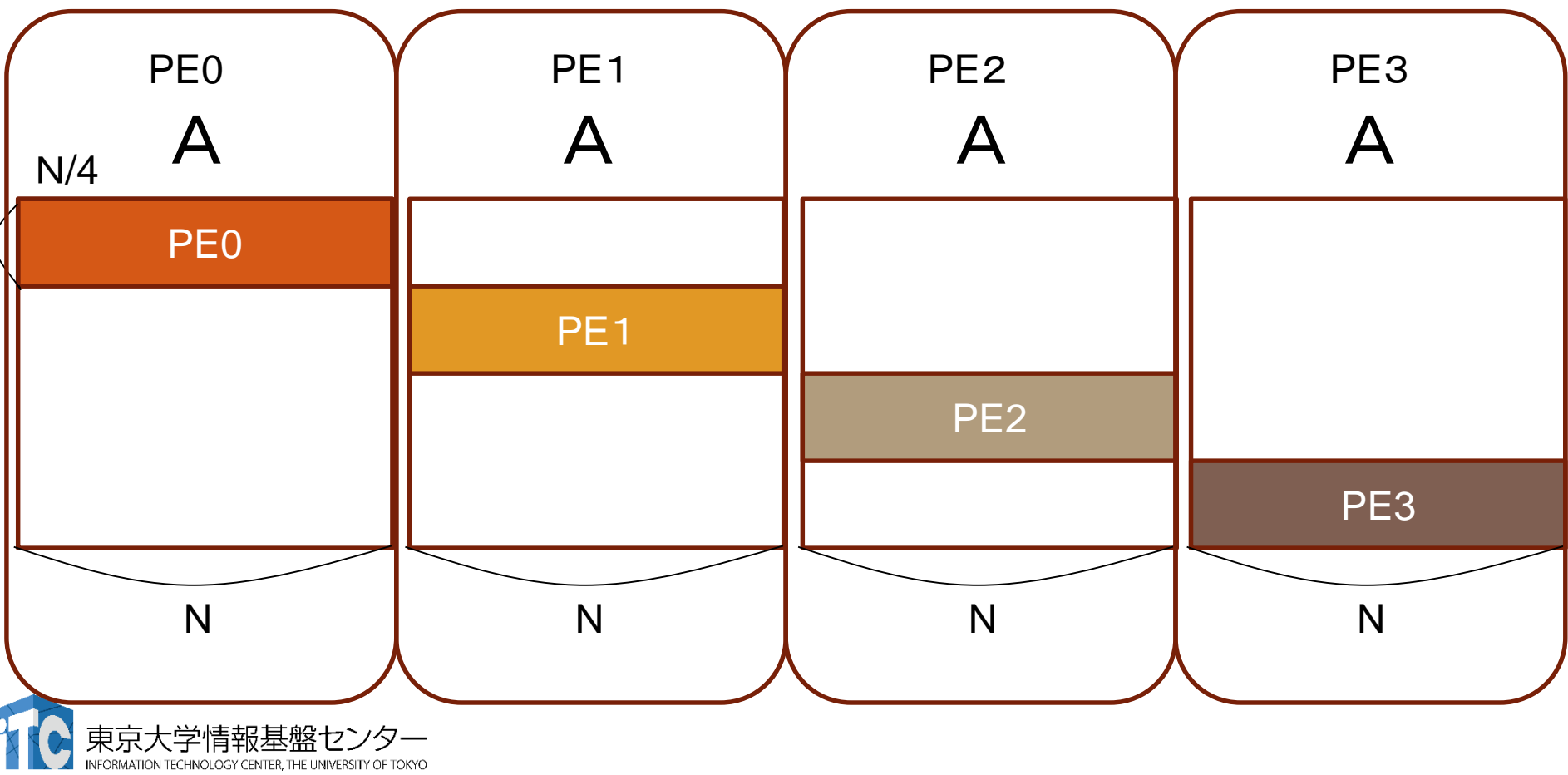
## 本実習プログラムのTIPS

- myid, numprocs は大域変数です
	- myid (=自分のID)、および、numprocs(=世の中の PE台数)の変数は大域変数です。MyMatVec関数 およびmain内で、引数設定や宣言なしに、参照で きます。
	- (Fortranではmodule MyCalcの中にあります)
- myid, numprocs の変数を使う必要がありま す
	- MyMatMat関数を並列化するには、 myid および numprocs変数を利用しないと、並列化ができませ ん。

#### 並列化の考え方(行列-ベクトル積の場合、 C言語) •SIMDアルゴリズムの考え方(4PEの場合) for  $(j=0; j$ 内積( j, i ) } PE0 for ( j=0; j<n/4; j++) { 内積( j, i ) } PE1 for ( j=n/4; j<(n/4)\*2; j++) { 内積( j, i ) } PE2 for ( j=(n/4)\*2; j<(n/4)\*3; j++) { 内積( j, i ) } PE3 for ( j=(n/4)\*3; j<n; j++) { 内積( j, i ) } 各PEで 重複して 所有する 行列A ベクトルx n n

#### 並列化の考え方(行列-ベクトル積の場合Fortran 言語)

•SIMDアルゴリズムの考え方(4PEの場合)

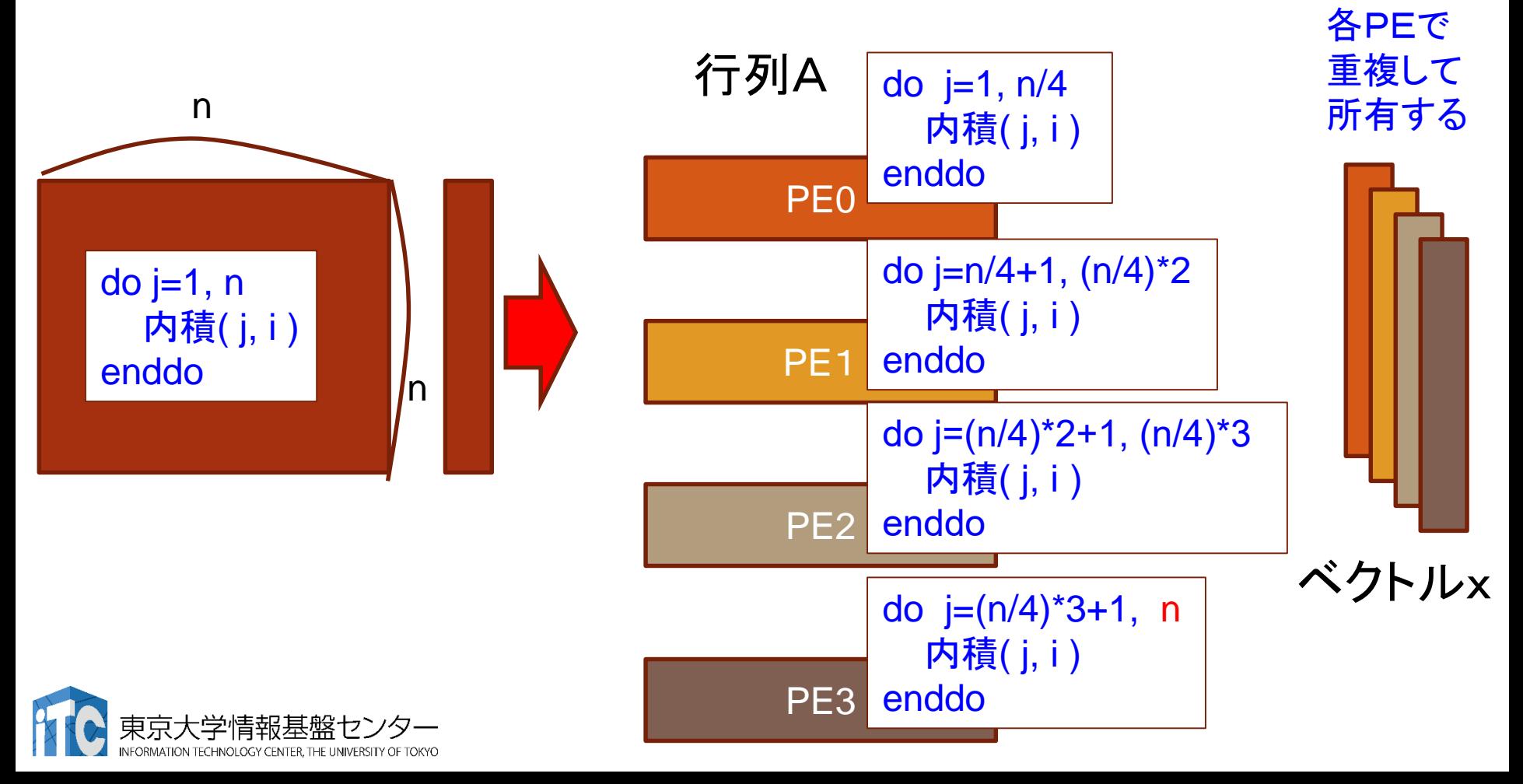

#### 並列化の方針(C言語)

- 1. 全PEで行列AをN×Nの大きさ、ベクトルx、yをNの大きさ、 確保してよいとする。
- 2. 各PEは、担当の範囲のみ計算するように、ループの 開始値と終了値を変更する。
	- ブロック分散方式では、以下になる。 (n が numprocs で割り切れる場合)  $ib = n / numprocess;$ for ( $j=myid*ib$ ;  $j<(myid+1)*ib; j++)$
- 3. (2の並列化が完全に終了したら)各PEで担当の データ部分しか行列を確保しないように変更する。
	- 上記のループは、以下のようになる。 for  $(j=0; j  $\{ \dots \}$$

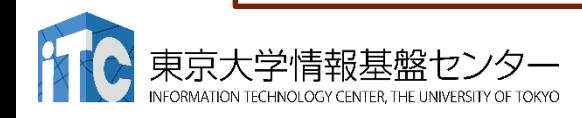

#### 並列化の方針(Fortran言語)

- 1. 全PEで行列AをN×Nの大きさ、ベクトルx、yをNの大きさ、 確保してよいとする。
- 2. 各PEは、担当の範囲のみ計算するように、ループの 開始値と終了値を変更する。
	- ブロック分散方式では、以下になる。 (n が numprocs で割り切れる場合)  $ib = n / numprocs$ do j=myid\*ib+1, (myid+1)\*ib …. enddo
- 3. (2の並列化が完全に終了したら)各PEで担当の データ部分しか行列を確保しないように変更する。

• 上記のループは、以下のようになる。 do j=1, ib …. enddo

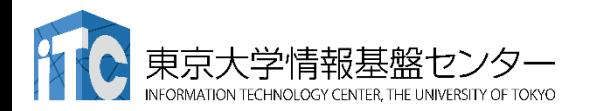

実装上の注意

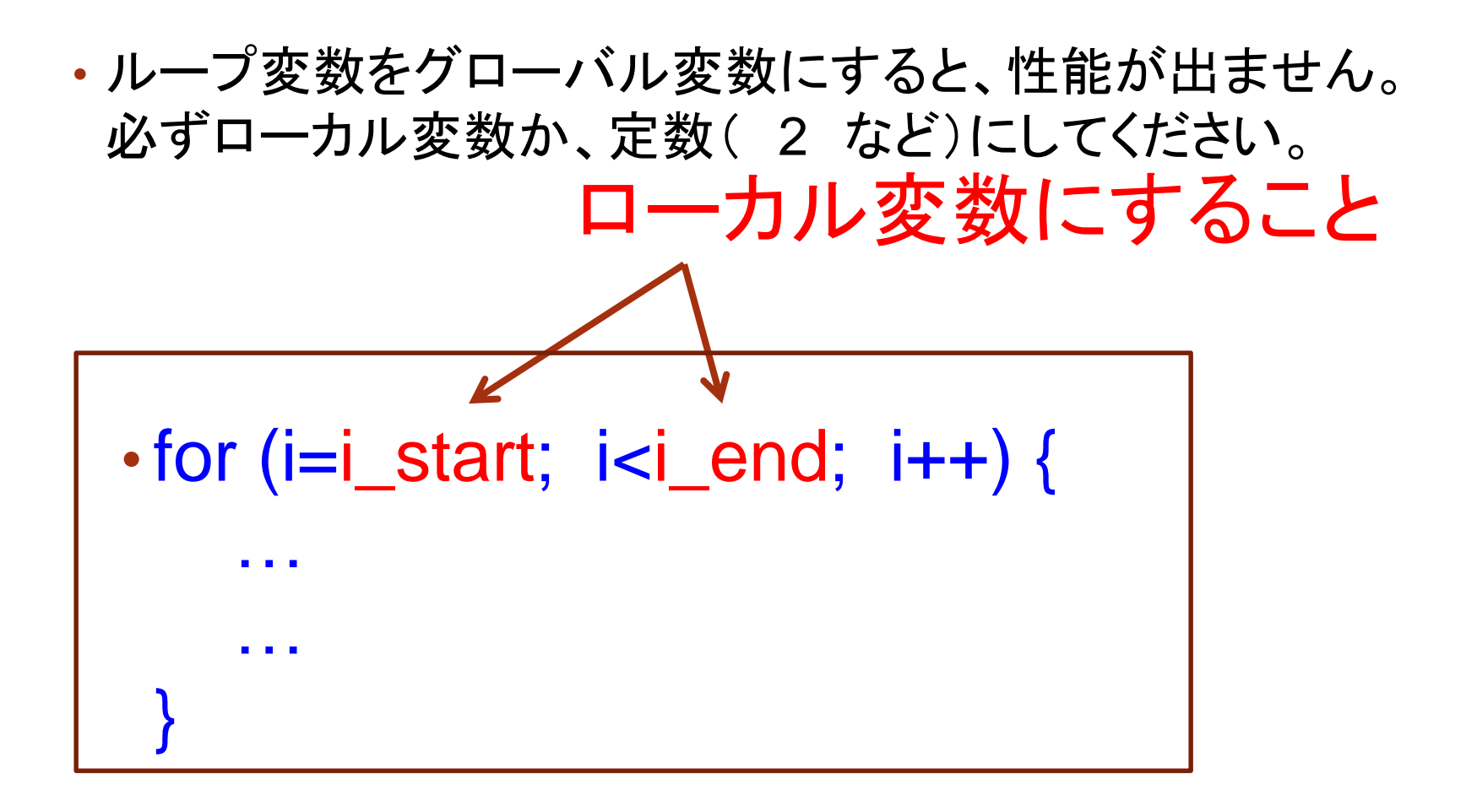

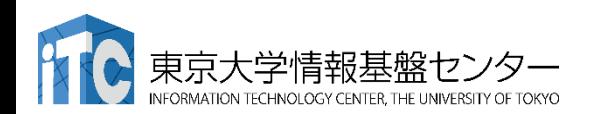

# MPIプログラミング実習(Ⅲ) (演習)

実習(Ⅱ)が早く終わってしまった方のための演 習です

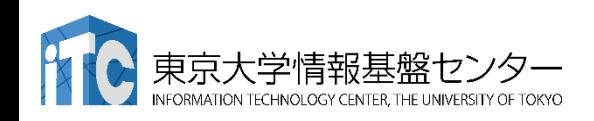

講義の流れ

- 1. 行列-行列積(2)のサンプルプログラムの 実行
- 2. サンプルプログラムの説明
- 3. 演習課題(2):ちょっと難しい完全分散版
- 4. 並列化のヒント

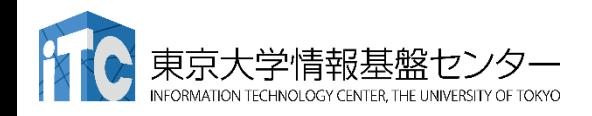

# サンプルプログラムの実行 (行列-行列積(2))

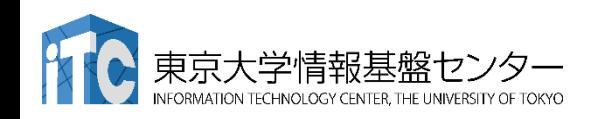

- C言語版/Fortran言語版のファイル名 Mat-Mat-d-ofp.tar.gz
- ジョブスクリプトファイルmat-mat-d.bash 中の キュー名を
	- lecture-flat から tutorial-flat に変更してから qsub してください。
		- lecture-flat: 実習時間外のキュー
		- tutorial-flat: 実習時間内のキュー

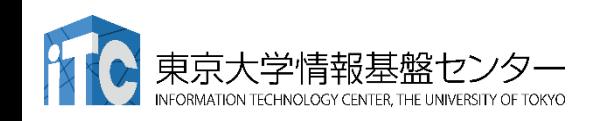

- 以下のコマンドを実行する \$ cp /work/gt00/z30118/MPI/Mat-Mat-d-ofp.tar.gz ./ \$ tar xvf Mat-Mat-d-ofp.tar.gz \$ cd Mat-Mat-d
- 以下のどちらかを実行
	- \$ cd C : C言語を使う人
	- \$ cd F : Fortran言語を使う人
- 以下共通
	- \$ make
	- \$ pjsub mat-mat-d.bash
- 実行が終了したら、以下を実行する \$ cat mat-mat-d.bash.oXXXXXX

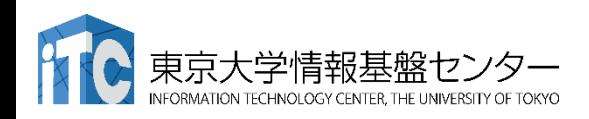

### 行列-行列積のサンプルプログラムの実行 (C言語版)

• 以下のような結果が見えれば成功 Error! in ( 0 , 2 )-th argument in PE 0 Error! in ( 0 , 2 )-th argument in PE 61

…  $N = 2176$ Mat-Mat time  $= 0.000896$  [sec.] 22999044.714267 [MFLOPS]

```
...
N = 2176Mat-Mat time = 0.000285 [sec.]
72326702.959176 [MFLOPS]
```
...  $N = 2176$ Mat-Mat time  $= 0.000237$  [sec.] 86952122.772853 [MFLOPS]

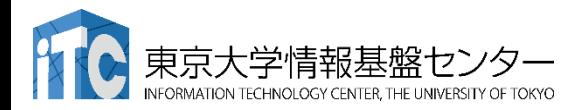

並列化が完成 していないので エラーが出ます。 ですが、これは 正しい動作です

### 行列-行列積のサンプルプログラムの実行 (Fortran言語)

• 以下のような結果が見えれば成功 Error! in ( 1 , 3 )-th argument in PE 0 Error! in (1,3)-th argument in PE 1033

...  $NN = 2176$ Mat-Mat time = 1.497983932495117E-003 MFLOPS = 13756232.6624224

...  $NN = 2176$ Mat-Mat time = 1.003026962280273E-003 MFLOPS = 20544428.2904683

...  $NN = 2176$ Mat-Mat time = 1.110076904296875E-003 MFLOPS = 18563232.3492268

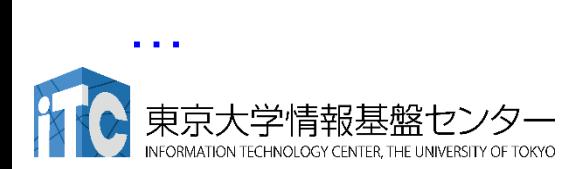

並列化が 完成して いないので エラーが出ます。 ですが、 これは正しい 動作です。

## サンプルプログラムの説明

- #define N 2176
	- 数字を変更すると、行列サイズが変更できます
- #define DEBUG 1
	- 「0」を「1」にすると、行列-行列積の演算結果が検証でき ます。
- MyMatMat関数の仕様
	- Double型の行列A((N/NPROCS)×N行列)と B((N×(N/NPROCS)行列))の行列積をおこない、 Double型の(N/NPROCS)×N行列Cに、その結果が 入ります。

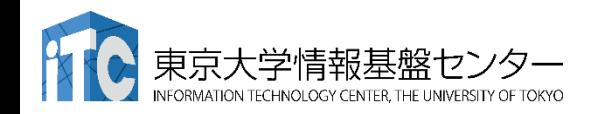

#### •行列サイズ変数が、NNとなっています。 integer, parameter :: NN=2176

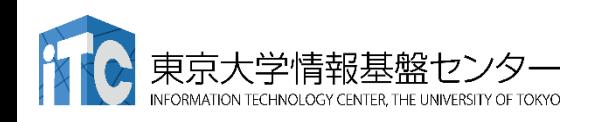

#### 演習課題(1)

- MyMatMat関数(手続き)を並列化してください。
	- •デバック時は #define N 2176
	- としてください。

•行列A、B、Cの初期配置(データ分散)を、 十分に考慮してください。

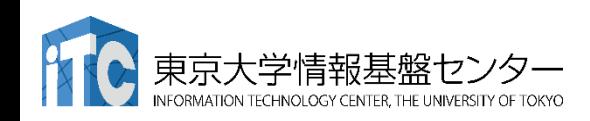

#### 行列A、B、Cの初期配置

• 行列A、B、Cの配置は以下のようになっています。 (ただし以下は4PEの場合で、実習環境は異なります。)

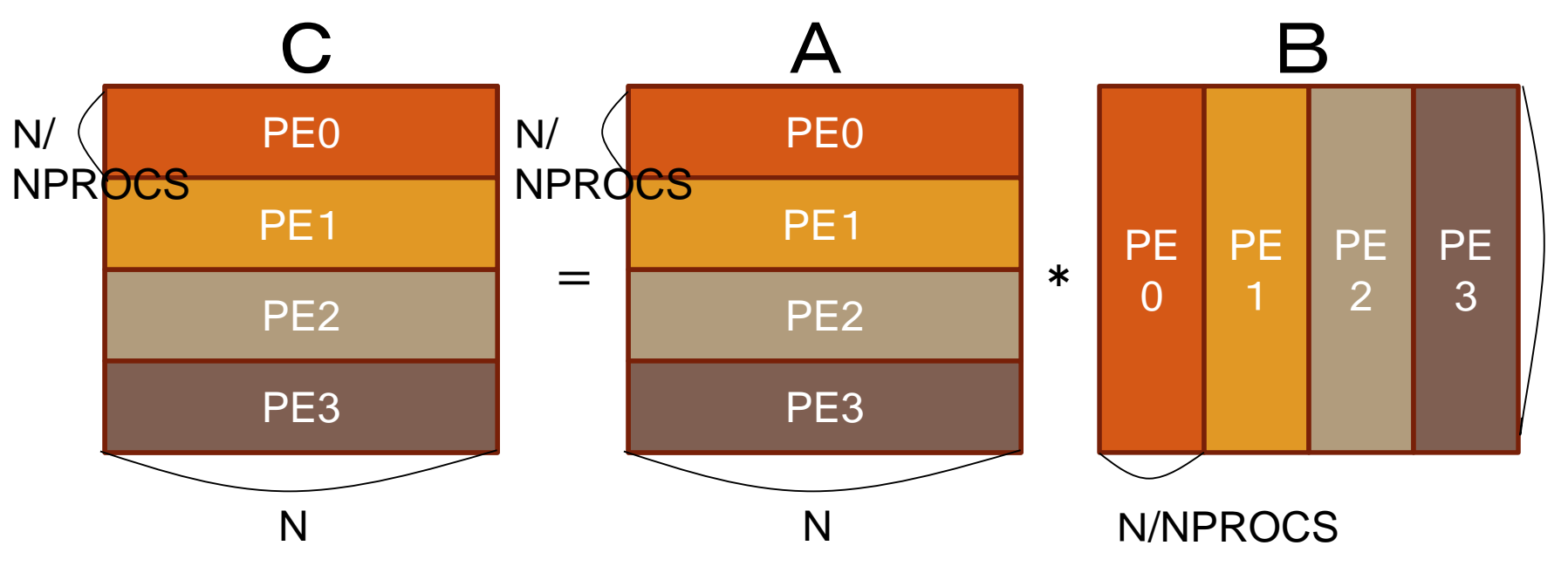

- 1対1通信関数が必要です。
- 行列A、B、Cの配列のほかに、受信用バッファの配列が必要です。

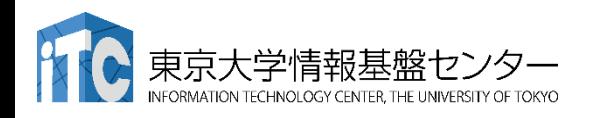

N

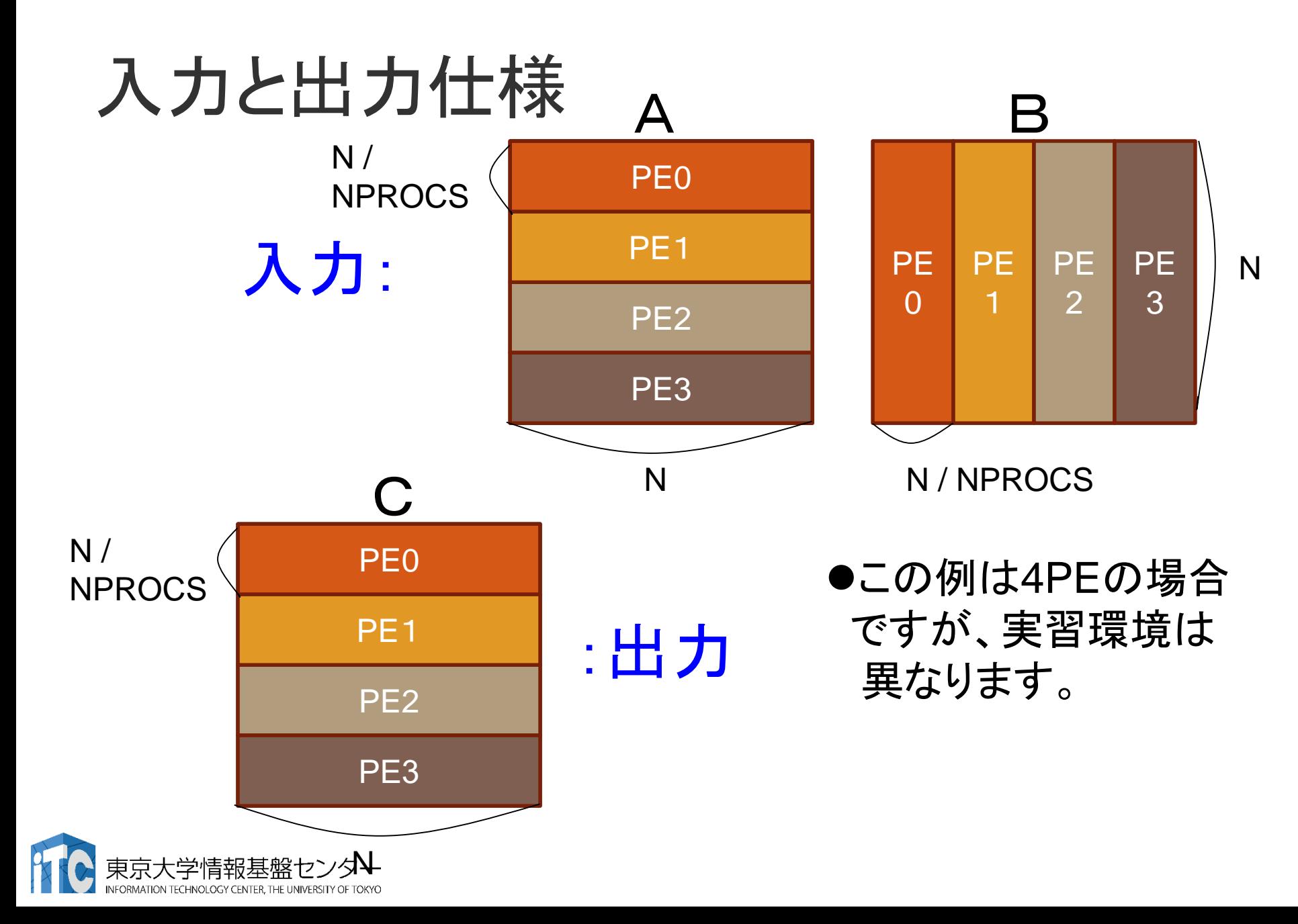

#### 並列化の注意(C言語)

- 各配列は、完全に分散されています。
- 各PEでは、以下のようなインデックスの配列となっています。 j

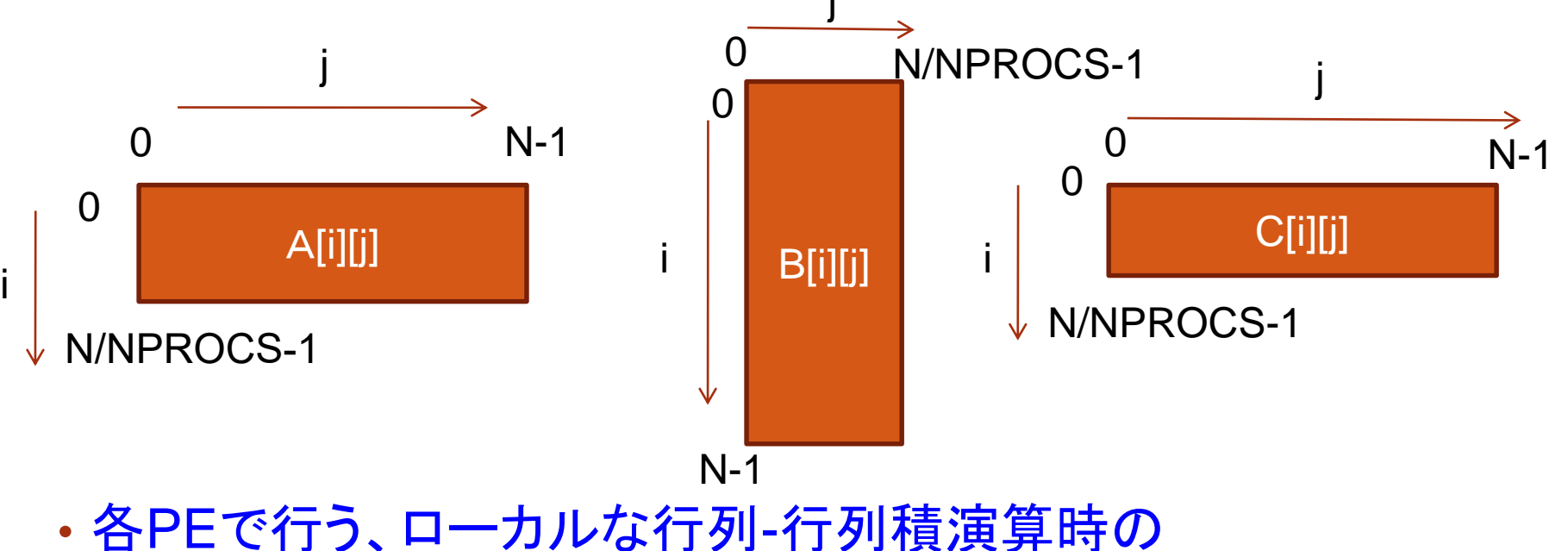

インデックス指定に注意してください。

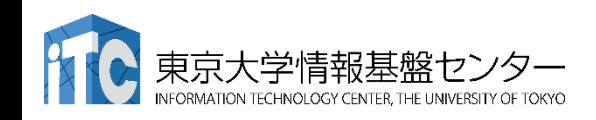

#### 並列化の注意(Fortran言語)

- 各配列は、完全に分散されています。
- 各PEでは、以下のようなインデックスの配列となっています。

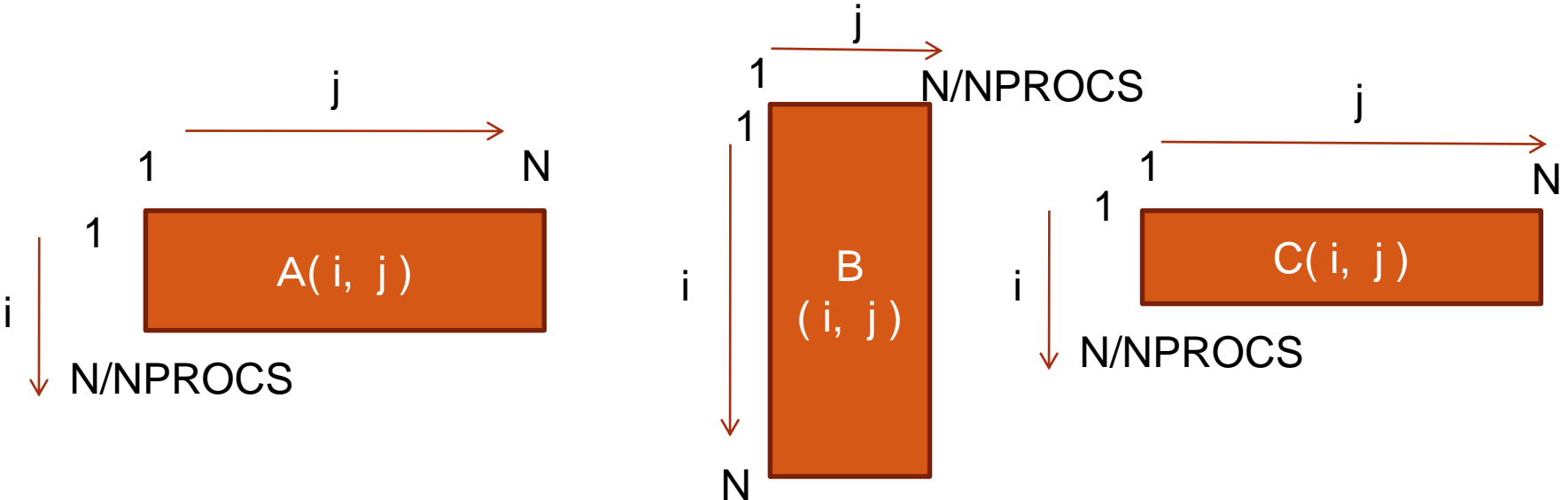

• 各PEで行う、ローカルな行列-行列積演算時の インデックス指定に注意してください。

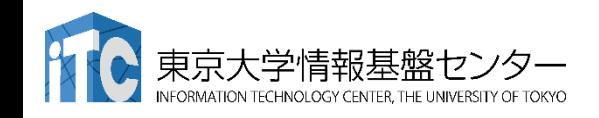

並列化のヒント

- 行列積を計算するには、各PEで完全な行列Bのデータがない ので、行列Bのデータについて通信が必要です。
- たとえば、以下のように計算する方法があります。
- ステップ1

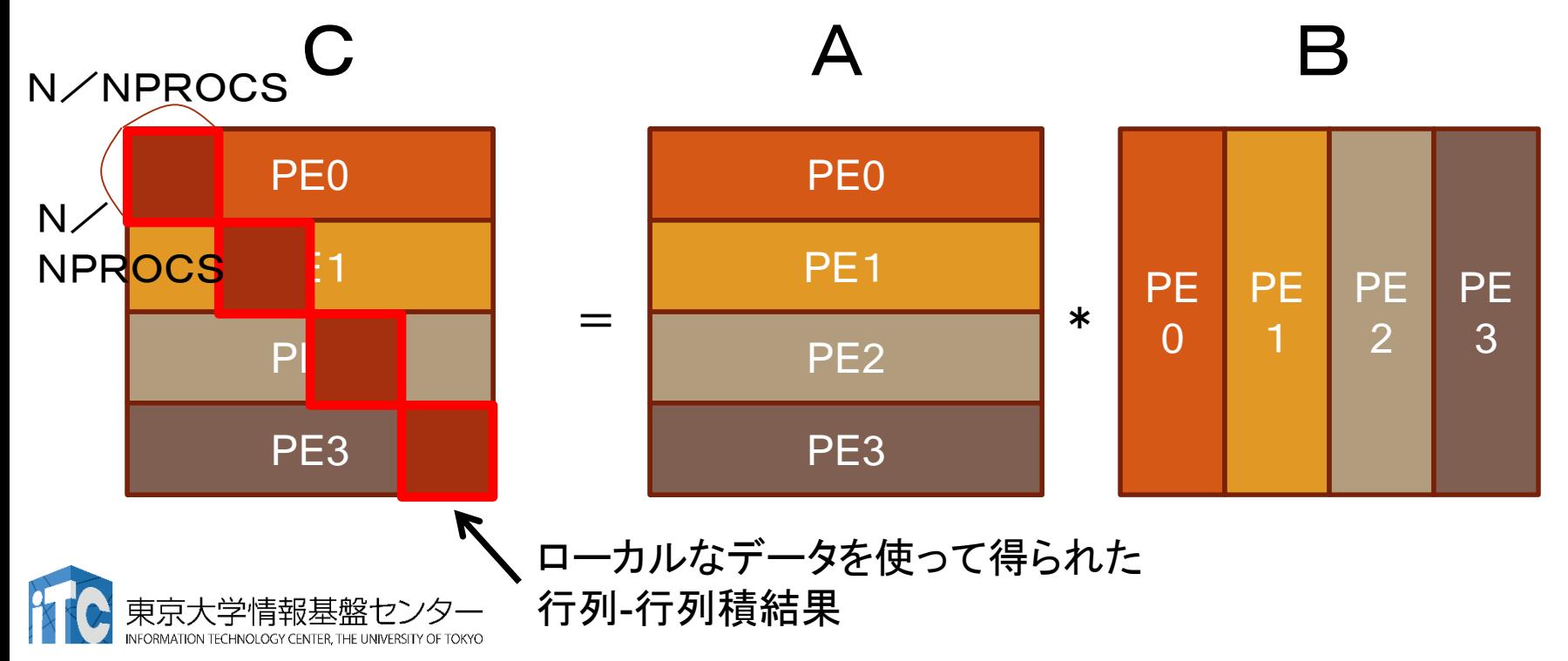

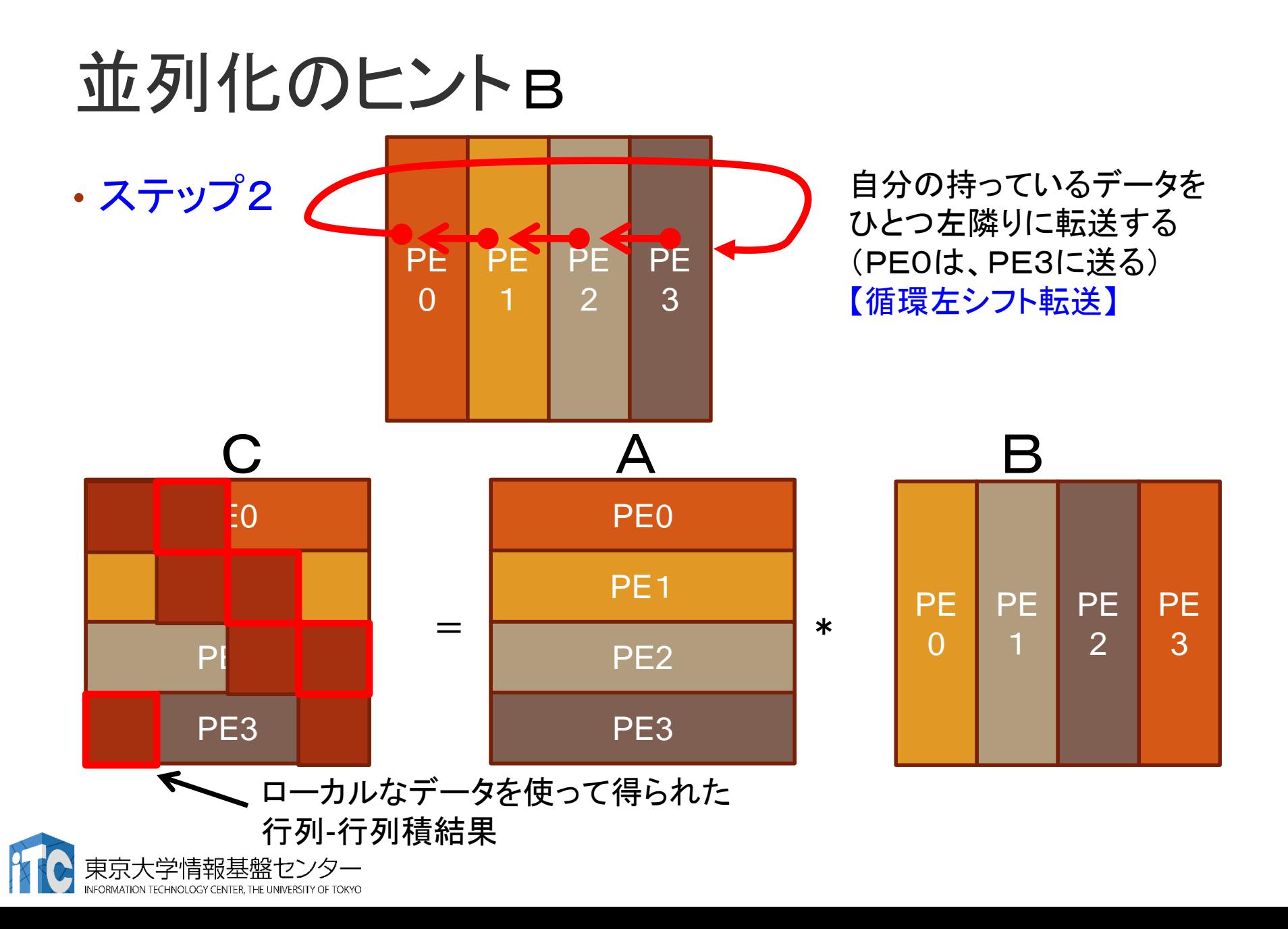

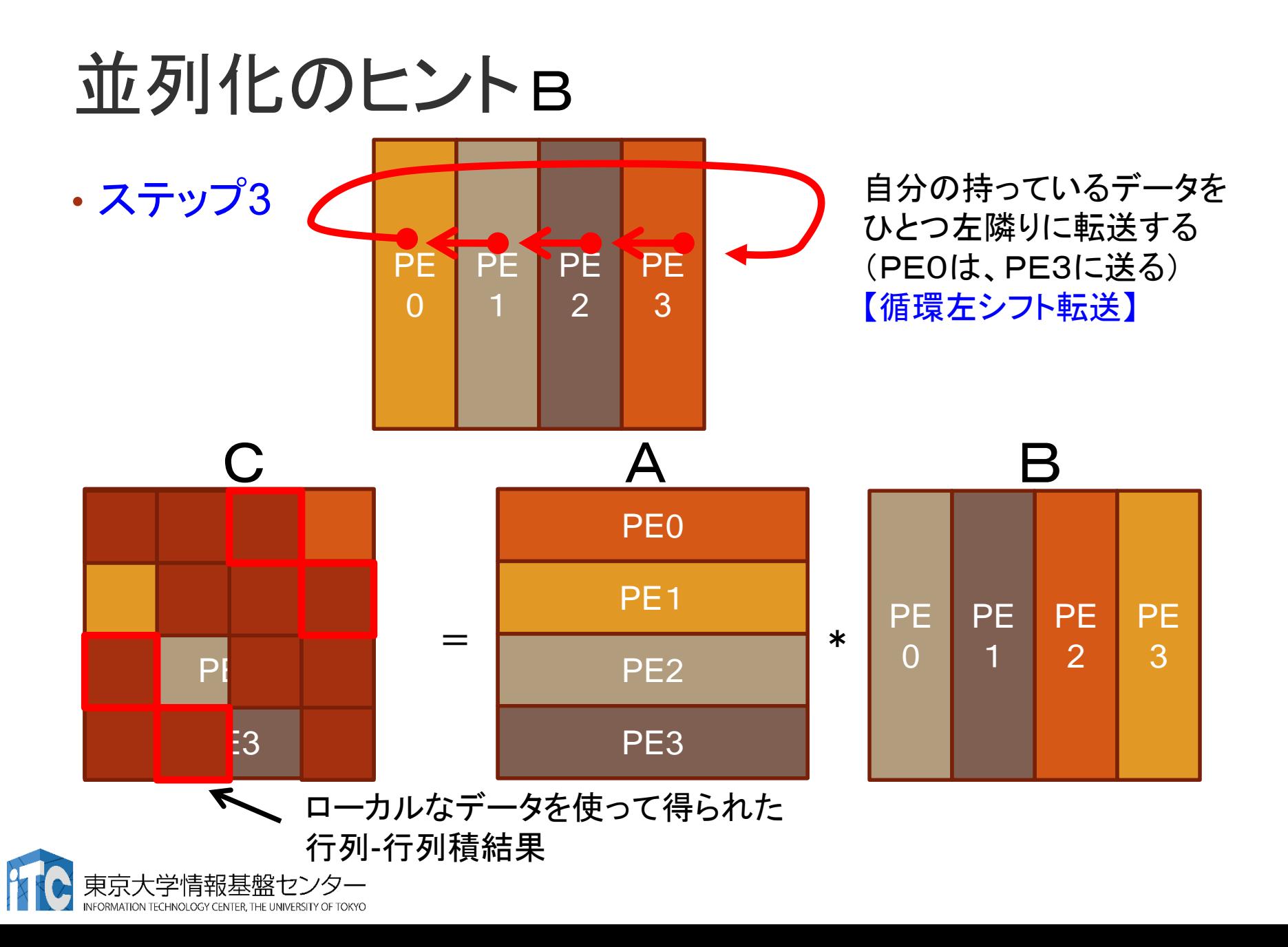

#### 並列化の注意

- 循環左シフト転送を実装する際、全員がMPI\_Sendを 先に発行すると、その場所で処理が止まる。 (正確には、動いたり、動かなかったり、する)
	- MPI\_Sendの処理中で、場合により、バッファ領域がなくなる。

それぞれに対応

- バッファ領域が空くまで待つ(スピンウェイトする)。
- しかし、バッファ領域不足から、永遠に空かない。
- これを回避するため、以下の実装を行う。
	- PE番号が2で割り切れるPE:
		- MPI\_Send();
		- MPI\_Recv();
	- それ以外のPE:
		- MPI\_Recv();
		- MPI Send();

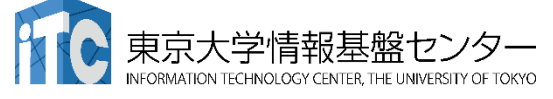

#### デットロック回避の通信パターン

• 以下の2ステップで、循環左シフト通信をする

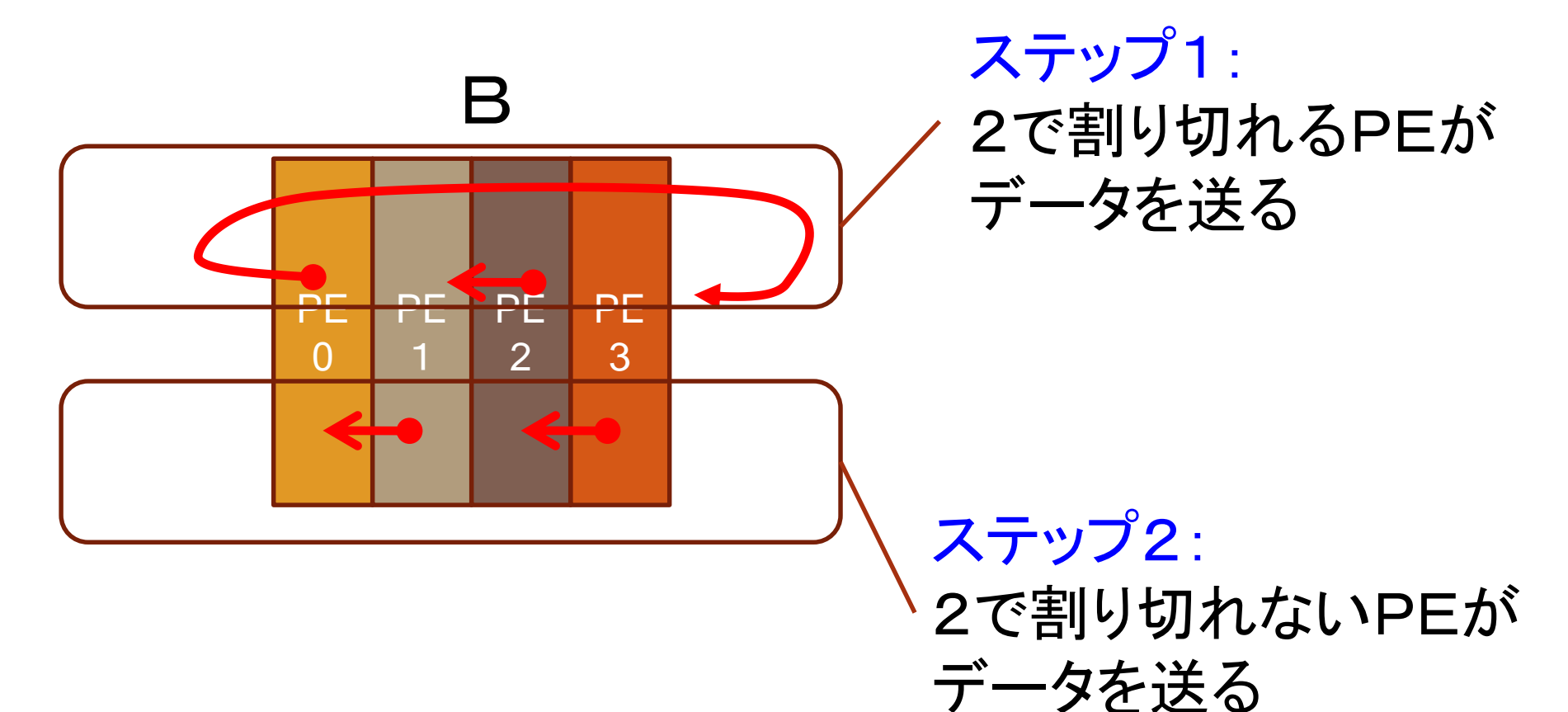

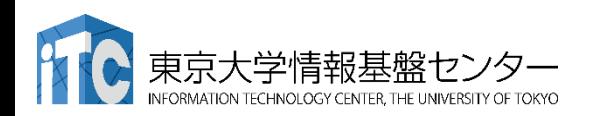

## 基礎的なMPI関数―MPI\_Recv (1/2)

• ierr = MPI\_Recv(recvbuf, icount, idatatype, isource, itag, icomm, istatus);

- recvbuf : 受信領域の先頭番地を指定する。
- icount : 整数型。受信領域のデータ要素数を指定する。
- idatatype : 整数型。受信領域のデータの型を指定する。
	- MPI\_CHAR (文字型) 、MPI\_INT (整数型)、 MPI\_FLOAT (実数型)、 MPI\_DOUBLE(倍精度実数型)
- isource : 整数型。受信したいメッセージを送信するPEの ランクを指定する。
	- 任意のPEから受信したいときは、MPI\_ANY\_SOURCE を指定する。

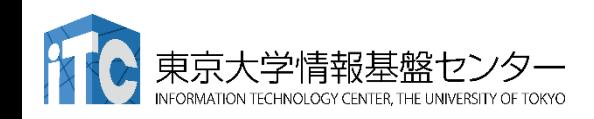

### 基礎的なMPI関数―MPI\_Recv (2/2)

- itag : 整数型。受信したいメッセージに付いているタグの値を指定する。
	- 任意のタグ値のメッセージを受信したいときは、MPI\_ANY\_TAG を 指定する。
- icomm : 整数型。PE集団を認識する番号であるコミュニケータ を指定する。
	- 通常ではMPI\_COMM\_WORLD を指定すればよい。
- istatus : MPI\_Status型(整数型の配列)。受信状況に関する情報が入 る。
	- 要素数がMPI\_STATUS\_SIZEの整数配列が宣言される。
	- 受信したメッセージの送信元のランクが istatus[MPI\_SOURCE]、 タグが istatus[MPI\_TAG] に代入される。
- ierr(戻り値) : 整数型。エラーコードが入る。

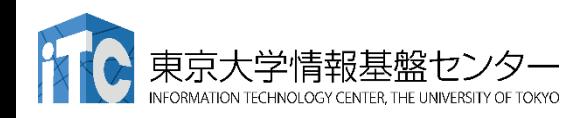

実装上の注意

#### •タグ(itag)について

- MPI\_Send(), MPI\_Recv()で現れるタグ(itag)は、任意の int型の数字を指定してよいです。
- ただし、同じ値(0など)を指定すると、どの通信に対応する かわからなくなり、誤った通信が行われるかもしれません。
- 循環左シフト通信では、MPI\_Send()と MPI\_Recv()の対が、 2つでてきます。これらを別のタグにした方が、より安全です。
- たとえば、一方は最外ループの値iloopとして、もう一方を iloop+NPROCSとすれば、全ループ中でタグがぶつかるこ とがなく、安全です。

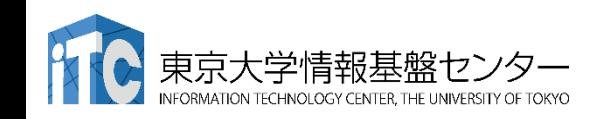

## さらなる並列化のヒント

以降、本当にわからない人のための資料です。 ほぼ回答が載っています。

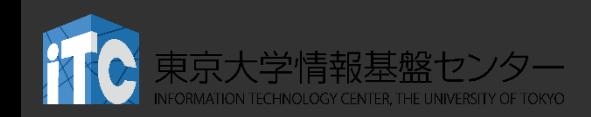

#### 並列化のヒント

#### 1. 循環左シフトは、PE総数-1回 必要

- 2. 行列Bのデータを受け取るため、行列B[|[||こ 関するバッファ行列B T[][]が必要
- 3. 受け取ったB TIII1 を、ローカルな行列-行列 積で使うため、B[][]へコピーする。
- 4. ローカルな行列-行列積をする場合の、 対角ブロックの初期値:ブロック幅\*myid。 ループ毎にブロック幅だけ増やしていくが、N を超えたら0に戻さなくてはいけない。

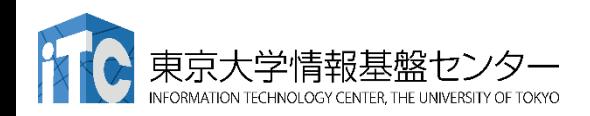

## 並列化のヒント(ほぼ回答、C言語)

```
• 以下のようなコードになる。
```

```
ib = n/numprocs;for (iloop=0; iloop<NPROCS; iloop++ ) {
  ローカルな行列-行列積 C = A * B; 
  if (iloop != (numprocs-1) ) {
    if (myid % 2 == 0) {
      MPI_Send(B, ib*n, MPI_DOUBLE, isendPE,
          iloop, MPI_COMM_WORLD);
      MPI_Recv(B_T, ib*n, MPI_DOUBLE, irecvPE,
          iloop+numprocs, MPI_COMM_WORLD, &istatus);
    } else {
      MPI_Recv(B_T, ib*n, MPI_DOUBLE, irecvPE,
          iloop, MPI_COMM_WORLD, &istatus);
      MPI_Send(B, ib*n, MPI_DOUBLE, isendPE,
          iloop+numprocs, MPI_COMM_WORLD);
    }
    B[ || | へ B_T[ || | をコピーする;
   }
 }
```
## 並列化のヒント(ほぼ回答、C言語)

• ローカルな行列-行列積は、以下のようなコードになる。

```
jstart=ib*( (myid+iloop)%NPROCS );
for (i=0; i<ib; i++) {
  for(j=0; j<ib; j++) {
     for(k=0; k<n; k++) {
       C[ i ][ jstart + j ] += A[ i ][ k ] * B[ k ][ j ];
      }
   }
 }
```
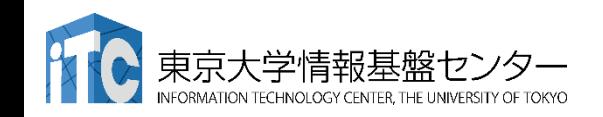

#### 並列化のヒント(ほぼ回答,Fortran言語)

#### • 以下のようなコードになる。

```
ib = n/numprocs
do iloop=0, NPROCS-1
  ローカルな行列-行列積 C = A * B
  if (iloop .ne. (numprocs-1) ) then
   if (mod(myid, 2) .eq. 0 ) then
      call MPI_SEND(B, ib*n, MPI_REAL8, isendPE, &
          iloop, MPI_COMM_WORLD, ierr)
      call MPI_RECV(B_T, ib*n, MPI_REAL8, irecvPE, &
         iloop+numprocs, MPI_COMM_WORLD, istatus, ierr)
   else 
      call MPI_RECV(B_T, ib*n, MPI_REAL8, irecvPE, &
                 iloop, MPI COMM_WORLD, istatus, ierr)
      call MPI_SEND(B, ib*n, MPI_REAL8, isendPE, &
                  iloop+numprocs, MPI_COMM_WORLD, ierr)
   endif
   B へ B_T をコピーする
  endif
 enddo
```
#### 並列化のヒント(ほぼ回答,Fortran言語)

• ローカルな行列-行列積は、以下のようなコードになる。

```
imod = mod( (myid+iloop), NPROCS ) 
jstart = ib* \text{ imod}do i=1, ib
 do j=1, ib
    do k=1, n
      C(i, jstart + j) = C(i, jstart + j) + A(i, k) * B(k, j)enddo
   enddo
enddo
```
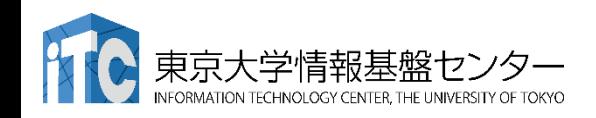

# おわり

#### お疲れさまでした

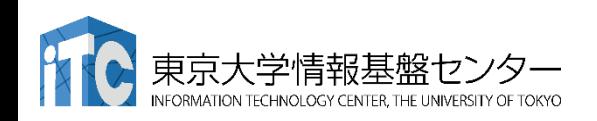

# 添付資料

#### 行列積の並列アルゴリズムに興味のある方はご 覧ください

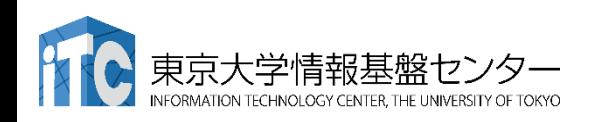
Cannonのアルゴリズム

#### • データ分散方式の仮定 •プロセッサ・グリッドは 二次元正方

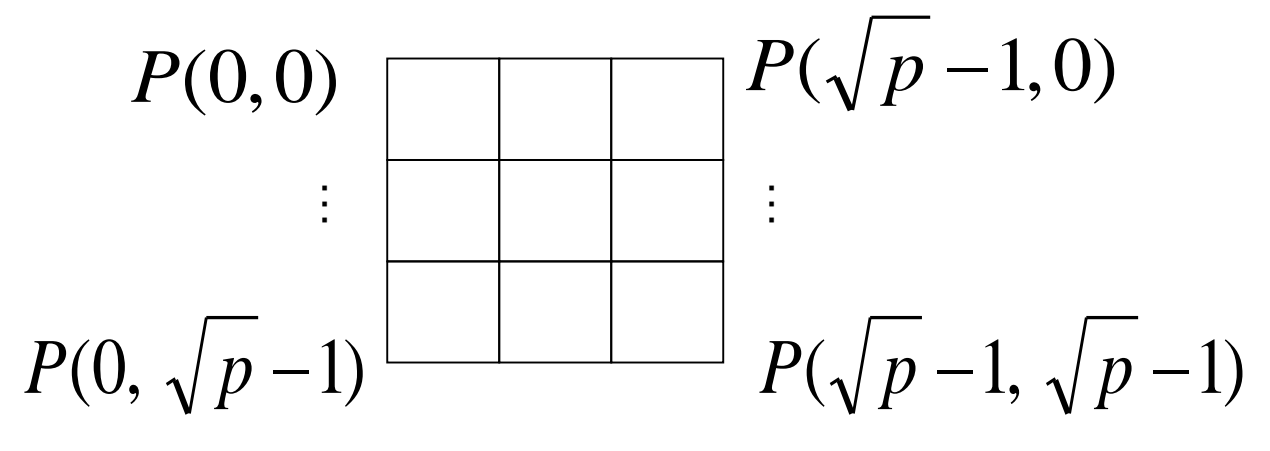

- PE数が、2のべき乗数しかとれない
- 各PEは、行列A、B、Cの対応する各小行列を、 1つづつ所有

• 行列A、Bの小行列と同じ大きさの作業領域を所有

## 言葉の定義ー放送と通信

#### •通信

- <通信>とは、1つのメッセージを1つのPEに送ることである
- MPI\_Send関数、MPI\_Recv関数で記述できる処理のこと
- 1対1通信ともいう

#### •放送

- <放送>とは、同一メッセージを複数のPEに(同時に)通信することで ある
- MPI\_Bcast関数で記述できる処理のこと
- 1対多通信ともいう
- 通信の特殊な場合と考えられる

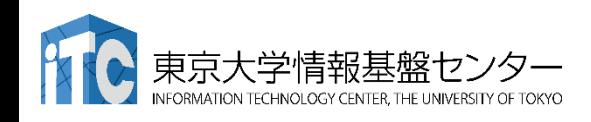

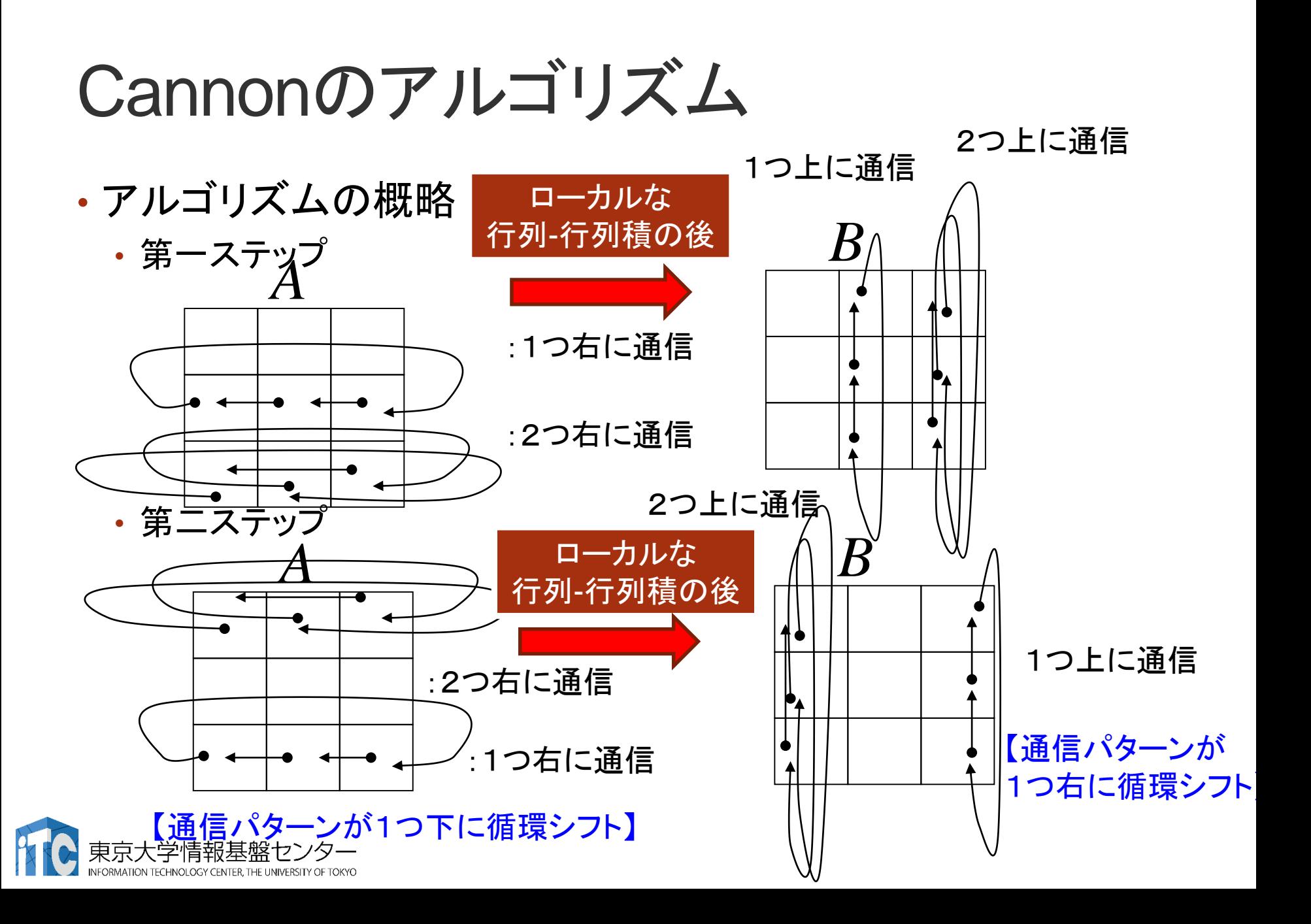

# Cannonのアルゴリズム

- まとめ
	- •<循環シフト通信>のみで実現可能
	- •1対1通信(隣接通信)のみで実現可能
	- •物理的に隣接PEにしかつながっていない ネットワーク(例えば二次元メッシュ)向き
	- •放送処理がハードウエアでできるネットワー クをもつ計算機では、遅くなることも

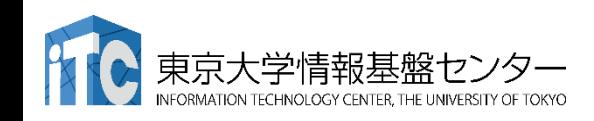

Foxのアルゴリズム

#### • アルゴリズムの概要 • 第一ステップ

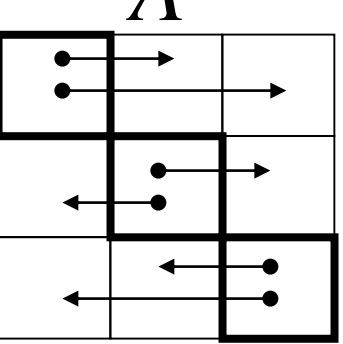

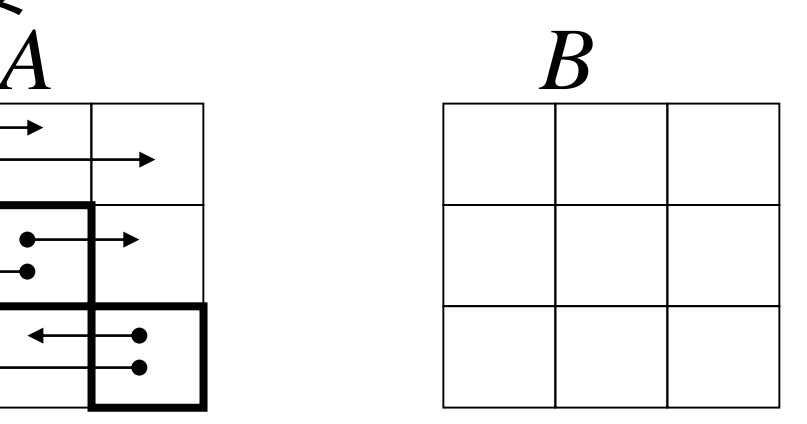

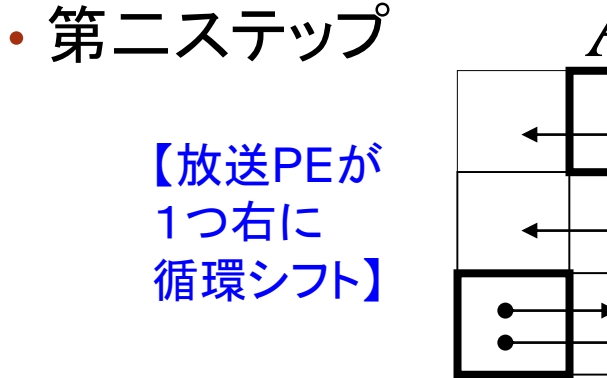

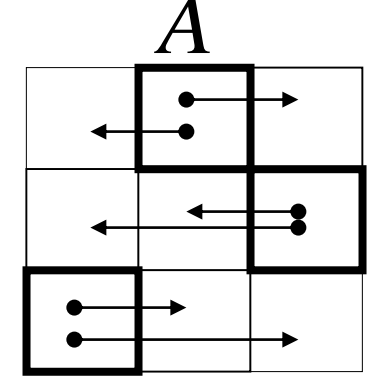

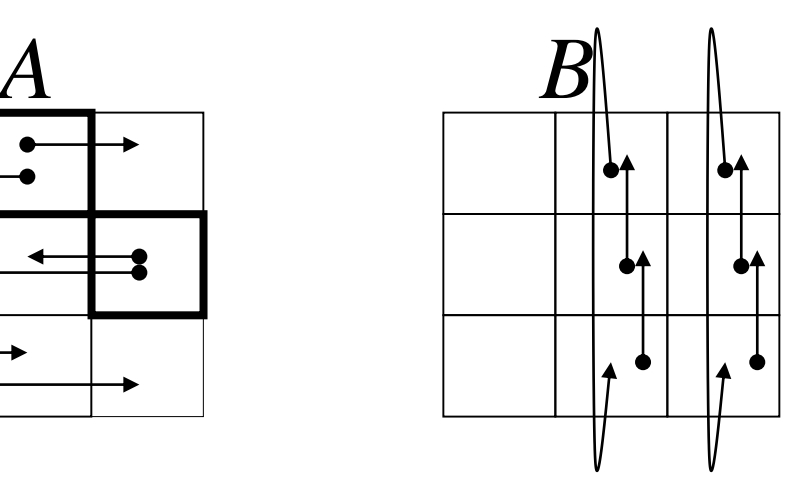

1つ上に通信

# Foxのアルゴリズム

- •まとめ
	- <同時放送(マルチキャスト)>が必要
	- •物理的に隣接PEにしかつながっていない ネットワーク(例えば二次元メッシュ)で性能 が悪い(通信衝突が多発)
	- •同時放送がハードウエアでできるネットワー クをもつ計算機では、Cannonのアルゴリズ ムに比べ高速となる

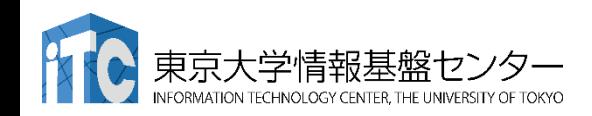

## 転置を行った後での行列積

- 仮定
	- 1. データ分散方式: 行列A、B、C:行方向ブロック分散方式(Block, \*)
	- 2. メモリに十分な余裕があること: 分散された行列Bを各PEに全部収集できること
- どうやって、行列Bを収集するか?
	- 行列転置の操作をプロセッサ台数回実行

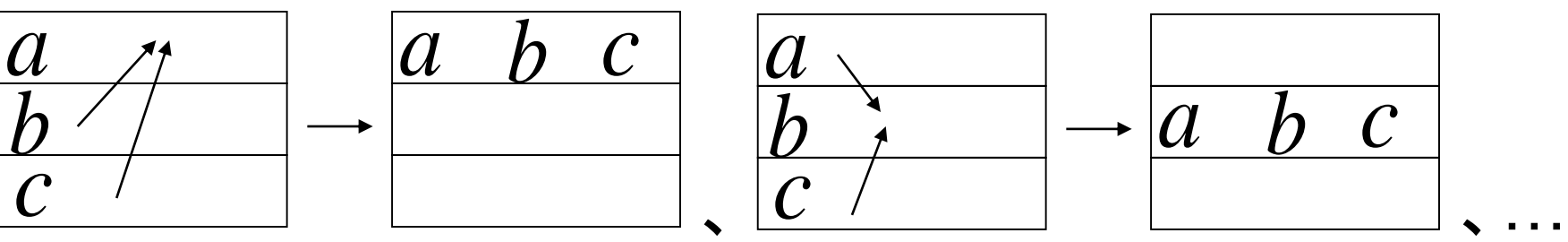

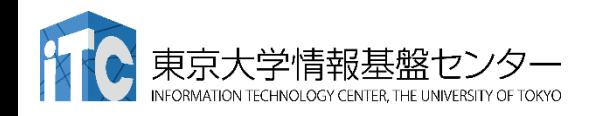

## 転置を行った後での行列積

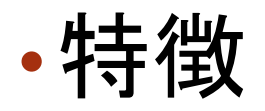

#### •一度、行列*B*の転置行列が得られれば、 一切通信は不要

•行列*B*の転置行列が得られているので、 たとえば行方向連続アクセスのみで行列積 が実現できる(行列転置の処理が不要)

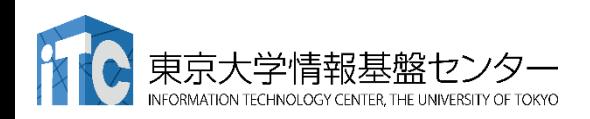

## SUMMA、PUMMA

# •近年提案された並列アルゴリズム

- 1. SUMMA(Scalable Universal Matrix Multiplication Algorithm)
	- **▶ R.Van de Geijinほか、1997年**
	- ➢ 同時放送(マルチキャスト)のみで実現
- 2. PUMMA(Parallel Universal Matrix Multiplication Algorithms)
	- **▷ Choiほか、1994年**

> 二次元ブロックサイクリック分散方式むき のFoxのアルゴリズム

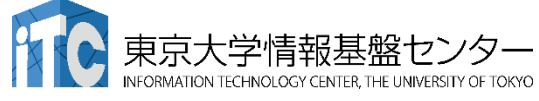

#### SUMMA

• アルゴリズムの概略

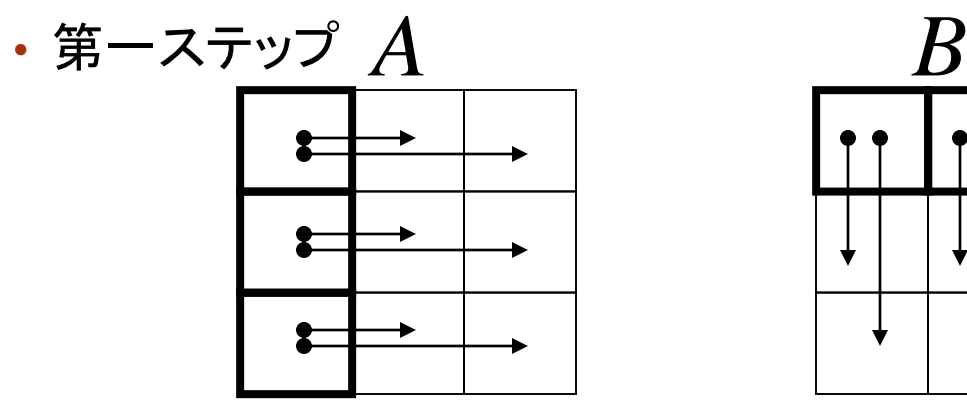

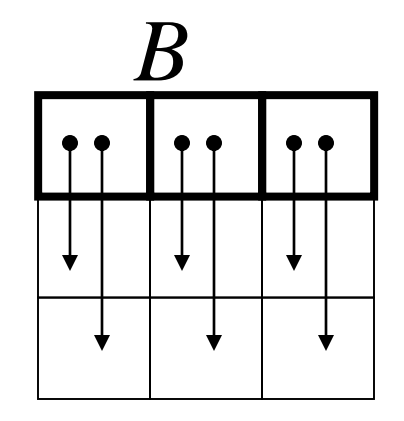

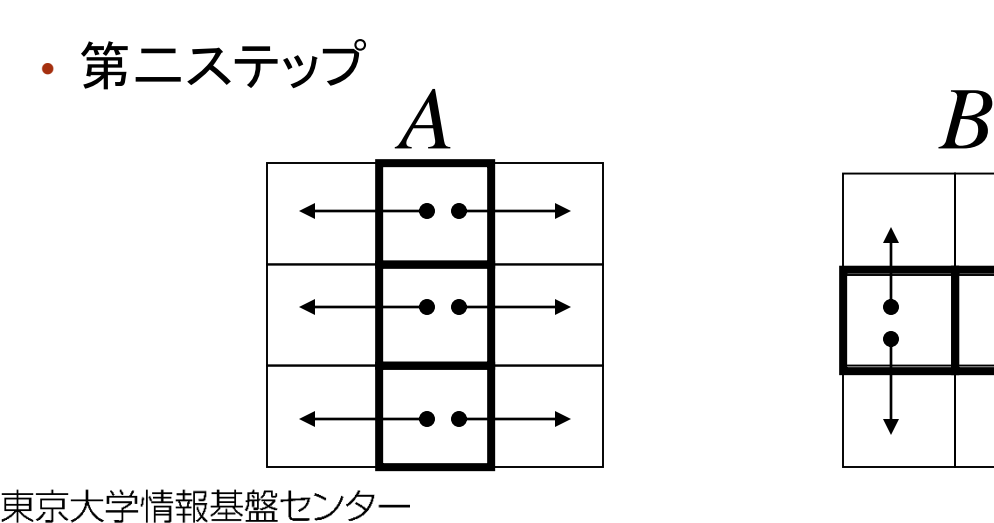

INFORMATION TECHNOLOGY CENTER. THE UNIVERSITY OF TOKYC

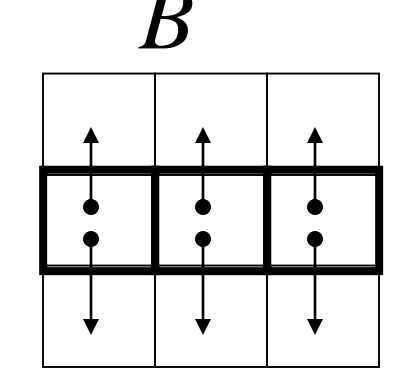

#### SUMMA

- 特徴
	- ·同時放送をブロッキング関数(例 MPI Bcast) で実装すると、同期回数が多くなり性能低下の 要因になる
	- SUMMAにおけるマルチキャストは、非同期通信 の1対1通信(例. MPI Isend)で実装することで、 通信と計算のオーバラップ(通信隠蔽)可能

• 次の2ステップをほぼ同時に

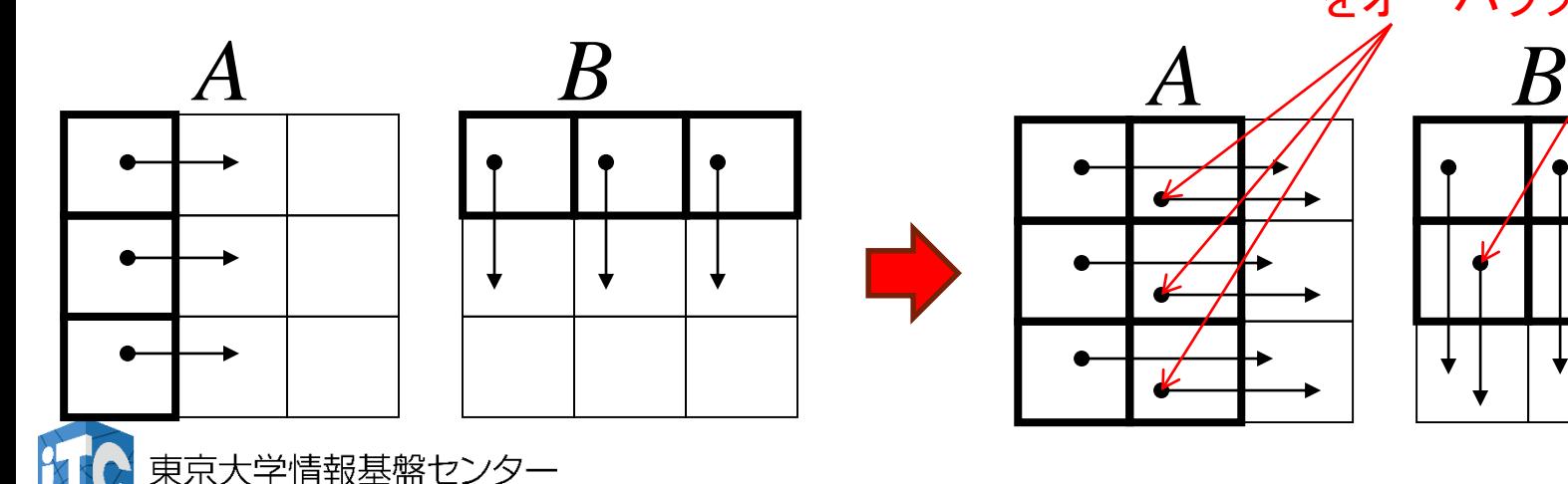

をオーバラップ

第2ステップ目で行う通信

…

## PUMMA

#### • 概略

- 二次元ブロックサイクリック分散方式用の Foxアルゴリズム
- ScaLAPACKが二次元ブロックサイクリック分散 を採用していることから開発された
- 例:

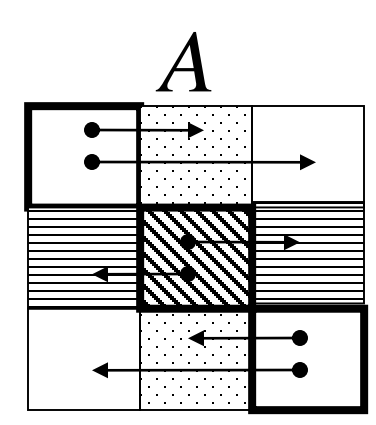

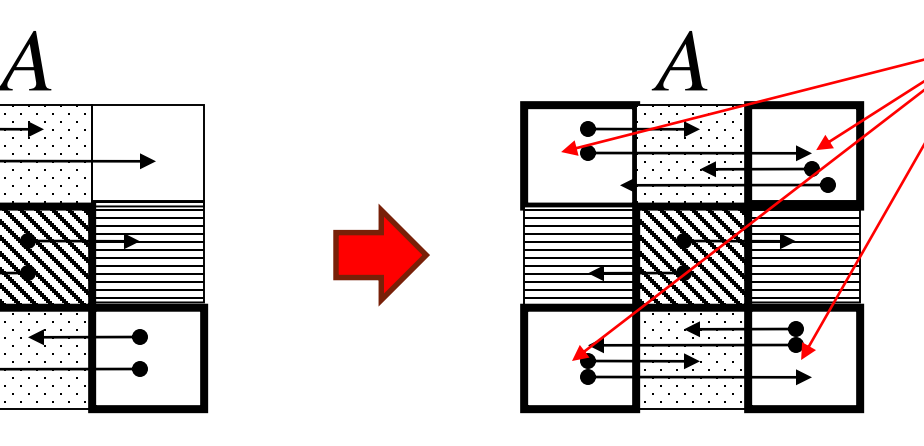

<同じPE>が所有し ているデータだから、 所有データをまとめ て<同一宛先PE> に一度に送る

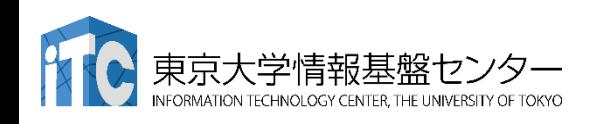

# Strassenのアルゴリズム

- •素朴な行列積:  $n^3$  の乗算と  $(n-1)^3$  の加算
- ·Strassenのアルゴリズムでは  $n^{\log 7}$  の演算
- アイデア: <分割統治法>
	- 行列を小行列に分割して、計算を分割
- •実際の性能
	- 再帰処理や行列のコピーが必要
	- 素朴な実装法より遅くなることがある
	- 再帰の打ち切り、再帰処理展開などの工夫をすれ ば、(nが大きい範囲で)効率の良い実装が可能

# Strassenのアルゴリズム

#### • 並列化の注意

- アルゴリズムを単純に分散メモリ型並列計算機に実装 すると通信が多発
	- 性能がでない
- PE内の行列積をStrassenで行い、PE間を SUMMAなどで実装すると効率的な実装が可能
- ところが通信量は、アルゴリズムの性質から、通 常の行列 - 行列積アルゴリズムに対して減少す る。この性質を利用して、近年、Strassenを用い た通信回避アルゴリズムが研究されている。